# **PENGUKURAN KINERJA UNIT** *PROCUREMENT* **MENGGUNAKAN** *MATURITY MODEL* **DENGAN PENDEKATAN** *DATA ENVELOPMENT ANALYSIS* **(DEA)**

(Studi Kasus: UKM/Industri Meubel di Yogyakarta dan sekitarnya)

# **TUGAS AKHIR**

Diajukan Sebagai Salah Satu Syarat Untuk Memperoleh Gelar Sarjana Strata-1 Pada Jurusan Teknik Industri Fakultas Teknologi Industri

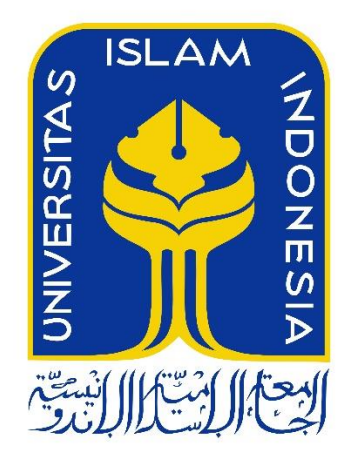

**Disusun Oleh:**

Nama : Lutfi Farizantsani NIM : 14522025

# **JURUSAN TEKNIK INDUSTRI FAKULTAS TEKNOLOGI INDUSTRI UNIVERSITAS ISLAM INDONESIA YOGYAKARTA 2018**

#### **LEMBAR PERNYATAAN**

Saya yang bertanda tangan dibawah ini:

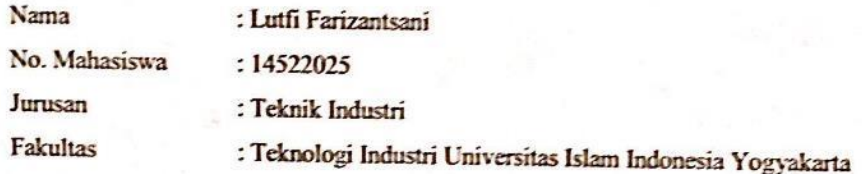

Menyatakan bahwa Demi Allah, saya akui karya ini adalah hasil kerja saya sendiri kecuali nukilan dan ringkasan yang setiap satunya telah saya jelaskan sumbernya. Jika kemudian hari ternyata terbukti pengakuan saya ini tidak benar dan melanggar peraturan yang sah dalam karya tulis dan hak intelektual maka saya bersedia ijazah yang telah saya terima untuk ditarik kembali oleh Universitas Islam Indonesia.

Yogyakarta, 6 November 00 Lutfi Farizantsani

14522025

ii

#### **LEMBAR PENELITIAN**

<span id="page-2-0"></span>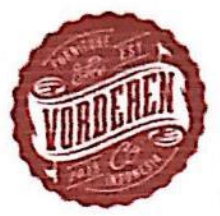

# **VORDEREN FURNITURE**

Pembuatan Segala Jenis Furniture

Karangpakis RT1/RW1 Wukirsari, Karang Pakis, Wukirsari, Cangkringan, Karangpakis RT1/RWT Wukii Sail, Karang Lakis, Wukii Se<br>Kabupaten Sleman, Daerah Istimewa Yogyakarta 55583

§ 0856-1135-757 ⊠ vorderenfurniture@yahoo.com

# **SURAT KETERANGAN SELESAI PENELITIAN**

Yang bertanda tangan dibawah ini:

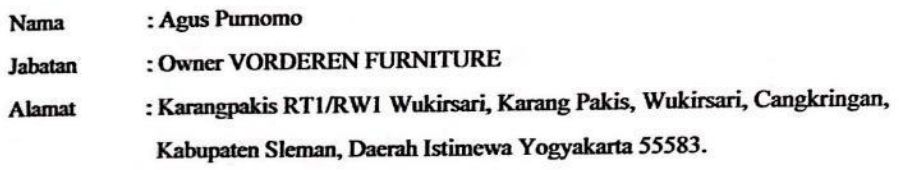

Menerangkan bahwa Mahasiswa/I Perguruan Tinggi yang beridentitas:

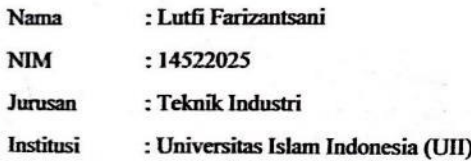

Telah selesai melakukan penelitian di VORDEREN FURNITURE sesuai dengan waktu yang dibutuhkan pada bulan Agustus 2018 dalam rangka pengumpulan data sebagai penunjang dalam penelitian tugas akhir yang berjudul "PENGUKURAN KINERJA UNIT PROCUREMENT MENGGUNAKAN MATURITY MODEL DENGAN PENDEKATAN DATA ENVELOPMENT ANALYSIS (DEA) ".

Demikian surat keterangan ini kami buat yang kemudian diberikan kepada yang bersangkutan agar dapat digunakan sebagaimana mestinya.

Yogyakar 27 Agustus 2018 nomo

# **LEMBAR PENGESAHAN PEMBIMBING**

# PENGUKURAN KINERJA UNIT PROCUREMENT MENGGUNAKAN MATURITY MODEL DENGAN PENDEKATAN DATA ENVELOPMENT ANALYSIS (DEA) (Studi Kasus: UKM/Industri Meubel di Yogyakarta dan sekitarnya)

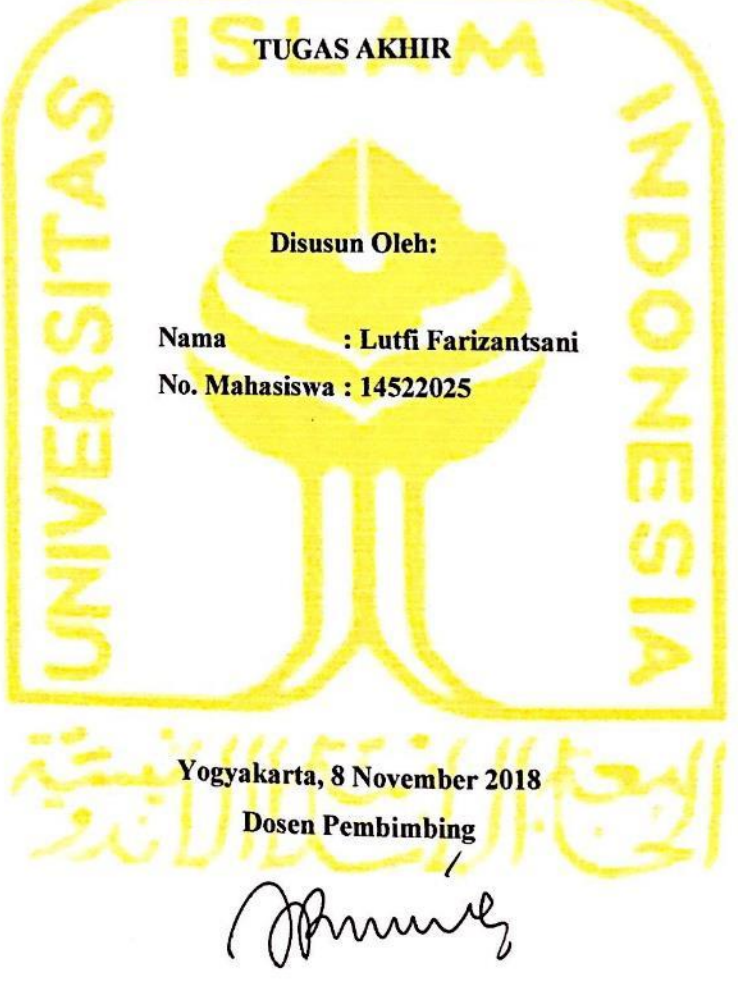

(Dr. Ir. Elisa Kusrini, MT., CSCP., CPIM)

#### **LEMBAR PENGESAHAN PENGUJI**

# <span id="page-4-0"></span>PENGUKURAN KINERJA UNIT PROCUREMENT MENGGUNAKAN MATURITY MODEL DENGAN PENDEKATAN DATA ENVELOPMENT ANALYSIS (DEA) (Studi Kasus: UKM/Industri Meubel di Yogyakarta dan sekitarnya)

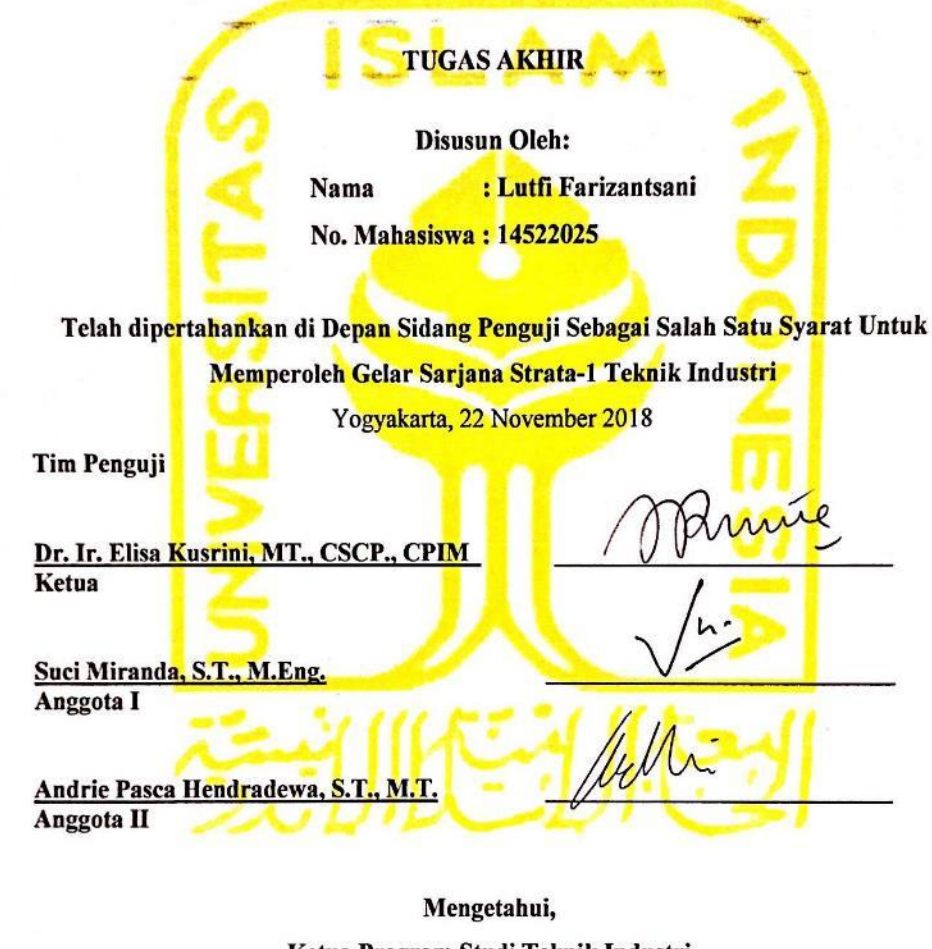

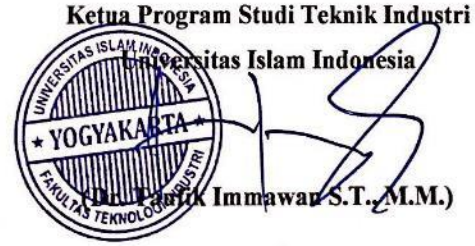

v

#### **HALAMAN PERSEMBAHAN**

Kupersembahkan karyaku kepada,

kedua Orang tua terkasih dan juga keluarga yang aku cintai dimana selalu memberi semangat dan motivasi dalam mencapai tujuan – tujuan yang diinginkan.

Kedua Orang tua yang selalu mendoakan untuk menjadi anak yang berguna bagi keluarga dan lingkungan.

Kepada ALLAH SWT yang akan terus membimbing umatnya untuk tetap berada di jalan yang benar dalam memperoleh kesuksesan

Kepada keluarga besar Teknik Industri 2014 Universitas Islam Indonesia karena telah berjuang bersama dalam menempuh pendidikan sebagai salah satu jalan untuk menggapai cita-cita yang didambakan.

#### **MOTTO**

#### <span id="page-6-0"></span>مَنْ عَمِلَ بَعْدَهُ مِنْ غَيْرِ ُ مَنْ سَنَّ فِ اْلاعِسْلاَ مِ سُنَّةً هَسَنَةً فَلَهُ أَجْرَ هُاوَأَجْر **َ َ** سُنَّةً سَيِّئَةً كَا نَ عَلَيْهِ ﴾ أَنْ يَنْقُصَ مِنْ أُجُوْ رِهِمْ شَيْ ءٌ وَمَنْ سَنَّ ف*ِي* اْلاءِسْلاَ م **ُ ِ** وِزْرُهَا وَوِزْرُمَنْ عَمِلَ بِهَا مِنْ بَعْدِهِ مِنْ غَيْرِأَنْ يَنْقُصَ مِنْ أَوْزَارِهِمْ شَيْ ءٌ **َ َ**

*" Barang siapa yang melakukan perbuatan baik, ia akan mendapatkan pahala (dalam perbuatan itu) dan pahala orang yang menirunya tidak di kurangi pahalanya sedikitpun. Dan barang siapa yang melakukan perbuatan yang jelek, ia akan menanggung dosa dan orang-orang yang menirunya dengan tidak di kurangi dosanya sedikitpun ".*

(HR.imam muslim)

#### **KATA PENGANTAR**

<span id="page-7-0"></span>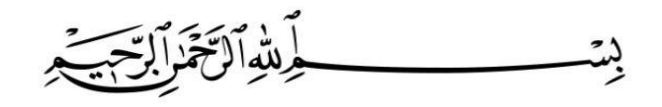

#### *Assalamu'alaikum Wr. Wb.*

*Alhamdulillahirobbil'alamin*, segala puji dan syukur penulis panjatkan kepada Allah S.W.T atas limpahan rahmat, nikmat, taufik, serta hidayahnya sehingga penulis dapat menyelesaikan Tugas Akhir sebagai syarat yang harus dipenuhi oleh setiap mahasiswa jurusan Teknik Industri untuk menyelesaikan studi Strata-1 pada Fakultas Teknologi Industri, Universitas Islam Indonesia. Tidak lupa sholawat dan salam kepada junjungan kita Nabi Muhammad SAW dan penerusnya yang telah membawa Islam kepada seluruh umat manusia.

 Dalam penyusunan laporan Tugas Akhir dengan judul: Pengukuran Kinerja Unit *Procurement* Menggunakan *Maturity Model* dengan Pendekatan *Data Envelopment Analysis*  (DEA), penulis banyak mendapatkan pengetahuan, bimbingan, arahan, koreksi, dan saran dari berbagai pihak. Untuk itu penulis ingin mengucapkan terima kasih kepada :

- 1. Bapak Prof. Dr. Ir. Hari Purnomo, M.T. selaku Dekan Fakultas Teknologi Industri, Universitas Islam Indonesia.
- 2. Bapak Muhammad Ridwan Andi Purnomo S.T., M.Sc., Ph.D. selaku Kepala Jurusan Teknik Industri, Fakultas Teknologi Industri, Universitas Islam Indonesia, Yogyakarta.
- 3. Bapak Dr. Taufik Immawan S.T., M.M. selaku Kepala Program Studi Teknik Industri, Universitas Islam Indonesia.
- 4. Ibu Ir., Dr. Elisa Kusrini, M.T., CPIM., CSCP. selaku Dosen Pembimbing yang dengan ikhlas telah memberikan segala ilmu dan waktu yang disempatkan untuk membimbing hingga peyusunan skripsi ini terleselesaikan.
- 5. Kedua orang tua dan keluarga yang telah mendidik, memberi semangat, memberi motivasi, memberi kasih sayang, dan memberikan doa setiap harinya.
- 6. Seluruh perusahaan yang telah menunjang penelitian ini karena rela meluangkan waktu untuk membantu menyelesaikan Tugas Akhir ini dengan memberikan informasiinformasi yang terkait.
- 7. Teman-teman yang selalu menemani, mendoakan, membantu, menyemangati, dan mendukung dimanapun dia berada.
- 8. Keluarga besar Teknik Industri 014 serta kakak-kakak dan adik angkatan sebagai teman seperjuangan dalam menuntut ilmu.
- 9. Pihak-pihak lain yang tidak dapat disebutkan satu persatu yang telah memberikan dukungan serta membantu penulis selama kegiatan kerja praktik.

Penulis menyadari bahwa dalam penyusunan Tugas Akhir ini masih kurang sempurna rentiis menyadari banwa dalam penyusunan Tugas Akim ini masin kurang sempurna<br>sehingga penulis mengharapkan kritik dan saran dari semua pembaca demi kelengkapan laporan ini. Semoga Allah mengganti segala kebaikan dengan sesuatu yang lebih baik dan berlipat ganda. Aamiin, Akhir kata, jazakumullah khairan katsiira. Wassalamualaikum Wr. Wb

 $\ldots$ 

Yogyakarta, 6 November 2018

 $\iota$ Lutfi Farizantsani

 $\overline{\phantom{a}}$ 

#### **ABSTRAK**

<span id="page-9-0"></span>Industri merupakan salah satu faktor penggerak ekonomi. Dalam menjalankan suatu industri maka perlu dilakukan penentuan target. Penentuan target yang dilakukan sangat beragam salah satunya pada bagian pengadaan. Pengukuran yang dilakukan berupa metode *maturity model* dimana didalamnya terdapat pengukuran area dan pengukuran elemen. Pengukuran yang dilakukan akan menghasilkan data yang kemudian diolah dengan metode *Data envelopment Analysis* (DEA). DEA adalah metode untuk mengukur tingkat efisiensi secara *nonparametric* dari *Decesion Making Unit* (DMU) dengan menggunakan *software* LINDO 6.1. Tujuan DEA untuk menghitung batas efisiensi berdasarkan pengukuran performansi relatif dari DMU yang berbeda yang disusun berdasarkan variabel *input* dan *output.* Terdapat 3 model DEA yang digunakan yaitu CRS *primal,* CRS *dual,* dan VRS. Objek dalam penelitian ini bergerak dalam industri *furniture* yang berlokasi di jogja dan sekitarnya. Tujuan penelitian ini untuk memberkan solusi bagi DMU yang *inefisien.* Hasil pengolahan data menunjukkan bahwa DMU 1 tidak efisien. Solusi perbaikannya yaitu dengan mereduksi rencana pengurangan biaya sebesar 1% dan mereduksi kualifikasi vendor sebesar 8.4%. Kedua elemen tersebut terdapat pada variabel *input.* 

**Kata Kunci :** Industri, penentuan target, *maturity model*, *Data Envelopment Analysis* (DEA), *Decesion Making Unit* (DMU), efisiensi.

# <span id="page-10-0"></span>**DAFTAR ISI**

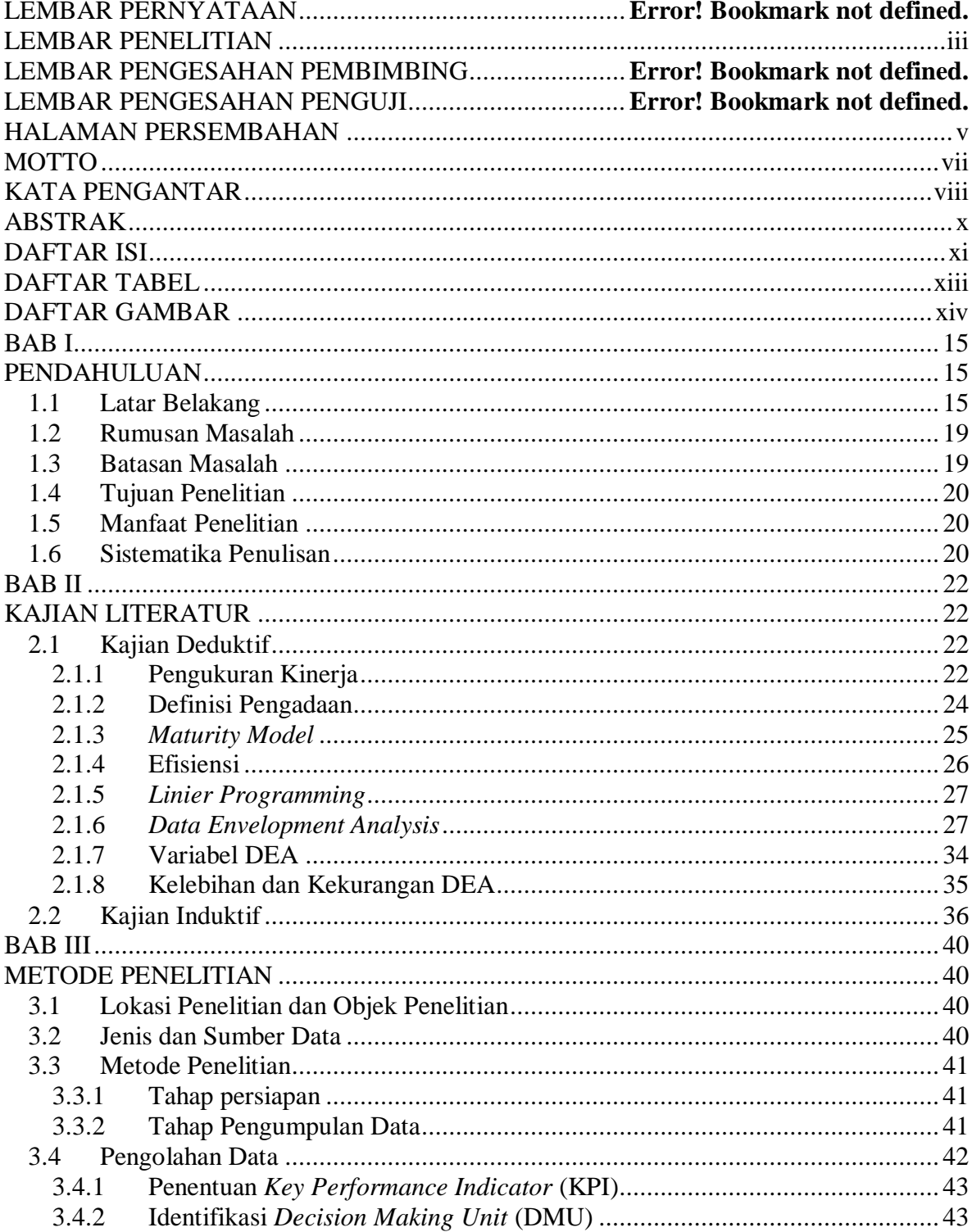

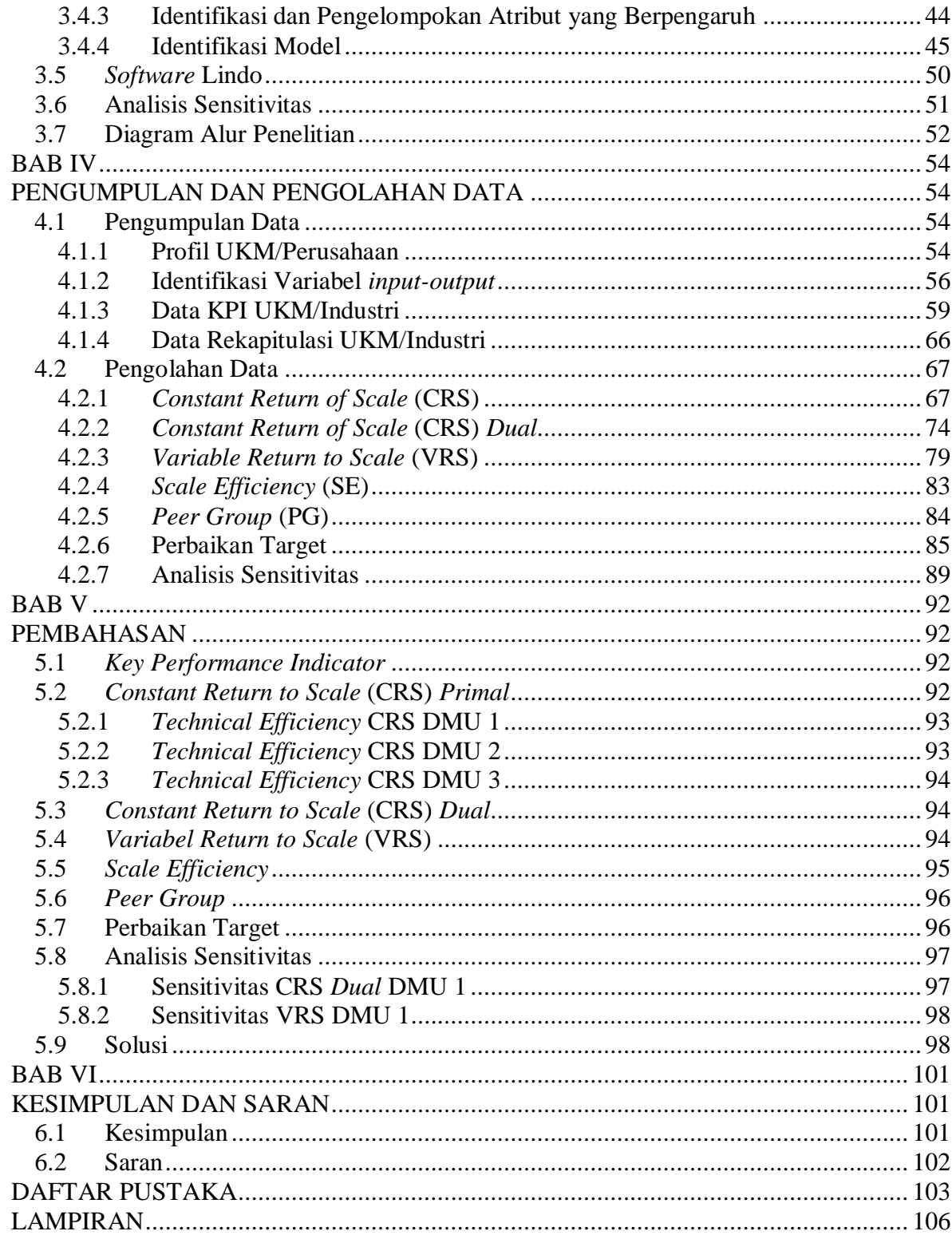

# **DAFTAR TABEL**

<span id="page-12-0"></span>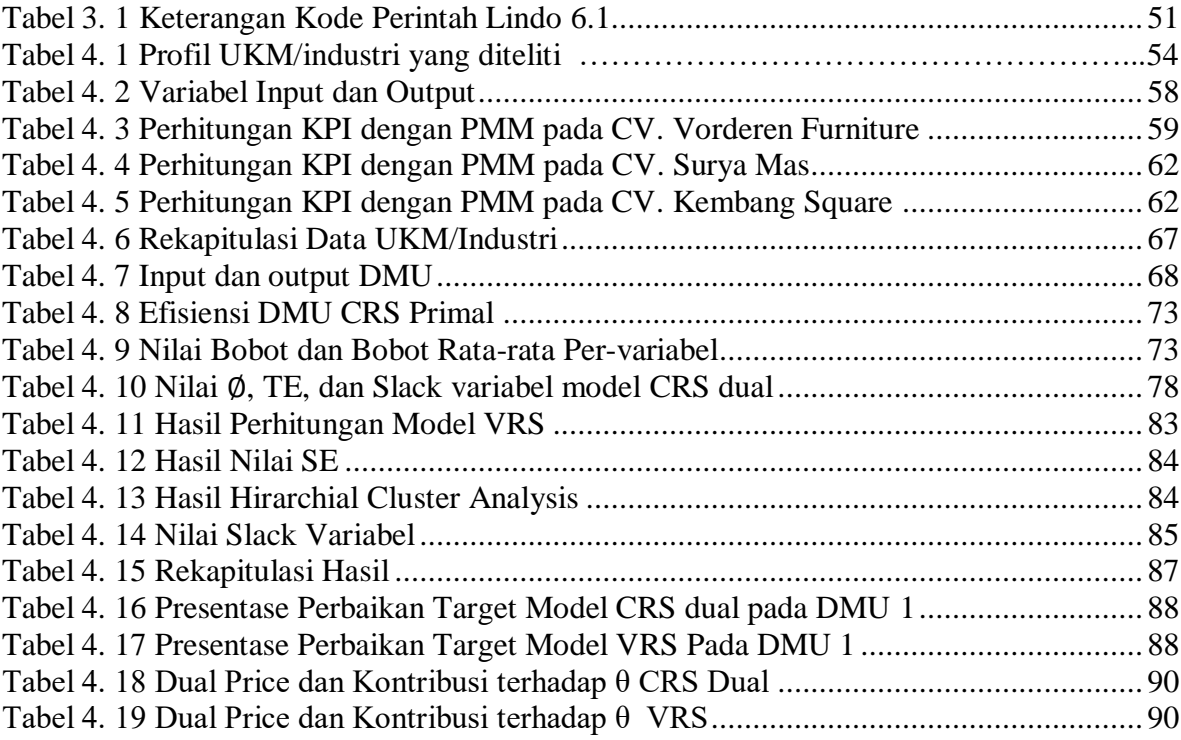

# **DAFTAR GAMBAR**

<span id="page-13-0"></span>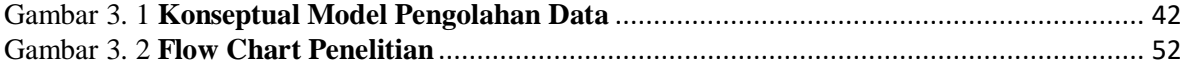

#### **BAB I**

#### **PENDAHULUAN**

# <span id="page-14-2"></span><span id="page-14-1"></span><span id="page-14-0"></span>**1.1 Latar Belakang**

Dunia industri merupakan salah satu faktor penggerak ekonomi suatu negara. Apabila suatu negara memiliki industri yang beragam dengan jumlah yang banyak, maka para pemain industri tersebut dituntut untuk dapat bersaing agar tetap eksis. Persaingan dunia industri pada era global seperti saat ini sudah menjadi semakin ketat baik dalam hal kualitas maupun dalam hal waktu. Persaingan yang terjadi memiliki dampak positif maupun dampak negatif. Untuk dapat bersaing dan dapat bertahan, suatu perusahaan harus memiliki *effort* yang kuat, peka terhadap kebutuhan konsumen, keterampilan, dan tidak berhenti dalam berinovasi untuk memenuhi permintaan dan kebutuhan dari *costumer.* Dalam usaha untuk mencapai tujuan tersebut, perusahaan perlu memiliki proses produksi yang efektif dan efisien. Dalam sebuah perusahaan manufaktur, proses produksi memiliki peran utama dalam menentukan keberhasilan sebuah perusahaan tersebut. Sebelum barang/produk sampai kepada konumen berupa produk siap pakai, tentunya diperlukan serangkaian proses produksi. Proses produksi dapat dikatakan dalam keadaan yang efektif dan efisien yaitu proses produksi yang dapat menekan biaya produksi sekecil mungkin dan dapat mengahsilkan laba sebesar mungkin. Laba pada sebuah perusahaan sendiri dipengaruhi oleh seberapa banyak konsumen yang membeli atau mengkonsumsi produk yang dihasilkan perusahaan tersebut (Rifai, 2013).

 Konsumen merupakan faktor penentu dan menjadi tolak ukur apakah perusahaan tersebut berhasil dalam menyediakan barang ataupun jasa bagi konsumen. Jika berhasil maka konsumen merasa puas dan perusahaan mendapatkan kepercayaan dari konsumen serta mendapatkan *feedback* positif. *Feedback* positif tersebut dapat dilihat dari tumbuh dan

berkembangnya sebuah perusahaan baik secara manajemen, jumlah produksi, area produksi, jumlah tenaga kerja, dan lain sebagainya. Apabila sebuah perusahaan mendapatkan respon yang negatif dan kalah bersaing di pasaran maka perusahaan tersebut perlu melakukan *maintenance* dan *improve* sesegera mungkin. Selain konsumen, sumber daya manusia yang ada didalam sebuah perusahaan juga sangat penting dan perlu diperhatikan. Sumber daya yang memiliki keterampilan*,* pengetahuan, komitmen, dan memiliki pemikiran *out of box* sangat diperlukan untuk memajukan perusahaan dengan bekerja secara professional dan selalu memperhatikan visi serta misi dari perusahaan.

 Sebagai penunjang kesuksesan sebuah perusahaan, perlu dilakukan pemantauan dan pengukuran terhadap performansi kinerja perusahaan sehingga perusahaan tidak mengalami kerugian baik secara finansial maupun non finansial. Salah satu metode yang digunakan dalam pengukuran performansi kinerja perusahaan yaitu menggunakan *Key Performance Indicator* (KPI). *Key Performance Indicator* atau disebut juga sebagai *Key Success Indicator*  (KSI) digunakan oleh perusahaan atau industri untuk mengukur dan membandingkan kinerja dalam hal sebagai pemenuhan tujuan strategis dan juga operasional perusahaan yang bersangkutan. KPI yang diterapkan tidak hanya diperuntukan bagi perusahaan besar saja, namun juga dapat diterapkan untuk industri kecil maupun UKM (Usaha Kecil dan Menengah) yang sedang berkembang. Terdapat beberapa faktor di dalam KPI menurut (Satriyanto, Fariza, & Maisaroh, 2012), yakni: (1) indikator KPI bisa dihitung dan bersifat terukur; (2) indikator KPI menghasilkan *output* kerja, KPI harus menghasilkan indikator kinerja yang jelas, terukur dan spesifik.

 UKM memiliki beberapa pengertian yang berbeda. Berdesarkan Biro Pusat Statistik (BPS), ukm identik dengan industri rumah tangga dan industri kecil. BPS mengkategorikan berdasarkan jumlah pekerjanya, yakni jumlah pekerja 1-4 orang termasuk dalam kategori industri rumah tangga. Jumlah pekerja 5-19 orang termasuk dalam kategori industri kecil. Jumlah pekerja 20-99 orang masuk dalam kategori industri menengah. Jumlah pekerja 100 orang atau lebih masuk dalam kategori industri (BPS, Statistical Yearbook of Indonesia 1998, 1999). UKM sendiri merupakan salah satu penggerak ekonomi daerah bahkan dapat membantu pertumbuhan perekonomian suatu negara. Salah satu faktor yang dapat membantu perekonomian negara dengan UKM sebagai sarananya yaitu dengan melakukan proses ekspor barang hasil dari produksi UKM. Seperti yang sudah kita ketahui, produk yang

dihasilkan UKM memiliki kualitas yang baik dan inovasi yang unik serta memiliki *durability* yang tidak kalah dari produk yang dihasilkan oleh industri yang sudah menggunakan mesin dan teknologi yang terbarukan. Hal tersebut terjadi karena UKM dalam proses produksi menggunakan orang yang ahli di bidangnya sehingga bentuk, model, bahan, dan kualitas dapat terjaga dengan baik. Selain itu UKM juga menjadi wadah sebagai upaya pemerataan pembangunan suatu daerah.

 Salah satu industri UKM yang banyak ditemui di Indonesia yaitu UKM yang bergerak di bidang *furniture/*meubel. Indonesia sendiri merupakan negara yang memiliki hutan produksi dengan luas 152.597 Ha pada tahun 2001 berdasarkan data dari Badan Pusat Statistik Indonesia (2017) maka, tidak heran jika Indonesia memiliki banyak industri UKM yang bergerak di bidang *furniture*/meubel. Kebutuhan akan *furniture*/meubel tidak pernah mengalami penurunan, bahkan mengalami peningkatan. Berdasarkan data Badan Pusat Statistik (BPS, Perkembangan Indeks Produksi Industri Manufaktur 2015 - 2017, 2017) Secara umum sektor-sektor perekonomian Indonesia mengalami peningkatan pertumbuhan. kontribusi sektor industri manufaktur terhadap PDB pada Triwulan III Tahun 2017 sebesar Rp 536.471,4 miliar. Industri manufaktur besar dan sedang yang mengalami pertumbuhan positif pada Triwulan III Tahun 2017 antara lain adalah Industri Furnitur dimana industri ini mengalami peningkatan sebesar 4,46 persen.

 Seiring dengan bertambahnya jumlah penduduk maka akan semakin banyak juga orang yang membutuhkan tempat tinggal. Selama orang membutuhkan tempat tinggal maka kebutuhan akan *furniture/*meubel juga terus bertambah. Untuk memenuhi seluruh kebutuhan diatas maka diperlukan pengadaan barang dan jasa (*procurement*).

 *Procurement* atau proses pengadaan barang dan jasa menurut (Plomp & Ronald, 2009) adalah salah satu aktivitas yang penting di dalam sebuah fungsi bisnis. Fungsi tersebut memiliki hubungan yang positif antara kinerja dengan kematangan pengadaan di dalam organisasi. Kinerja yang dimaksud dapat menentukan *competitive advantage* suatu organisasi apabila kinerja tersebut telah dicapai. Proses pengadaan barang dan jasa merupakan proses aktivitas yang rumit, terdapat pihak luar dan pihak dalam yang saling berkoordinasi dalam terlaksananya proses pengadaan barang tersebut. Dalam melakukan proses pengadaan baarng dan jasa, terdapat beberapa kelompok atau biasa disebut juga sebagai entitas yang saling terlibat serta saling berinteraksi antara lain seperti proses, organisasi, kebijakan, konsumen,

staff, mesin dan alat, serta *vendor*. Entitas tersebut saling berinteraksi untuk menghasilkan suatu proses yang sesuai aturan dan bersifat transparan sehingga dapat memuaskan seluruh pihak yang terkait. Peraturan Perpres no 54 tahun 2010 yang merupakan perubahan dari Kepres no. 8 tahun 2003 merupakan jaminan terlaksananya pengadaan barang dan jasa di Indonesia (Hayati & Ali, 2013). Pengadaan barang dan jasa pada suatu perusahaan atau instansi merupakan kegiatan yang penting untuk dilakukan. Pengadaan barang dan jasa tersebut rutin dilakukan untuk memenuhi kebutuhan operasional suatu industri maupun instansi (Andri, Irawan, & Supaatin, 2010). Dalam menunjang proses pengadaan barang dan jasa maka diperlukan metode *maturity model.* 

 *Maturity model* banyak digunakan oleh berbagai organisasi untuk menilai tingkat kematangan entitas pada organisasi tersebut dengan membandingkan antara *current pactice* dan *best practice* yang kemudian mengambil tindakan agar entitas tersebut dapat mencapai tingkatan yang lebih tinggi (Kohlegger, Maiser, & Thaiman, 2009). *Maturity model*  merupakan proses kematangan model yang dapat membantu penjelasan dan pemahaman proses – proses pada suatu organisasi. Model tersebut harus berdasar dari visi maupun misi organisasi sehingga aplikasi *software* yang digunakan dapat berkembang sejalan dengan tujuan yang ditetapkan oleh organisasi terkait. *Maturity model* di desain sebagai penggambaran kondisi organisasi saat ini dan di masa yang akan datang dengan penilaian tertentu sehingga organisasi terkait dapat menilai dirinya sendiri. *Maturity model* ditujukan sebagai alat yang digunakan untuk mengukur secara objektif kemampuan organisasi untuk menangani permasalahan yang ada. Dalam hal ini penulis meneliti mengenai permasalahan yang ada di industri yang bergerak di bidang *furniture*. Penulis meneliti pada bagian pengadaan baik berupa barang maupun jasa.

 Pada penelitian yang dilakukan, peneliti menggunakan beberapa industri/UKM sejenis yang bergerak di bidang industri *furniture/*meubel. Metode yang digunakan yaitu *maturity model* dengan pendekatan DEA (*Data Envelopment Analysis*). Menurut (Ray, 2004), DEA adalah suatu metode nonparametric yang digunakan untuk mengukur efektifitas dimana bobot didapatkan dari *input* dan *output* yang dipilih dengan menggunakan DMU (*Decision Making Unit*) yang kemudian dapat memaksimalkan efisiensi setiap DMU secara merata. Agar dapat mengetauhi nilai efisien suatu industri maka diperlukan pengolahan data dengan menggunakan *liniear Programming* (LP) sehingga akan terlihat DMU yang memiliki

efektifitas yang terendah yang kemudian akan dibandingkan dengan industri yang memiliki nilai efektifitas tertinggi. Data yang diolah merupakan data industri UKM yang sejenis dibidangnya. Hasil penelitian yang dilakukan dapat mengetahui nilai efektifitas terkecil dan efektifitas terbesar dengan membandingkan antar UKM sejenis dengan *input* tertentu dan menghasilkan *output* secara maksimal. Setelah mengetahui nilai efektifitas yang terbaik maka peneliti dapat menentukan pengukuran kinerja bagian *procurement* yang paling baik bagi industri UKM sehingga lebih terarah dan dapat meningkatkan profit industi yang terkait.

#### <span id="page-18-0"></span>**1.2 Rumusan Masalah**

Berdasarkan latar belakang diatas, maka peneliti merumuskan masalah yang akan diteliti yaitu bagaimana cara merumuskan target industri/UKM yang tidak efisien agar menjadi lebih efisien?

### <span id="page-18-1"></span>**1.3 Batasan Masalah**

Beberapa batasan masalah dalam penelitian ini antara lain:

- 1. Peneliti hanya melakukan penelitian pada UKM/Industri meubel yang berada di Daera Istimewa Yogyakarta.
- 2. Menggunakan data dari 3 UKM/Industri meubel di Kabupaten Sleman yaitu CV. Vorderen *Furniture,* CV. Surya Mas, CV. Kembang *square.*
- 3. Metode yang digunakan yaitu *Maturity Model* dengan pendekatan *Data Envelopment* Analysis (DEA).
- 4. Data yang digunakan merupakan data hasil perbandingan antar UKM/industri meubel di Daerah Istimewa Yogyakarta berdasarkan perhitungan *Maturity Model.*

#### <span id="page-19-0"></span>**1.4 Tujuan Penelitian**

Berdasarkan rumusan masalah diatas, maka peneliti memiliki tujuan yaitu:

- 1. Mengetahui hasil pengukuran kinerja bagian *procurement* berdasarkan metode *maturity model*.
- 2. Mengetahui industri/UKM mana yang menjadi target perbaikan berdasarkan perhitungan *Data Envelopment Analysis* (DEA).
- 3. Memberikan usulan perbaikan bagi industri/UKM yang tidak efisien menjadi efisien.

#### <span id="page-19-1"></span>**1.5 Manfaat Penelitian**

Diharapkan dari penelitian ini dapat memberi manfaat antara lain:

- 1. Dapat memberikan alternatif solusi terhadap efisiensi pada industri meubel.
- 2. UKM/industri meubel dapat mengetahui nilai inefisien pada usahanya sehingga dapat dijadikan sebagai bahan pertimbangan dalam melakukan perbaikan
- 3. Kesempatan memperdalam ilmu bagi peneliti maupun UKM/industri meubel dalam bidang efektifitas.

#### <span id="page-19-2"></span>**1.6 Sistematika Penulisan**

Penulisa tugas akhir ini disusun secara sistematis yang terdiri dari enam bab, dan masingmasing bab akan diuraikan sebagai berikut:

#### **BAB I PENDAHULUAN**

Bab ini berisikan latar belakang penelitian yang meliputi perkembangan industri UKM dengan menjelaskan metode yang digunakan untuk meningkakan efisiensi dengan rumusan masalah, batasan masalah, tujuan dilakukannya penelitian, manfaat penelitian, serta sistematika dalam penulisan tugas akhir.

#### **BAB II KAJIAN LITERATUR**

Bab ini berisi sub bab kajian deduktif mengenai teori penunjang yang dijadikan acuan dalam penulisan tugas akhir ini serta menjawab rumusan masalah, dan berisi sub bab kajian induktif yang berisi penelitian sebelumnya yang sejenis.

# **BAB III METODE PENELITIAN**

Pada bab ini menjelaskan mengenai metode yang digunakan dalam penelitian mulai dari lokasi penelitian, identifikasi masalah, jenis dan sumber data, pengumpulan data dan pengolahan data, analisi dan diagram alur penelitian.

# **BAB IV PENGUMPULAN DAN PENGOLAHAN DATA**

Dalam bab ini berisikan pengumpulan data – data dari lokasi penelitian yang dilakukan serta melakukan pengolahan data untuk menyelesaikan permasalahan yang diangkat.

#### **BAB V PEMBAHASAN**

Bab ini membahas analisis dari hasil pengolahan data yang telah dilakukan dengan mengacu pada landasan teori dalam menunjang penelitian penulis.

### **BAB VI KESIMPULAN DAN SARAN**

Bab ini berisi kesimpulan dari hasil penelitian yang telah dilakukan berdasarkan pembahasan dengan menjawab rumusan masalah serta memberikan usulan untuk penelitian selanjutnya.

# **DAFTAR PUSTAKA**

# **LAMPIRAN**

#### **BAB II**

#### **KAJIAN LITERATUR**

#### <span id="page-21-2"></span><span id="page-21-1"></span><span id="page-21-0"></span>**2.1 Kajian Deduktif**

#### <span id="page-21-3"></span>**2.1.1 Pengukuran Kinerja**

Pengukuran kinerja merupakan salah satu faktor yang sangat penting dalam sebuah organisasi. Pengukuran kinerja dilakukan untuk mengetahui tingkat performansi, tingkat produktifitas, serta tingkat efektifitas dengan menilai keberhasilan organisasi. Pengukuran kerja juga dapat dijadikan tolak ukur suatu organisasi dalam dasar penyusunan strategi organisasi atau perusahaan (Cahyono, 2000).

 Penilaian dapat diartikan sebagai *assessment.* Penilaian sendiri sering digunakan di berbagai organisasi untuk menjadi tolak ukur suatu organisasi dalam mencapai suatu tujuan tertentu. Penilaian juga digunakan untuk mengukur seberapa baik kompetensi yang dimiliki suatu organisasi. Penilaian dalam hal ini yakni penilaian kinerja perusahaan atau organisasi. Kinerja perusahaan merupakan sesuatu yang dihasilkan dari hasil operasional pada periode tertentu berdasarkan standard yang telah ditetapkan. Menurut (Kaplan & Norton, 1996), penilaian kinerja perusahaan (*Companies performance assessment*) memiliki makna yaitu suatu proses penilaian dalam suatu organisasi/perusahaan mengenai kemampuan melaksanakan tugas atau pekerjaan berdasarkan standart yang telah ditentukan.

 Untuk menilai dan mengetahui apakah seseorang karyawan telah melaksanakan tugasnya dengan baik dan benar sesuai dengan *jobdesc* yang telah diberikan maka diperlukan penilaian kinerja. Penilaian kinerja bukan hanya melihat dari hasil fisik yang telah dikerjakan oleh karyawan, tetapi juga melihat faktor – faktor seperti kedisiplin, kemampuan dalam bekerja,

amanah, cara membangun komunikasi, kepemimpinan dan hal – hal khusus sesuai dengan bidang dan jabatan yang dimilikinya.

#### **A. Tujuan Pengukuran Kerja**

Tujuan utama dalam pengukuran kerja menurut (Mulyadi & Setiawan, 2001), yaitu sebagai motivasi pekerja untuk mencapai sasaran organisasi dengan mematuhi seluruh standar berperilaku yang didalamnya memuat kebijakan manajemen atau rencana formal yang dituangkan dalam rancangan organisasi dimana rancangan tersebut telah ditetapkan sebelumnya dengan tujuan untuk memudahkan tindakan sesuai dengan hasil yang diinginkan oleh suatu organisasi.

#### **B. Manfaat Penelitian Kerja**

Penilaian kinerja karyawan sangat penting dilakukan bagi perusahaan karena dengan penilaian tersebut perusahaan dapat mengetahui kemampuan, kelebihan, kekurangan, dan potensi yang ada pada diri karyawan sehingga dapat memberikan manfaat bagi karyawan maupun perusahaan untuk menentukan tujuan, jalur, serta pengembangan karir. Manfaat penilaian kerja menurut (Mulyadi & Setiawan, 2001) yaitu:

- 1. Mengelola operasional perusahaan secara efisien dan efektis dengan memberikan motivasi secara maksimal.
- 2. Membantu dalam pengambilan keputusan terhadap karyawan yang terkait mengenai transfer, promosi, dan pemberhentian.
- 3. Mengidentifikasi kebutuhan akan pengembangan karir dan evaluasi program pelatihan serta menyediakan kriteria seleksi bagi karyawan.
- 4. Memberikan umpan balik bagi karyawan terhadap penilaian yang dilakukan oleh atasan mereka mengenai kinerja yang telah dilakukan.
- 5. Menyediakan penghargaan bagi karyawan yang berprestasi. Penghargaan sendiri dibagi menjadi dua bagian yakni:
	- a. Penghargaan intrinsik, yaitu penghargaan yang diperoleh berupa rasa puas terhadap pekerjaannya yang telah diselesaikan dengan baik dan mencapai tujuan yang telah ditetapkan dengan menggunakan berbagai teknik seperti partisipasi dalam pengambilan keputusan, pengayaan pekerjaan, dan penambahan tanggung jawab.
	- b. Penghargaan ekstrinsik, yaitu penghargaan yang berisi kompensasi yang diberikan kepada karyawan baik kompensasi secara langsung, kompensasi tidak langsung, dan kompensasi non keuangan dimana ketiga kompensasi tersebut memerlukan data kinerja karyawan agar penghargaan yang diberikan adil berdasarkan pencapaian dari karyawan yang terkait. Untuk kompensasi secara langsung antara lain honor lembur, gaji, bonus,. Untuk kompensasi tidak langusng seperti honorium liburan, tunjangan masa aktif, asuransi hari tua, asuransi kesehatan, asuransi kecelakaan, dan asuransi pendidikan. Untuk kompensasi non keuangan antara lain peralatan kantor yang sangat baik, ruang kerja yang nyaman, maupun lahan parker yang luas.

#### <span id="page-23-0"></span>**2.1.2 Definisi Pengadaan**

Pengadaan barang adalah serangkaian aktivitas yang dilakukan oleh suatu organisasi dimana organisasi tersebut memiliki hubungan dengan pengadaan barang ataupun jasa demi memenuhi kebutuhan organisasi tersebut dengan memperhatikan kuantitas, kualitas, waktu, dan harga yang sesuai dengan kesepakatan yang ada sehingga tujuan organisasi dapat tercapai. Sistem pengadaan barang dan jasa pada dasarnya merupakan sistem yang digunakan untuk memenuhi kebutuhan barang maupun jasa yang belum dimiliki maupun yang telah habis sebelumnya. Sasaran dari pengadaan barang dan jasa yaitu untuk memastikan bahwa barang yang diterima sudah sesuai dengan barang yang telah dipesan sebelumnya dengan

persyaratan yang telah diajukan seperti ketepatan waktu pengiriman, mutu, maupun jumlah kebutuhannya (Maulana Jaya, 2014).

Adapun tujuan pelaksanaan sistem pengadaan barang sebagai berikut:

- 1. Pembuatan laporan menjadi lebih mudah karena informasi yang diperoleh lebih akurat dengan waktu yang tepat.
- 2. Pihak manajemen memiliki alat bantu dalam mengawasi pelaksanaan bagian pengadaan barang.

#### <span id="page-24-0"></span>**2.1.3** *Maturity Model*

Menurut (Guth R. , 2010), *Procurement Maturity Model* dikembangkan untuk membantu para profesional dalam bidang pengadaan guna mengimplementasikan *best practice* dalam bidang pengadaan dengan tujuan untuk meningkatkan kinerja organisasinya. Dengan PMM para profesional memilih berbagai *current practice* dan membandingkannya dengan *best practice*, dimana *best practice* tersebut telah dikumpulkan dari berbagai *best practices* yang pernah ada. Untuk memudahkan implementasi, PMM diimplementasikan dengan menggunakan program spreadsheet. PMM memanfaatkan berbagai entitas, baik internal maupun eksternal yang terlibat dalam proses pengadaan, entitas ini akan mempengaruhi kinerja organisasi secara langsung. Misalnya Pelanggan, Kebijakan, Staf, Proses, Vendor, Alat, dan organisasi. Masing masing entitas memiliki *best practice*, masing masing *best practice* ini telah dikumpulkan dalam satu bentuk spreadsheet. Organisasi yang menggunakan PMM menentukan sendiri *current pratice* yang dimiliki berdasarkan pengalaman selama ini, perbandingan antara *current practice* dan *best practice* ditentukan dengan melihat GAP, dari GAP inilah didapat point yang akan menentukan tingkatan apakah organisasi ada pada *substatial gap, significant gap, minimal gap* atau *Best practice achieved*. GAP analysis digunakan pada PMM untuk menentukan level kematangan organisasi pengadaan. Berikut merupakan PMM penilaian *input* (Guth S. R., 2010)*.*

1. Pengukuran area, yaitu pengukuran dengan mengidentifikasi luas pelanggan, organisasi, kebijakan, proses, staff, alat-alat, nilai, maupun vendor.

- 2. Pengukuran elemen, yaitu pengkategorian setiap lokasi pengukuran ke dalam klasifikasi yang lebih spesifik.
- 3. Praktek saat ini, merupakan pilihan praktek terbaru/saat ini dengan memilih rating kriteria *numerik* sesuai dengan keadaan dan kondisi terbaru dari perusahaan.
- 4. Penilaian anda merupakan penilaian dari *expert* yang bersangkutan dimana nilai yang dipilih yaitu nilai yang paling mendekati praktik pengguna untuk perbandingan antara pengukuran area terhadap pengukuran elemen.
- 5. Nilai perhitungan, yaitu perhitungan dari hasil jawaban *expert* (ahli di bidangnya) dibandingkan dengan tingkat kepentingan yang telah ditentukan dalam pengukuran area/pengukuran elemen.
- 6. Rating terbaik, menjelaskan pengadaan praktek terbaik.
- 7. Nilai praktek terbaik, yaitu nilai yang mewakili skor dari praktek terbaik yang ditunjukkan.

#### <span id="page-25-0"></span>**2.1.4 Efisiensi**

Efisiensi merupakan cara yang digunakan dalam operasional suatu industri atau organisasi untuk mencapai hasil yang maksimal dengan membandingkan antara *input* dan *output* (Suwandi, 2004). Hal tersebut terlihat bahwa rumusan efisien memiliki kesamaan dengan produktivitas. Menurut (Smith & Street, 2005), perusahaan dapat dikategorikan dalam kondisi yang efisien yaitu perusahaan yang mampu memproduksi *output* dalam jumlah tertentu dengan menggunakan *input* seminimal mungkin.

 Secara keseluruhan, efisiensi perusahaan maupun organisasi dapat diukur dengan berbagai cara antara lain dengan *technical efficiency* dimana teknik tersebut menggambarkan kemampuan perusahaan untuk dapat menghasilkan *output* secara maksimal dari ketersediaan *input* yang ada.

#### <span id="page-26-0"></span>**2.1.5** *Linier Programming*

*Linier programming* atau program linier adalah sebuah cara untuk menyelesaikan persoalan berkaitan dengan penentuan jumlah barang yang dapat disediakan untuk suatu keperluan tertentu secara terbatas diantara aktivitas-aktivitas yang mungkin dapat dilakukan dengan cara semaksimal mungkin. Program linier adalah program matematika dalam mencapai *profit*  sebesar mungkin dengan pengeluaran sekecil mungkin dengan memaksimalkan sumber daya yang terbatas. Program linier terdiri dari fungsi tujuan dimana didalamnya terdapat kendalakendala yang bersifat linier.

 Berikut merupakan beberapa karakteristik yang biasa digunakan dalam permasalahan pemrograman linier (Aji, Kusumaningrum, & Herni , 2014).

- 1. Variabel keputusan, ditujukan untuk menguraikan serangakaian keputusan yang akan dibuat secara lengkap.
- 2. Fungsi tujuan, yaitu hasil dari variabel keputusan yang kemudian akan memaksimalkan keuntungan (tergantung target perusahaan) atau meminimalkan kerugian.
- 3. Pembatas, yaitu kendala yang dihadapi sehingga perusahaan tidak dapat mencapai tujuannya. Tujuan dipengaruhi antara lain oleh koefisien teknologis dimana koefisien berada pada variabel keputusan pembatas, selain itu terdapat bilangan pembatas pada sisi kanan yang disebut juga ruas kanan pembatas.
- 4. Pembatas tanda, adalah pembatas yang menjelaskan mengenai asumsi variabel keputusan apakah bernilai positif atau bersifat negatif.

# <span id="page-26-1"></span>**2.1.6** *Data Envelopment Analysis*

DEA adalah model analisis produktivitas multi-faktor untuk mengukur efisiensi relative dari satu set homogen *decision making unit* (DMU). Menurut Singh & Dr.Vashisht (2017), nilai efisiensi akan menghasilkan beberapa variabel *input* dan *output* seperti berikut:

Efisiensi = (jumlah bobot *output*)/(jumlah bobot *input*)

Dengan asumsi terdapat DMUn, dimana m sebagai *input* dan s sebagai *output.* Nilai efisiensi relatif dari pengolahan DMUp diperoleh dengan memecahkan model berikut:

Max hk = ∑ =1 ∑ =1 …………………………….(1)

Subject to 
$$
\frac{\sum_{r=1}^{S} u_r y_{rk}}{\sum_{i=1}^{m} v_i x_{ik}} \le 1, j = 1, 2, \dots \dots n \dots (2)
$$

u<sub>r</sub> dan v<sub>i</sub> ≥ ∈ dengan r = 1,2, ... ..., s;i = 1,2, ... ... m Eq1

keterangan:

- $k = DMU$  hasil evaluasi
- yrj = jumlah *output* r dari DMUj

 $x_{ij}$  = jumlah masukan i dari DMUj

u & v = bobot untuk masing-masing *output* r dan *input* i.

∈ = nilai positf yang sangat kecil, digunakan untuk memastikan bahwa tidak ada *input*  atau *output* yang diabaikan selama proses optimasi.

Berikut merupakan hasil konversi ke program linier:

Max hk = ∑ =1 ……………………………………………..….(1)

Subject to : ∑ =1 = 1………………………………..…………(2)

$$
\sum_{r=1}^{s} u_r y_{rj} \le \sum_{i=1}^{m} v_i x_{ij}, j = 1, 2, \dots, n
$$

u<sub>r</sub> dan v<sub>i</sub> ≥ ∈ dengan r = 1,2, ... ..., s;i = 1,2, ... ... m Eq2

Persamaan tersebut digunakan dalam mengidentifikasi nilai efisiensi relatif dari seluruh DMU yang diteliti. Setiap DMU memiliki *input* dan *output* bobot yang bertujuan untuk memaksimalkan nilai efisiensi. Secara umum, DMU dianggap efisien jika nilai yang diperoleh sebesar 1 (100%), dan apabila nilai yang diperoleh kurang dari 1 maka nilai tersebut tidak efisien.

 DEA mengasumsikan setiap DMU bebas menentukan bobot untuk setiap variable *input*  mauapun variable *output* yang ada dengan catatan memenuhi kondisi yang disyaratkan, yaitu (Ray, 2004):

- 1. Bobot tidak boleh negatif.
- 2. Bobot harus bersifat universal atau tidak menghadilkan indikator efisiensi yang di atas normal atau lebih besar dari nilai 1 bilamana dipakai DMU lainnya.

Terdapat beberapa istilah dalam DEA yang perlu diketahui diantaranya adalah sebagai berikut:

- 1. *Decision Making Unit* (DMU) adalah unit yang akan diukur tingkat efisiensinya.
- 2. *Slack Variable* adalah variabel yang berfungsi untuk menampung sisa kapasitas atau kapasitas yang tidak digunakan pada kendala yang berupa pembatas.
- 3. *Input oriented measure* (pengukuran berorientasi *input*) yaitu pengidentifikasian ketidak efektifan melalui adanya kemungkinan untuk mengurangi *input* tanpa merubah *output*.
- *4. Output oriented measure* (pengukuran berorientasi *output*) yaitu pengidentikasian melalui adanya kemungkinan untuk menambah *output* tanpa merubah *input*.
- 5. *Constant return scale* (CRS) yaitu terdapat hubungan yang linier antara *input* dan *output*, setiap pertambahan sebuah *input* akan menghasilkan pertambahan *output*  yang proposional dan konstan. Ini juga berarti dalam skala berapapun unit beroperasi, efisiennya tidak akan berubah.
- 6. *Variable return to scale* (VRS), merupakan kebalikan dari CRS, yaitu tidak terdapat hubungan linier antara *input* dan *output*. Setiap pertambahan *input* tidak menghasilkan *output* yang proposional, sehingga efisiennya bias saja naik ataupun turun.
- 7. *Technical efficiency* (efisiensi teknik) adalah kemampuan sebuah unit untuk menghasilkan *output* semaksimal mungkin dari sejumlah *input* yang digunakan.

8. *Scale efficiency* (efisiensi skala) adalah indeks efisiensi yang memandang bahwa unit DMU tidak berjalan optimal dalam skala produksi dan dapat meminimalisir kesalahan perhitungan efisiensi teknis dari model CCR (CRS) dan VRS akibat DMU yang tidak berjalan dalam kondisi yang optimal.

 DEA menggunakan banyak faktor produktivitas untuk mengukur efisiensi relatif sekumpulan DMU yang sejenis (*homogenous*). Nilai efisiensi yang didapatkan dari kumpulan faktor *input* dan *output* dapat dijabarkan sebagai berikut:

$$
E fisiensi = \frac{jumlah\ bobot\ output}{jumlah\ bobot\ input}
$$

Model DEA (Charnes, Cooper, & Rhodes, 1978) pada dasarnya adalah model CCR dimana rasio maksimum antara *output* yang terbobot dengan *input* yang terbobot dimana nilai pada tiap bobot yang digunakan dalam rasio tersebut ditentukan dengan batasan bahwa nilai yang masuk pada setiap DMU harus memiliki nilai kurang dari atau sama dengan satu. Model CCR terbagi menjadi berikut:

#### **A. Model matematis** *Constant Return of Scale (CRS)*

CRS merupakan model yang digunakan untuk menghitung nilai efisiensi relatif pada tiap DMU. Dalam DEA, efisiensi DMU tertentu didefinisikan sebagai rasio antara jumlah *output* yang diberi bobot dengan jumlah *input* yang diberi bobot, yang merupakan suatu perluasan alami konsep efisiensi. Model ini mencari nilai efisiensi relatif dengan membandingkan nilai efisiensi dari DMU lainnya. Dengan konsep *output* yang dihasilkan tidak mungkin melebihi *input*, maka diasumsikan apabila efisiensi DMU berada dalam kondisi optimal, selisih antara *output* dan *input* adalah 0 dan nilai efisiensinya (rasio antara *output* dengan *input*) adalah 1. Model ini mencari nilai efisiensi realtif DMUi dengan memaksimalkan total*output* DMUi dengan batasan bahwa total *input* DMUi sama dengan 1.

*Max =* ∑ =1 ………………………..…….. (1)

*Subject To*

∑ =1 ………………………………….……...(2)

∑ =1 ∑ =1 ≤ 0 ….……….……...(3)

 $y_{ki}, x_{ij} \geq 0$ 

#### Keterangan:

- *p* = DMU yang akan dihitung nilai efisiensi relatifnya
- $k = output$  ke  $k, k=1, ..., s$

$$
j = input \text{ ke } -j, j = 1, \dots, m
$$

 $I = DMU$  yang terlibat,  $i = 1, ..., n$ 

- *Yk* = variabel yang mewakili *output* ke *k*
- $Xj$  = variabel yang mewakili *input* ke *j*
- *Vki* = Konstanta untuk output *k* dari DMU ke *i*, yaitu nilai *output* yang didapat dari data hasil observasi.
- *Uji* = Konstanta untuk input *j* dari DMU ke *i*, yaitu nilai *input* yang didapat dari data hasil observasi.

#### **B. Model matematis CRS** *Dual*

CRS yaitu model pendukung untuk menghitung nilai efisiensi relatif suatu DMU dan mengetahui DMU mana yang dijadikan acuan untuk meningkatkan efisiensi DMU yang tidak efisien. Model ini menghitung nilai efisiensi dengan membandingkan nilai optimal tiap variabel dalam mencapai fungsi tujuan.

$$
Minimize Z = \theta - \varepsilon \sum_{k=1}^{S} S_k^+ - \varepsilon \sum_{j=1}^{m} S_j^- \dots \dots \dots \dots (1)
$$

*Subject to*

*<sup>θ</sup>* − <sup>−</sup> = ∑ =1 ………………………………..(2)

∑ =1 − <sup>+</sup> = ………………..………………(3)

Keterangan:

*p* = DMU yang akan dihitung nilai efisiensi relatifnya

 $sk + = \text{Variable}$ luntuk *slackoutput* - *k* 

*sj-* = Variabeluntuk *slackinput - j*

$$
k = Output \text{ ke} - k, k = 1, ..., s
$$

$$
j = Input \text{ ke}-j, j = 1, ..., m
$$

- *vk* = Konstanta untuk output *k*, yaitu nilai *output* yang didapat dari data hasil observasi.
- *Uj* = Konstanta untuk input *j*, yaitu nilai *input* yang didapat dari data hasil observasi.
- $\epsilon$  = Konstanta yang nilainya merupakan angkapositif kecil antara 0 hingga 1

$$
\theta = \text{milai e fisiensi}
$$

 $\lambda r$  = aktivitas level ke – *r*untuk *input* dan *output* dari masing-masing DMU

$$
r = 1, ..., n
$$

 Bobot optimal untuk setiap DMU adalah berbeda dan diperoleh dari data, bukan ditetapkan sebelumnya. Data diperoleh dari informasi objek yang dievaluasi dari wilayah yang melakukan proses dari *input* menjadi *output*. Misalkan ada n DMU, maka DMU1, DMU2 dan DMU3 yang memiliki data *input* dan *output* j = l, …., n dan dipilih berdasarkan hal berikut:

- 1. Data angka tersedia untuk *input* dan *output* dan diasumsikan positif.
- 2. Data *input* dan *output* merupakan komponen yang menjadi minat peneliti untuk mengevaluasi tingkat efisiensi DMU.
- 3. Secara prinsip *input* yang paling kecil dan *output* yang paling besar menjadi dasar evaluasi efisiensi.
- 4. Unit pengukuran berbagai *input* dan *output* tidak harus sama.

#### **C. Model matematis** *Variabel Return to Scale* **(VRS)**

Model VRS merupakan model yang secara umum nilai efisiensi CRS pada setiap DMU tidak akan melebihi nilai efisiensi VRS. Model VRS sendiri yaitu model yang menganalisa tiap DMU secara lokal dari pada secara global. Model VRS merupakan model pengembangan dari CRS dual dengan menambahkan fungsi konveksitas (*Convexity Constrain*). Rumus seperti berikut:

$$
\sum_{r=1}^n \lambda_r = 1
$$

Model diatas dibentuk dalam model *input-output oriented* adalah sebagai berikut: *Minimize*  $Z = \theta - \varepsilon \sum_{k=1}^{S} S_k^+ - \varepsilon \sum_{j=1}^{m} S_j^- \dots$  (1)

*Subject to:*

*<sup>θ</sup>* − <sup>−</sup> = ∑ =1 ………….…………………(2)

∑ =1 − <sup>+</sup> = ……………………..………(3)

∑ =1 = 1 ……..………………………………………..(4)

 $\lambda_r, s_j^-, s_k^+ \geq 0$ 

Keterangan:

*p* = DMU yang akan dihitung nilai efisiensi relatifnya

*sk+* = Variabeluntuk *slackoutput - k*

*sj-* = Variabeluntuk *slackinput - j*

 $k = Output$   $\&= k, k = 1, ..., s$ 

$$
j = Input \text{ ke}-j, j = 1, ..., m
$$

- *vk* = Konstanta untuk output *k*, yaitu nilai *output* yang didapat dari data hasil observasi.
- *Uj* = Konstanta untuk input *j*, yaitu nilai *input* yang didapat dari data hasil observasi.
- $\epsilon$  = Konstanta yang nilainya merupakan angka kecil antara 0 hingga 1

$$
\Box = \text{nilai e fisiensi}
$$

l*r* = aktivitas level ke – *r* untuk *input* dan *output* dari masing-masing DMU

$$
r = 1, ..., n
$$

 Penggunaan model DEA-CRS pada DMU yang tidak dapat beroperasi secara optimal menyebabkan *Technical Efficiency* (TE) dapat dibagi menjadi dua komponen, yaitu *pure technical efficiency* (TEVRS) dan *Scale Efficiency* (SE). Jika kita telah memperoleh nilai efisiensi teknis murni, maka efisiensi skala (*scale efficiency*) dapat dihitung dengan persamaan:

$$
SE (Scale \;Efficiency) = \frac{TE (Technical \;Efficiency_{CRS})}{TE (Technical \;Efficiency_{VRS})}
$$

 *Scale Efficiency* (SE) diperoleh dengan membagi (rasio) antara *Technical Efficiency CRS*  (TEcrs) dengan *Technical Efficiency VRS* (TEvrs).

#### <span id="page-33-0"></span>**2.1.7 Variabel DEA**

Variabel yang digunakan pada metode DEA yaitu variabel terikat (*independent*) dan variabel bebas (*dependent*). Untuk variabel *independent*-nya yaitu efisiensi relatif atau efisiensi teknis dari setiap DMU dalam menghasilkan *output* secara maksimal dengan memanfaatkan *input*  yang digunakan. Untuk variabel *dependent*-nya yaitu variabel yang mempengaruhi perubahan nilai efisiensi relatif dari variabel *independent*. Untuk *input* dan *output* UKM yang diteliti termasuk dalam variabel *dependent.*

 Suatu organisasi dapat memiliki jumlah dan jenis *input* maupun *output* yang berbedabeda, perbedaan tersebut dapat diatasi dengan perbandingan rasio total *output* dengan total *input.* Dalam metode DEA, nilai efisiensi mutlak tidak ditentukan sehingga yang ditentukan yaitu nilai efisiensi relatif dimana nilai tersebut diperoleh dari perbandingan nilai efisiensi antara satu DMU dengan DMU lainnya, sehingga DMU yang memiliki nilai efisien dalam perhitungan DEA dapat dikatakan bahwa DMU tersebut memiliki nilai efisien relatif diantara DMU pembandingnya. DMU yang bernilai relative yaitu DMU yang memiliki nilai sebesar 100% (1) dan untuk DMU yang nilai performansinya tidak efisien yaitu DMU yang memiliki nilai antara 0% - 100% (0-1).

 Pada umumnya, *input* merupakan sumber daya yang digunakan oleh DMU untuk menghasilkan *output* dimana pada prosesnya terdapat kondisi yang dapat mempengaruhi kinerja DMU, sedangkan *output* didefinisikan sebagai keuntungan/*benefit* yang diperoleh dari hasil kegiatan proses *input* oleh DMU. Berdasarkan penjelasan tersebut, *input*  merupakan sesuatu seumber daya yang dibutuhkan oleh DMU untuk menghasilkan suatu produk yang bernilai. Untuk *output* yaitu sesuatu yang dihasilkan dari serangkaian dari hasil pengolahan sumber daya (*input*) yang ada.

#### <span id="page-34-0"></span>**2.1.8 Kelebihan dan Kekurangan DEA**

Menurut tulisan Dr. Tim dalam (Muharam & Pusvitasari, 2007) terdapat beberapa kelebihan dan kekurangan pada metode DEA. Berikut merupakan beberapa kelebihannya:

- 1. Metode DEA dapat melakukan perhitungan efisiensi relatif beberapa DMU sejenis dengan menggunakan beberapa *input* dan *output.*
- 2. Pada metode DEA, pencarian fungsi hubungan antara variabel *input* dan *output* dari DMU sejenis dalam mengukur efisiensi tidak diperlukan.
- 3. Perbandingan DMU sejenis dilakukan secara langsung

4. *Input* dan *output* yang memiliki satuan pengukuran yang berbeda tidak menjadi masalah sehingga tidak perlu dilakukan perubahan satuan pada setiap DMU yang berbeda.

Untuk kekurangannya seperti berikut:

- 1. Metode DEA termasuk dalam sebuah *extreme point technique* sehingga pengukuran yang mengalami kesalahan dapat menyebabkan permasalahan yang signifikan.
- 2. Metode DEA hanya menunjukkan perbandingan positif dan negatif yang telah dilakukan perbandingan dengan DMU yang sejenis (relatif).
- 3. Uji hipotesa secara statistik sulit untuk dilakukan karena metode DEA termasik teknik *non parametric.*

# <span id="page-35-0"></span>**2.2 Kajian Induktif**

Adrian Sutawijaya dan Etty Puji Lestari (2009) penelitian ini menganalisis kinerja efisiensi pada sektor perbankan di Indonesia yang mengarah pada inefisiensi yang dapat mengurangi kinerja internal bank dengan menggunakan model *Data Envelopment Analisis* (DEA). Penelitian tentang efisiensi teknik perbankan di Indonesia pada tahun 2000-2004 dilakukan dengan menggunakan analisis data sekunder termasuk neraca dan laporan laba rugi yang terdiri dari 12 kantor bank di Indonesia serta jumlah karyawan bank pada tahun 2000 hingga 2004. Hasil analisis dari DEA untuk seluruh kelompok menunjukkan penurunan efisiensi bank selama krisis, kecuali Bank Mandiri. Artinya, Bank Mandiri memiliki kinerja terbaik dibandingkan bank lain. Inefisiensi umumnya disebabkan oleh penggunaan input yang kurang optimal untuk menghasilkan output. Input yang belum sepenuhnya dialokasikan adalah aset dan tenaga kerja yang berada pada kisaran di bawah 50%. Untuk menghasilkan efisiensi maksimum, bank harus meningkatkan penggunaan inputnya hingga 100%.

 Suseno Budi Prasetyo (2008) dalam penelitiannya yang berjudul "Analisis Efisiensi Distribusi Pemasaran Produk Dengan Metode *Data Envelopment Analysis* (DEA)", mengkaji mengenai bagaimana cara meningkatkan efisiensi pemasaran di 5 Kota yaitu Surabaya, Semarang, Yogyakarta, Bandung, dan Jakarta. Penelitian ini menggunakan metode DEA yang
merupakan metode pembanding yang dapat menganalisa tingkat efisiensitas dari beberapa daerah distribusi pemasaran dengan menggunakan *input* dan *output* yang telah dimiliki. Dalam proses pengolahan datanya, peneliti menggunakan DMU untuk mengetahui variabel *input* dan *output*nya. Untuk *input* terdiri dari jumlah distributor, jumlah pelanggan, biaya promosi, dan biaya distribusi. Untuk *output* terdiri dari penjualan dari distributor, laba dari pelanggan, laba dari distributor, serta penjualan dari pelanggan. Hasil penelitian didapatkan bahwa strategi perbaikan efisiensi distribusi pemasaran dapat dilakukan dengan mengurangi jumlah distributor 6,67%. Mengurangi biaya distribusi 5,41%. Mengurangi biaya promosi 5,41%. Menambah penjualan dari distributor 7,97%. Menambah penjualan dari pelanggan 36,89%. Menambah laba dari distributor 3,19%. Dan menambah laba dari pelanggan 57,68%.

 (Febria, 2015) dalam skripsinya yang berjudul "Analisis Tingkat Efisiensi Kinerja Usaha Mikro Kecil dan Menengah (UKM) Pengolahan Tempe di Yogyakarta Menggunakan *Data Envelopment Analysis* (DEA)", menggunakan metode *benchmarking* dalam usaha peningkatan efisiensi industri. *Benchmarking* dilakukan dengan suatu pendekatan yang memperbandingkan kinerja tiap – tiap operasi pada suatu industri dengan industri lainnya yang sejenis. Dalam penelitian ini sebuah tool DEA (*Data Envelopment Analysis*) dimanfaatkan sebagai *tools benchmarking* untuk memperbandingkan parameter kinerja yang berpengaruh pada tingkat efisiensi antar industri tempe.

 Fuad Prasetyo (2015) menganalisis saham bagi investor untuk berinvestasi yang dibentuk dalam portofolio optimal dengan pendekatan *Data Envelopment Analysis* (DEA) dengan menggunakan kendala *input* (Beta, Standar Deviasi, Price Earning Ratio, dan Debt Earning Ratio) dan *output* (*Return, Earning Per Share, Return On Equity, Return On Asset, Book Value Per Share, Price Book Value Ratio, Net Profit Margin*). Data yang digunakan yaitu saham-saham yang terdaftar di *Jakarta Islamic Index* (JII) periode 01 Januari 2012 – 30 Juni 2014. Analisis diperoleh dari data tingkat suku bunga dan laporan keuangan terakhir. Hasil perhitungan DEA-CCR dan DEA-BBC yakni dihasilkan 19 saham yang efisien. dari 19 saham tersebut terdapat 2 saham yang optimal yaitu samah MPPA (59,31%) dan WIKA (40,69%) dengan *return* ekspektasian prtofolio 0,002537 dan risiko portofolio 0,000388.

 Lestari dkk (2014) menganalisis tingkat efisiensi sekolah dasar di kota Malang dengan mengukur sumber daya yang dimiliki dengan metode DEA. Penelitian ini terdiri dari 10 sekolah dasar dengan pemilihan berdasarkan peringkat nilai ujian nasional di Kota Malang pada tahun 2010/2011 sampai 2012/2013. Dari hasi analisis yang telah dilakukan dengan DEA-VRS dengan berorientasi pada *output* diketahui bahwa terdapat dua sekolah dasar yang berada pada kondisi yang tidak efisien yaitu SDN Bandulan 3 dan SDN Sawojajar. Kedua SD tersebut dinilai kurang mampu dalam memanfaatkan sumber daya yang ada agar dapat menghasilkan *output* yang maksimal. Proses perbaikan yang dilakukan yaitu dengan cara analsisi *benchmarking* dan penetapan target.

 Dalam penelitian Fariza Nurul dan Azhari Muhammad (2018) mengenai pengukuran efisiensi menggunakan DEA dan pengaruh terhadap *stock return* dengan tujuan untuk mengetahui tingkat efisiensi perusahaan. Perusahaan dalam penelitian ini terdaftar pada indeks LQ45 dimana perusahaan tersebut telah dianggap sebagai perusahaan unggul karena telah terseleksi memiliki likuiditas yang lebih tinggi disbanding dengan perusahaan lain di Indonesia. Perhitungan DEA dilakukan pada 27 perusahaan. Hasil perhitungan DEA yaitu terdapat 2 DMU pada kondisi TE, 12 DMU pada kondisi PTE, dan 2 DMU pada kondisi SE yang efisien. Hasil estimasi regresi mengidentifikasikan bahwa data panel tidak memiliki pengaruh yang signifikan terhadap *stock return*.

 Penelitian yang berjudul "Efisiensi Kinerja Keuangan Badan Amil Zakat Daera (BAZDA): Pendekatan *Data Envelopment Analysis* (DEA) oleh Lestari alfi (2015) bertujuan untuk mengukur tingkat efisiensi optimalisasi potensi zakat. Objek dalam penelitian ini yaitu laporan keuangan BAZDA kabupaten Lombok Timur periode 2012-2014. Peneliti menggunakan metode DEA-CRS. Dalam penelitian ini terdapat dua variabel yaitu variabel *input* dan *output.* Variabel *input* terdiri dari dana ZIS yang terhimpun, aktiva tetap, dan gaji karyawan. Untuk variabel *output* yakni Dana ZIS yang tersalurkan dan biaya opersaional. Hasil penelitian ini menunjukkan bahwa BAZDA Kabupaten Lombok Timur mengalami efisiensi pada periode 2012-2014 sebesar 100%. Efisiensi diperoleh karena nilai aktual tidak sama dengan nilai target yang ditetapkan DEA.

 Dwimustaroh, dkk (2016) dalam penelitiannya untuk menganalisis kinerja rantai pasok kacang mete dengan metode DEA bertujuan untuk mengetahui efisiensi pemasok Kediri, pemasok Madura, pemasok Nusa Tenggara Barat pada tahun 2014. Variabel yang dianalisis yaitu nilai target hasil *potential improvement* yang harus dipertahankan pada masing-masing variabel *input*. Variabel *input* yang digunakan antara lain *cash-to-cash cycle time, lead time*, biaya rantai pasok, serta fleksibilitas. Variabel *output* yang digunakan adalah kesesuaian standar, pemenuhan pesanan, kinerja pengiriman, dan pendapatan. Hasil dari perhitungan yang telah dilakukan yaitu

diperoleh bahwa nilai pemasok Kediri sebesar 93,675%, pemasok Madura 91,842%, pemasok Nusa Tenggara Barat 96,875%, dan perusahaan 94,708% sehingga nilai efisiensi secara keseluruhan pada tahun 2014 sebesar 94,275%. Variabel *input* yang paling berpengaruh untuk pemasok Kediri yaitu *cash-to-cash cycle time*, pemasok Madura dan Nusa Tenggara Barat yaitu variabel *input lead time*, sedangkan untuk rantai pasok perusahaan adalah biaya.

 Nurhasanah dan Lubis (2017) meneliti mengenai efisiensi kinerja BAZNAS Bogor dan Sukabumi. Penelitian ini bertujuan untuk meningkatkan nilai efisien menjadi 100%. Penelitian ini menggunakan metode DEA dengan pendekatan intermediasi dan pendekatan produksi. Pendekatan intermediasi *input* dan *output* antara lain variabel dana yang terkumpul, biaya operasional, dan penyaluran dana. Sedangkan untuk *input* dan *output* pada pendekatan produksi yaitu biaya operasional, biaya sosialisasi, biaya yang terkumpul, dan penyaluran dana. Hasil penelitian menunjukkan bahwa pendekatan intermediasi BAZNAS mengalami penurunan efisiensi. Sedangkan untuk pendekatan produksi mengalami peningkatan efisiensi. Hasil yang tidak efisien dapat ditingkatkan dengan cara mengurangi biaya operasional dan biaya sosialisasi kemudian dari perbaikan tersebut dana yang terkumpul dapat meningkat sehingga dana tersebut dapat disalurkan dengan efisien.

 Pada penelitian yang dilakukan oleh Cahya Mentari dkk (2017) mengenai analisa keputusan pemilihan supplier bertujuan untuk memilihi *supplier* sebagai rekan kerja PT. Mega Sakti Haq dengan pendekatan DEA model CCR *output oriented. Input* dalam penelitian ini yaitu harga dan order fullfitment sedangkan kriteria output adalah pelayanan, pembayaran, garansi, dan pengiriman. Masing-masing kriteria tersebut dibobot dengan menggunakan AHP (*Analytical Hierarchy Process*). Berdasarkan hasil perhitungan, untuk *supplier* dengan nilai efisiensi relatif 100% adalah PT. B dan PT. Dikarenakan terdapat 2 supplier yang memiliki nilai efisien 100% maka dilihat peers yaitu PT. A, PT. B, dan PT. D mengacu pada PT. D, sedangkan PT. B mengacu pada PT. B, maka didapatkan DMU terpilih adalah PT. D.

## **BAB III**

#### **METODE PENELITIAN**

## **3.1 Lokasi Penelitian dan Objek Penelitian**

Lokasi yang dilakukan oleh peneliti dalam penyusunan tugas akhir ini berada di Daerah Istimewa Yogyakarta dengan objek beberapa UKM/industri yang bergerak di bidang meubel dan *furniture* kayu yang sejenis. Pemilihan objek berdasarkan tujuan penelitian yakni meningkatkan nilai efisiensi UKM/industri meubel dengan pendekatan *Data Envelopment Analysis.*

## **3.2 Jenis dan Sumber Data**

Dalam penelitian ini, pengumpulan data yang digunakan yaitu data primer dan data sekunder. Data primer yaitu data yang didapatkan secara langsung di beberapa UKM/industri yang bergerak di bidang meubel yang berada di Kabupaten Sleman, dan Bantul Daerah Istimewa Yogyakarta melalui observasi dan wawancara secara langsung dengan pihak yang terkait. Tujuannya yakni untuk mengetahui data – data yang dimiliki UKM terkait dengan metode *maturity model* dalam perhitungan dengan pendekatan DEA. Data sekunder yaitu data yang diperoleh dari studi literatur berupa jurnal, buku, penelitian terdahulu, dan lain sebagainya yang memuat mengenai teori – teori terkait tema penelitian sebagai penunjang peneliti dalam menulis penelitian yang dilakukan.

#### **3.3 Metode Penelitian**

#### **3.3.1 Tahap persiapan**

Tahap ini merupakan tahap awal pada penelitian yang akan dilakukan untuk mengetahui dan menentukan rumusan masalah pada UKM/industri yang diteliti. Dari rumusan masalah yang telah diperoleh kemudian peneliti dapat menentukan proses pengambilan data dan pengolahan data yang akan digunakan. Selain itu, pada tahap persiapan ini juga dilakukan dengan proses pengkajian studi literature. Studi literature tersebut digunakan untuk menjadi landasan dalam melakukan penelitian. Sehingga, dalam melakukan penelitian, penulis memiliki data-data pendukung dan valid agar bisa melanjutkan ke tahap berikutnya.

## **3.3.2 Tahap Pengumpulan Data**

Tahap ini bertujuan untuk mengetahui dan menentukan kebutuhan informasi dalam menyelesaikan suatu permasalahan yang telah dirumuskan. Dalam sub bab ini terdapat 2 tahapan pengumpulan data, yaitu:

- 1. Observasi, yaitu melakukan pengamatan secara langsung terhadap objek yang diteliti. Pada penelitian yang dilakukan, peneliti mengamati beberapa kinerja UKM/industri meubel yang berkaitan dengan *procurement maturity model.*
- 2. Wawancara, yaitu melakukan pengumpulan data dengan melakukan wawancara secara langsung kepada pemilik/*expert* UKM maupun industri meubel berdasarkan daftar *procurement maturity model* (Guth R. , 2010). Penulis menentuan *expert* pada penelitian ini berdasarkan antara lain (1)yang mengerti mengenai proses pembuatan *furniture* dari awal hingga akhir, (2)berhubungan langsung dengan pelanggan, (3)mengerti tentang berorganisasi, (4)mengetahui alat-alat dan kegunaannya, dan (5)berhubungan dengan vendor. Penelitian ini melibatkan tiga *expert* yang berasal dari tiga DMU yang berbeda. Dari hasil wawancara maka penulis memperoleh data antara lain:

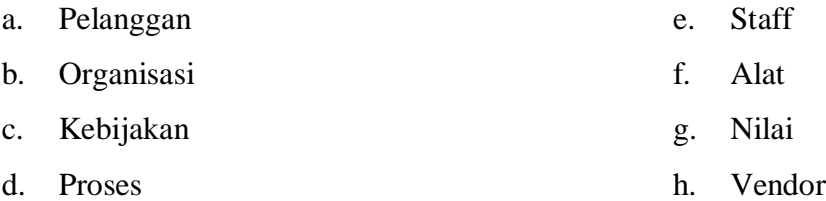

# **3.4 Pengolahan Data**

Pada penelitian ini penulis melakukan beberapa langkah dalam pengolahan data hingga menghasilkan nilai efisiensi relatif pada tiap UKM/industri yang ada kemudian dari nilai tersebut digunakan sebagai rumusan untuk menentukan goal UKM/industri yang bersangkutan. Berikut merupakan konseptual model dalam pengolahan data:

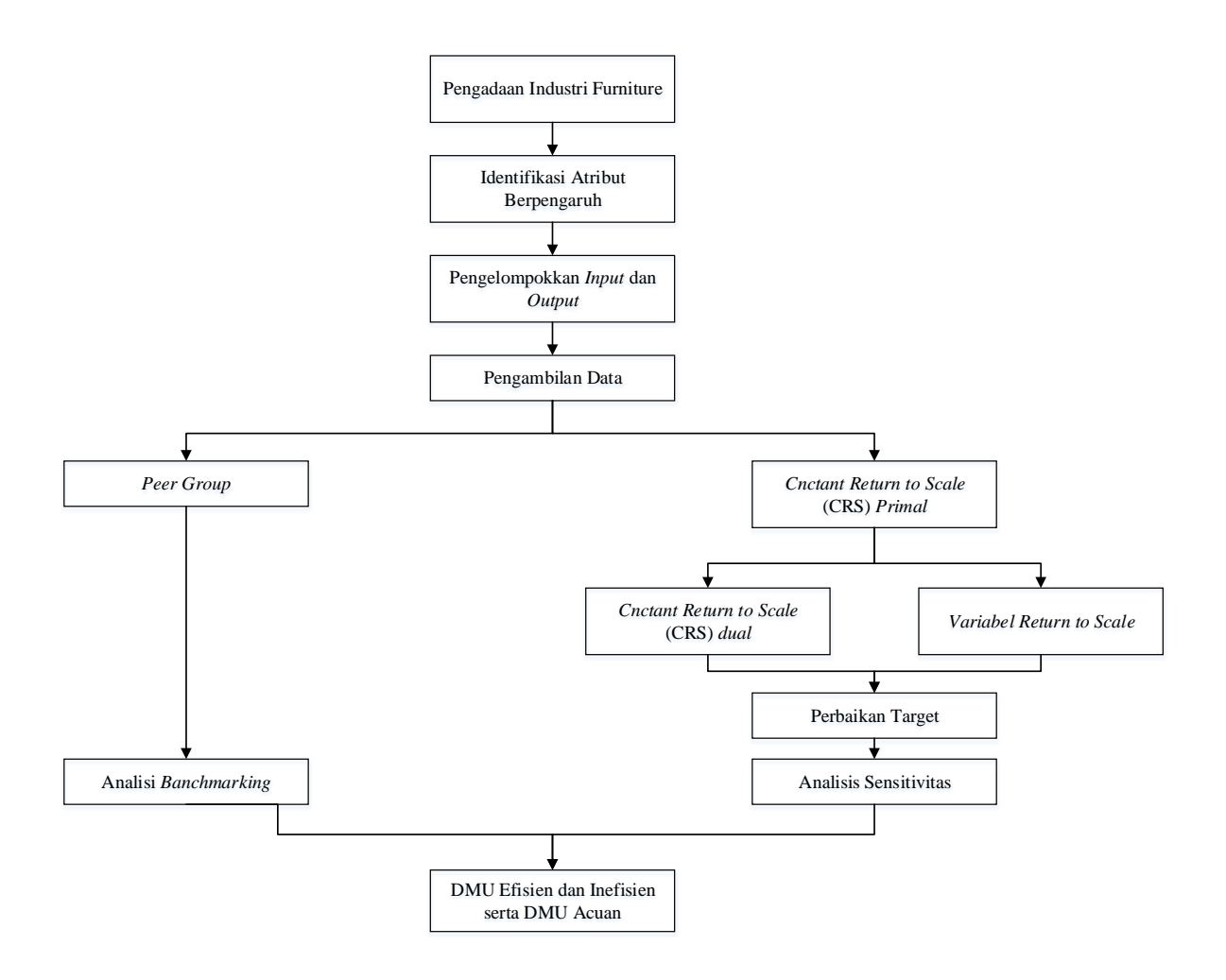

Gambar 3. 1 **Konseptual Model Pengolahan Data**

#### **3.4.1 Penentuan** *Key Performance Indicator* **(KPI)**

*Procurement Maturity Model* (PMM) merupakan metode yang digunakan untuk mengimplementasikan *best practice* dalam bidang pengadaan dengan tujuan untuk meningkatkan kinerja organisasinya. Dengan PMM para profesional memilih berbagai *current practice* dan membandingkannya dengan *best practice*, dimana *best practice* tersebut telah dikumpulkan dari berbagai *best practices* yang pernah ada.

 Untuk memudahkan implementasi, PMM diimplementasikan dengan menggunakan program *spreadsheet*. PMM memanfaatkan berbagai entitas, baik internal maupun eksternal yang terlibat dalam proses pengadaan, entitas ini akan mempengaruhi kinerja organisasi secara langsung. Misalnya Pelanggan, Kebijakan, Staf, Proses, Vendor, Alat, dan organisasi. Masing masing entitas memiliki *best practice*, masing masing *best practice* ini telah dikumpulkan dalam satu bentuk *spreadsheet*.

 *Spreadsheet* PMM pada penelitian ini diperoleh dengan perhitungan rata-rata untuk mengubah setiap KPI yang terdapat pada variabel pengukuran elemen. Dalam proses penilaian KPI *procurement maturity model* perlu dilakukan tahapan pembobotan dimana terjadi proses tingkat prioritas yang dibandingkan antara setiap elemen pada setiap area yang dilakukan oleh *expert* secara langsung. Pembobotan yang dilakukan dibantu dengan metode *Analytical Hierarchy Process* (AHP). Setelah itu dilakukan perkalian antara bobot dan hasil rata-rata yang akan menghasilkan nilai performansi masing-masing elemen. pada tahap terakhir dilakukan perhitungan total nilai performansi yang menunjukkan pengukuran KPI pada unit *procurement* pada setiap industri *furniture*.

#### **3.4.2 Identifikasi** *Decision Making Unit* **(DMU)**

*Decision Making Unit* adalah objek analisis yang dapat diasumsikan sebagai satu unit atau suatu organisasi yang akan diteliti dari *input* menjadi *output* (Charnes, Cooper, & Rhodes, 1978). Dalam peneilitian yang dilakukan, pengukuran efisiensi dilakukan pada 3 UKM/industri yang bergerak dibidang pembuatan meubel. Dari ke-3 unit tersebut kemudian akan dijadikan DMU. Adapun DMU yang dihasilkan antara lain:

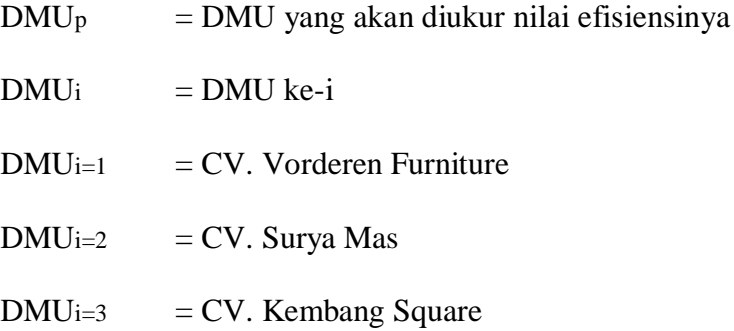

#### **3.4.3 Identifikasi dan Pengelompokan Atribut yang Berpengaruh**

Penentuan atribut-atribut yang berpengaruh terhadap efisiensi DMU dilakukan sebelum pengambilan dan pengukuran serta perhitungan data. Identifikasi yang dilakukan terlebih dahulu yaitu dengan menentukan atribut yang berpengaruh, kemudian mencari informasi data dengan pihak UKM/industri dengan tujuan untuk mendapatkan atribut yang akan digunakan pada penelitian ini. Variabel *input* merupakan variabel masukan yang bertujuan untuk menentukan berapa presentase yang dibutuhkan dalam mencapai suatu tujuan dengan keadaan yang selaras antara kebutuhan dan harapan agar efisiensi dapat terpenuhi. Sedangkan variabel *output* adalah variabel keluaran atau hasil dari serangkaian proses yang telah dilakukan. Dalam hal ini variabel *input* (organisasi, kebijakan, proses, staff, alat, dan vendor) akan mempengaruhi variabel *output* (hubungan manajemen, kepuasan, dan tingkat resiko kontrak).

 Atribut yang telah ditentukan dan memiliki pengaruh kemudian dikelompokkan ke dalam *input* dan *output* DEA. dimana bobot-bobot dari *input* dan *output* dipilih secara simultan untuk semua DMU sedemikian hingga memaksimalkan efisiensi setiap DMU secara rerata (Sutapa, 2001 ). *Input* ke-n dalam penelitian dilambangkan dengan *Xj*, dimana *j* = 1, 2, 3, sampai dengan 12. Berikut *input* yang digunakan antara lain:

- *X1 =* Rencana Bisnis
- $X2 =$ Struktur
- *X3 =* Rencana Bisnis Berkelanjutan
- *X4 =* Catatan Terdahulu
- *X5 =* Rencana Pengurangan Biaya
- $X6 =$  Peramalan
- *X7 =* Kinerja Manajemen
- *X8 =* Pelatihan Pengadaan
- *X9 =* Sistem Kontrak Manajemen
- *X10 =* Sistem Pengelolaan Hubungan terhadap Vendor
- *X11 =* Daftar Vendor yang Disetujui
- *X12 =* Kualifikasi Vendor

*Output* ke-n dalam penelitian ini dilambangkan dengan *Yk*, dimana *k* = 1. Berikut *output* yang

digunakan yaitu:

- *Y1* = Hubungan Manajemen
- *Y2 =* Kepuasan
- *Y3 =* Tingkat Resiko Kontrak

## **3.4.4 Identifikasi Model**

Persamaan umum untuk efisiensi relatif adalah rasio antara *output* dan *input*. Metode DEA yang digunakan menggunakan *Linear Programming* untuk mengukur efisiensi relatif model CRS *primal* adalah:

*Efisiensi relatif Max Zp* = 
$$
v_{1p}
$$
,  $y_1 + v_{2p}$ ,  $y_2 + v_{3p}$ ,  $y_3$ 

- 1.  $u_{1p}x_1 + u_{2p}x_2 + u_{3p}x_3 + u_{4p}x_4 + u_{5p}x_5 + u_{6p}x_6 + u_{7p}x_7 + u_{8p}x_8 + u_{9p}x_9$ *+ u*<sub>10p</sub>*.x*<sub>10</sub> *+ u*<sub>11p</sub>*.x*<sub>11</sub> *+ u*<sub>12p</sub>*.x*<sub>12</sub> = 1
- 2.  $V_{lp}V_1 + V_{2p}V_2 + V_{3p}V_3 U_{lp}X_1 U_{2p}X_2 U_{3p}X_3 U_{4p}X_4 U_{5p}X_5 U_{6p}X_6$

 $u_{7p}$ , $x_7$  -  $u_{8p}$ , $x_8$  -  $u_{9p}$ , $x_9$  -  $u_{10p}$ , $x_{10}$  -  $u_{11p}$ , $x_{11}$  -  $u_{12p}$ , $x_{12} \le 0$  (DMU1)

3.  $V_{lp}$ ,  $V_l + V_{2p}$ ,  $V_2 + V_{3p}$ ,  $V_3 - U_{lp}$ ,  $X_l - U_{2p}$ ,  $X_2 - U_{3p}$ ,  $X_3 - U_{4p}$ ,  $X_4 - U_{5p}$ ,  $X_5 - U_{6p}$ ,  $X_6 -$ 

 $u_{7p}$ , $x_7$  -  $u_{8p}$ , $x_8$  -  $u_{9p}$ , $x_9$  -  $u_{10p}$ , $x_{10}$  -  $u_{11p}$ , $x_{11}$  -  $u_{12p}$ , $x_{12} \le 0$  (DMU2)

4.  $V_{lp}$ ,  $V_l + V_{2p}$ ,  $V_2 + V_{3p}$ ,  $V_3 - U_{lp}$ ,  $X_l - U_{2p}$ ,  $X_2 - U_{3p}$ ,  $X_3 - U_{4p}$ ,  $X_4 - U_{5p}$ ,  $X_5 - U_{6p}$ ,  $X_6 -$ 

 $u_{7p}$ ,  $x_7$  -  $u_{8p}$ ,  $x_8$  -  $u_{9p}$ ,  $x_9$  -  $u_{10p}$ ,  $x_{10}$  -  $u_{11p}$ ,  $x_{11}$  -  $u_{12p}$ ,  $x_{12}$  < 0 (DMU3)

$$
5. \quad y_1, y_2, y_3 \geq 0
$$

6.  $x_1, x_2, x_3, x_4, x_5, x_6, x_7, x_8, x_9, x_{10}, x_{11}, x_{12} \ge 0$ 

Keterangan :

- $Z =$  Fungsi tujuan
- $i = 1, 2$ , dan 3 sebagai DMU yang menjadi pembatas (pembanding), Misal DMU 1 maka *i* = 1, DMU 2 maka *i* = 2, dst.
- *p* = 1, 2, dan 3 yaitu DMU yang dihitung nilai efisiensi relatifnya.
- *v1* = Konstanta untuk *output* 1, yaitu data *output relationship management.*
- *v2* = Konstanta untuk *output* 2, yaitu data *output satisfaction.*
- *v3* = Konstanta untuk *output* 3, yaitu data *output contract risk level.*
- *u1* = Konstanta untuk *input* 1, yaitu data *input business plan*.
- *u2* = Konstanta untuk *input* 2, yaitu data *input structure.*
- *u3* = Konstanta untuk *input* 3, yaitu data *input record retention*.
- *u4* = Konstanta untuk *input* 4, yaitu data *input business continuity plan.*
- *u5* = Konstanta untuk *input* 5, yaitu data *input cost reduction plans.*
- *u6* = Konstanta untuk *input* 6, yaitu data *input forecast.*
- *u7* = Konstanta untuk *input* 7, yaitu data *input performance management.*
- *u8* = Konstanta untuk *input* 8, yaitu data *input procurement training.*
- *u9* = Konstanta untuk *input* 9, yaitu data *input contract management system.*
- *u10* = Konstanta untuk *input* 10, yaitu data *input vendor relationship management system.*
- *u11* = Konstanta untuk *input* 11, yaitu data *input approved vendor list.*
- *u12* = Konstanta untuk *input* 12, yaitu data *input vendor qualification.*
- *y1* = Variabel *output* 1, yaitu *relationship management.*
- *y2* = Variabel *output* 2, yaitu *satisfaction.*
- *y3* = Variabel *output* 3, yaitu *contract list level*.
- *x1* = Konstanta untuk *input* 1, yaitu *input business plan*.
- *x2* = Konstanta untuk *input* 2, yaitu *input structure.*
- *x3* = Konstanta untuk *input* 3, yaitu *input record retention*.
- *x4* = Konstanta untuk *input* 4, yaitu *input business continuity plan.*
- *x5* = Konstanta untuk *input* 5, yaitu *input cost reduction plans.*
- *x6* = Konstanta untuk *input* 6, yaitu *input forecast.*
- *x7* = Konstanta untuk *input* 7, yaitu *input performance management.*
- *x8* = Konstanta untuk *input* 8, yaitu *input procurement training.*
- *x9* = Konstanta untuk *input* 9, yaitu *input contract management system.*
- *x10* = Konstanta untuk *input* 10, yaitu *input vendor relationship management system.*
- *x11* = Konstanta untuk *input* 11, yaitu *input approved vendor list.*
- *x12* = Konstanta untuk *input* 12, yaitu *input vendor qualification.*

 Perhitungan di atas dilakukan terhadap setiap DMU dengan menggunakan *software*  Lindo 6.1., sehingga diketahui efisiensi relatif masing-masing DMU dan DMU mana yang efisien maupun inefisien. Berikut ini model CRS *dual* yang digunakan:

Minimize 
$$
Z = \theta - \varepsilon s_1^+ - \varepsilon s_2^+ - \varepsilon s_3^+ - \varepsilon s_1^- - \varepsilon s_2^- - \varepsilon s_3^- - \varepsilon s_4^- - \varepsilon s_5^- - \varepsilon s_6^- - \varepsilon s_9^- - \varepsilon s_{10}^- - \varepsilon s_{11}^- - \varepsilon s_{12}^-
$$

1. 
$$
v_{11}\lambda_1 + v_{12}\lambda_2 + v_{13}\lambda_3 - s_1^+ = v_{1p}
$$
  
\n2.  $v_{11}\lambda_1 + v_{12}\lambda_2 + v_{13}\lambda_3 - s_2^+ = v_{2p}$   
\n3.  $v_{11}\lambda_1 + v_{12}\lambda_2 + v_{13}\lambda_3 - s_3^+ = v_{3p}$   
\n4.  $v_{11}\lambda_1 + v_{12}\lambda_2 + v_{13}\lambda_3 - u_{1p}\theta + s_1^- = 0$   
\n5.  $v_{11}\lambda_1 + v_{12}\lambda_2 + v_{13}\lambda_3 - u_{2p}\theta + s_2^- = 0$   
\n6.  $v_{11}\lambda_1 + v_{12}\lambda_2 + v_{13}\lambda_3 - u_{3p}\theta + s_3^- = 0$   
\n7.  $v_{11}\lambda_1 + v_{12}\lambda_2 + v_{13}\lambda_3 - u_{4p}\theta + s_4^- = 0$   
\n8.  $v_{11}\lambda_1 + v_{12}\lambda_2 + v_{13}\lambda_3 - u_{5p}\theta + s_5^- = 0$   
\n9.  $v_{11}\lambda_1 + v_{12}\lambda_2 + v_{13}\lambda_3 - u_{6p}\theta + s_6^- = 0$   
\n10.  $v_{11}\lambda_1 + v_{12}\lambda_2 + v_{13}\lambda_3 - u_{7p}\theta + s_7^- = 0$   
\n11.  $v_{11}\lambda_1 + v_{12}\lambda_2 + v_{13}\lambda_3 - u_{9p}\theta + s_8^- = 0$   
\n12.  $v_{11}\lambda_1 + v_{12}\lambda_2 + v_{13}\lambda_3 - u_{10p}\theta + s_9^- = 0$   
\n13.  $v_{11}\lambda_1 + v_{12}\lambda_2 + v_{13}\lambda_3 - u_{10p}\theta + s_{10}^- = 0$   
\n14.  $v_{11}\lambda_1 + v_{12}\lambda_2 + v_{13}\lambda_3 - u_{11p}\theta + s_{11}^- = 0$   
\n15.  $v_{11}\lambda_1 + v_{12}\lambda_2 + v_{13}\lambda_3 - u_{12p}\theta + s_{12}^- = 0$ 

Keterangan:

 $p = 1, 2, \text{dan } 3$  $v_{ki}$  = Konstanta untuk *output* - *k*, dari DMU - *i*  $u_{ji}$  = Konstanta untuk *input - j*, dari DMU – *i*  $\lambda_r$  = Aktivitas level ke – *r* untuk *input* dan *output* dari masing-masing DMU  $\boldsymbol{s}_k^+$ <sup>+</sup> = Variabeluntuk *slack output* - *k*  $s_i^-$ <sup>−</sup> = Variabeluntuk *slack input* - *j*

 $\varepsilon$  = Konstanta yang nilainya merupakan angka kecil antara 0 hingga 1

$$
\theta = \text{Nilai efisiensi}
$$

 Model VRS sama seperti model CCR (CRS *dual*), perhitungan yang dilakukan oleh model VRS dilakukan terhadap setiap DMU, sehingga DMUp adalah DMU yang dihitung nilai efisiensinya, seperti contoh DMU yang nilai efisiensinya dihitung adalah DMU 1 maka *p* = 1. Formulasi model VRS hanya dengan menambahkan fungsi *convexity constrain*  (batasan konveksitas) pada formulasi CRS *dual*. Berikut batasan konveksitasnya:

$$
\lambda_1 + \lambda_2 + \lambda_3 + \lambda_4 + \lambda_5 + \lambda_6 + \lambda_7 + \lambda_8 + \lambda_9 + \lambda_{10} + \lambda_{11} + \lambda_{12} = 1
$$

 Model VRS didapatkan dengan menjumlahkan batasan konveksitas sigma (lambda) = 1 pada model CRS *dual*, dimana setiap unit gabungan adalah sebuah kombinasi konveks dari unit referensinya.

 Pada DMU dengan penggunaan model DEA-CRS yang tidak dapat beroperasi secara optimal, menyebabkan *Technical Efficiency* (TE). TE dibagi menjadi dua bagian, yaitu *pure technical efficiency* (TEVRS) dan *Scale efficiency* (SE). DMU yang efisien akan memiliki nilai TE  $= 1$ , hal tersebut diperoleh dari TE yang dibandingkan dengan tingkat efisiensi sempurna 1 dengan nilai efisiensi relatif DMU*k*, atau bisa dituliskan TE = 1/z. Jika nilai yang diperoleh telah efisiensi teknis murni, maka efisiensi skala (*scale efficiency*) dapat dihitung dengan persamaan:

$$
SE (Scale Efficiency) = \frac{TE (Technical Efficiency_{CRS})}{TE (Technical Efficiency_{VRS})}
$$

 Perhitungan yang menunjukkan hasil TEVRS > SE berarti telah terjadi perubahan efisiensi DMU yang dipengaruhi oleh efisiensi teknis murni (TEVRS), sedangkan TEVRS<SE menunjukkan perubahan efisiensi DMU yang dipengaruhi oleh perkembangan SE. DMU yang memiliki nilai inefisien akan diperbaiki dengan penentuan *peer group*. *Peer group* digunakan sebagai acuan (*benchmark*) untuk DMU yang inefisien menjadi efisien dengan cara memperbaiki variabel-variabel yang tidak efisien. Pembentukan *Peer group* 

ditujukan untuk menentukan arah perbaikan bagi DMU yang inefisien dengan melihat jarak terdekat kemiripan antara DMU yang inefisien dengan DMU yang efisien. Metode yang dalam perbaikan menggunakan *software* SPSS dengan metode *Hierarchial Cluster Analysis.*  Dari hasil tersebut peneliti melihat jarak *Euclidean* (kemiripian karakteristik dalam pencapaian nilai TE dan spesifikasi penggunaan *input-output*).

# **3.5** *Software* **Lindo**

Lindo adalah singkatan dari *Linear Interactive and Discrete Optimizer,* yaitu program/*software* komputer yang dapat digunakan untuk menyelesaikan permasalahan yang berkaitan dengan *linear programming.* Program Lindo dapat menyelesaikan kasus-kasus *goal programming* apabila variabel dalam model *goal programming* juga memiliki sifat yang linier. Proses pengolahan data program Lindo yaitu dengan memasukkan data kemudian menyelesaikan, setelah itu menaksirkan kebenaran dan kelayakan data berdasarkan penyelesaiannya.

 Pada dasarnya program Lindo menghasilkan olahan data yang dapat dibedakan menjadi dua macam, antara lain sebagai berikut Juliza (2005):

- 1. Pada bagian pertama berisikan informasi mengenai penyelesaian secara optimal, yakni nilai optimal variabel keputusan, nilai variabel *slack* dan *surplus,* nilai fungsi tujuan, serta nilai *dual price*.
- 2. Pada bagian kedua berisikan informasi mengenai analisis sensitivitas nilai dari kendala serta parameter fungsi tujuan.

Kata kunci program yang digunakan pada *software* Lindo yang berkaitan dengan penelitian dapat dilihat pada tabel 3.1.

Tabel 3. 1 Keterangan Kode Perintah Lindo 6.1

| No. | Kode       | Keterangan                                               |
|-----|------------|----------------------------------------------------------|
|     |            | MAX Digunakan untuk memulai data dalam masalah maksimasi |
|     | MIN        | Digunakan untuk memulai data dalam masalah minimasi      |
|     | <b>END</b> | Digunakan untuk mengakhiri data                          |

 Program Lindo memiliki kegunaan utama seperti mencari penyelesaian dari masalah linier secara cepat dengan memasukan data berupa rumusan dalam bentuk linier. Dalam memecahkan masalah optimasi dan minimasi dengan menggunakan *software* Lindo sangat memberikan banyak kemudahan dan manfaat. Tetapi, dengan adanya keterbatasan dalam *software* Lindo, maka terdapat beberapa variabel yang disesuaikan penggunaannya guna menyelesaikan permasalahan yang berkaitan dengan program linier.

### **3.6 Analisis Sensitivitas**

Analisis sensitivitas dilakukan untuk mengetahui kontribusi solusi penetapan target yang telah dilakukan perhitungan efisiensi dengan metode DEA sebagai efek dari perubahan pada nilai pada variabel tertentu. Analisis sensitivitas digunakan untuk mengetahui seberapa besar pengaruh perubahan nilai efisiensi pada DMU inefisien setelah dilakukan perhitungan perbaikan efisiensi, sehingga diketahui seberapa besar pengaruh perubahan nilai variabel pada nilai efisiensi.

 Analisis sensitivitas juga digunakan untuk mengetahui seberapa besar kontribusi peningkatan atau penurunan dari target perbaikan (perubahan nilai variabel) yang telah dilakukan terhadap peningkatan efisiensi relatif, sehingga bisa diketahui perbedaan nilai efisiensi sebelum dilakukan perubahan target dan sesudah perubahan target. Analisa ini menggunakan nilai dual price sebagai acuan, dikarenakan suatu fungsi pembatas akan mengikat fungsi tujuan jika memiliki nilai dual price. Perubahan nilai variabel akan memberikan kontribusi sebesar nilai dualprice-nya pada peningkatan atau penurunan efisiensi relatif bagi DMU yang bersangkutan.

# **3.7 Diagram Alur Penelitian**

Diagram alur penelitian ini ditampilkan dalam gambar 3.1.

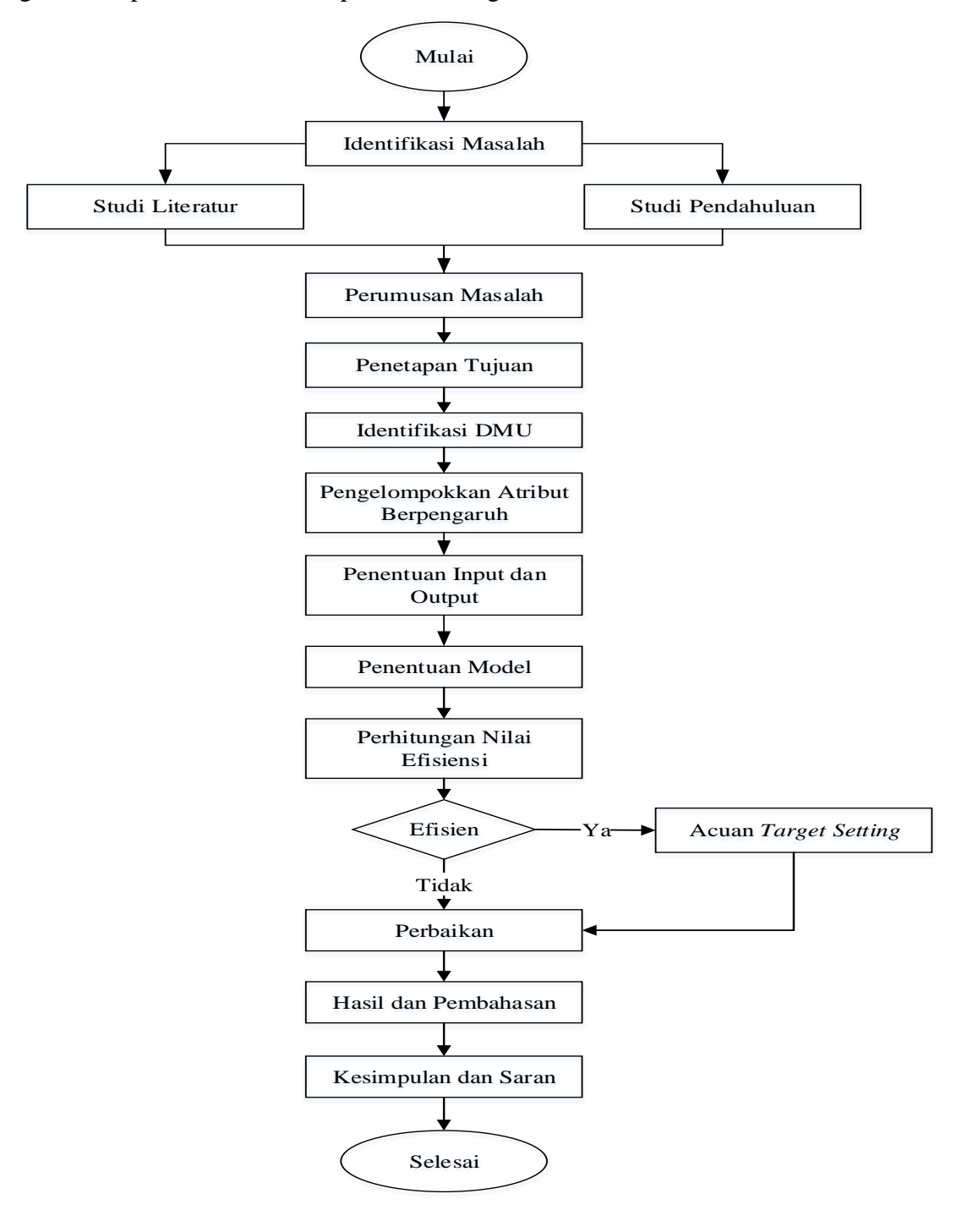

Gambar 3. 2 **Flow Chart Penelitian**

Keterangan diagram alur penelitian:

- 1. Mulai.
- 2. Identifikasi masalah, tahapan diawali dengan melakukan identifikasi permasalahan yang akan diangkat dalam sebuah penelitian.
- 3. Studi literatur dan studi pendahuluan, diawali dengan mencari referensi teori yang relevan dengan permasalahan yang telah ditentukan sebelumnya.
- 4. Perumusan masalah, digunakan untuk menjelaskan masalah yang dibahas pada penelitian yang dilakukan.
- 5. Penetapan tujuan, menentukan tujuan yang ingin dicapai oleh peneliti.
- 6. Identifikasi DMU (*Decesion Making Unit*), dilakukan untuk menentukan objek apa saja yang akan diteliti.
- 7. Pengelompokkan atribut berpengaruh, atribut yang berpengaruh pada penelitian ini didapatkan dengan cara *brainstorming* dengan *expert* terkait (DMU) dengan tempat penelitian dan menyesuaikan dengan kondisi tempat penelitian tersebut.
- 8. Penentuan *input* dan *output*, dari atribut yang telah terkumpul kemudian dikelompokkan dalam dua kelompok yaitu *input* dan *output*.
- 9. Pengumpulan data, dilakukan dengan wawancara dan observasi secara langsung seusai dengan topik yang telah ditentukan dengan media kuesioner.
- 10. Penentuan model, data yang telah terkumpul kemudian disusun dalam model matematis *Linear Program* yang sesuai dengan atribut yang ditentukan.
- 11. Perhitungan nilai efisiensi, didapatkan dengan menggunakan *software* LINDO 6.1 sebagai media untuk memasukan model matematis.
- 12. Efisiensi, dari hasil perhitungan akan diperoleh nilai yang efisien dan inefisien pada UKM/industri yang diteliti. UKM/industri yang tidak efisien akan dilakukan perbaikan target yang mengacu pada UKM yang efisien.
- 13. Perbaikan, dilakukan dengan memperbaiki atribut yang mengalami *slack* pada perhitungan dengan menggunakan *software* LINDO 6.1.
- 14. Hasil dan pembahasan, membahas hasil dari perhitungan perbaikan atribut yang telah dilakukan sehingga dihasilkan solusi bagi DMU yang inefisien.
- 15. Kesimpulan dan saran.
- 16. Selesai.

## **BAB IV**

## **PENGUMPULAN DAN PENGOLAHAN DATA**

# **4.1 Pengumpulan Data**

#### **4.1.1 Profil UKM/Perusahaan**

Industri *furniture* di DIY yang terdaftar di kementrian perindustrian pada tahun 2018 sebanyak 30 industri. Dari ke-30 industri *furniture* tersebut kemudian dipilih 3 industri (DMU) sebagai tempat penelitian. Pemilihan ke-3 DMU tersebut berdasarkan kriteria yang telah ditentukan oleh peneliti antara lain; (1) DMU setingkat CV, (2) Memiliki proses binis yang jelas, (2) Memproduksi minimal lima produk *furniture*/meubel. Dari ke-3 DMU tersebut kemudian peneliti melakukan pengumpulan data. Pengumpulan data dilakukan dengan cara observasi terhadap 3 industri tersebut. Industri tersebut membuat berbagai macam produk *furniture* antara lain meja, kursi, pintu, kusen jendela, lemari, rak dinding, dan lain sebagainya. Produk-produk tersebut dipasarkan di daerah Yogyakarta dan sekitarnya baik dari kalangan masyarakat umum maupun usaha-usaha seperti *cafe* dan rumah makan. Pada penelitian ini profil UKM/industri *furniture* yang diteliti ditampilkan dalam tabel 4.1.

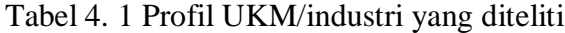

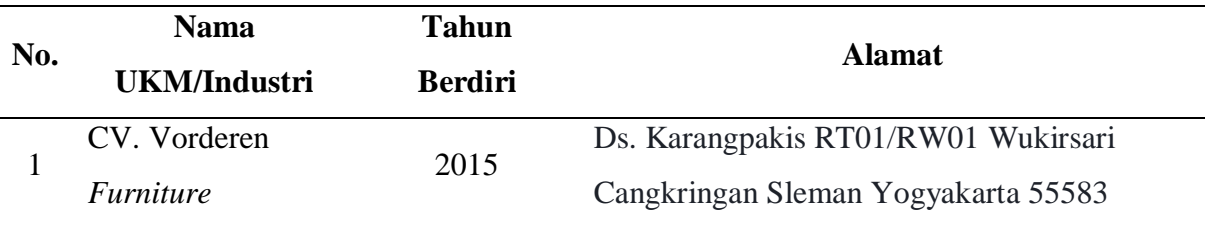

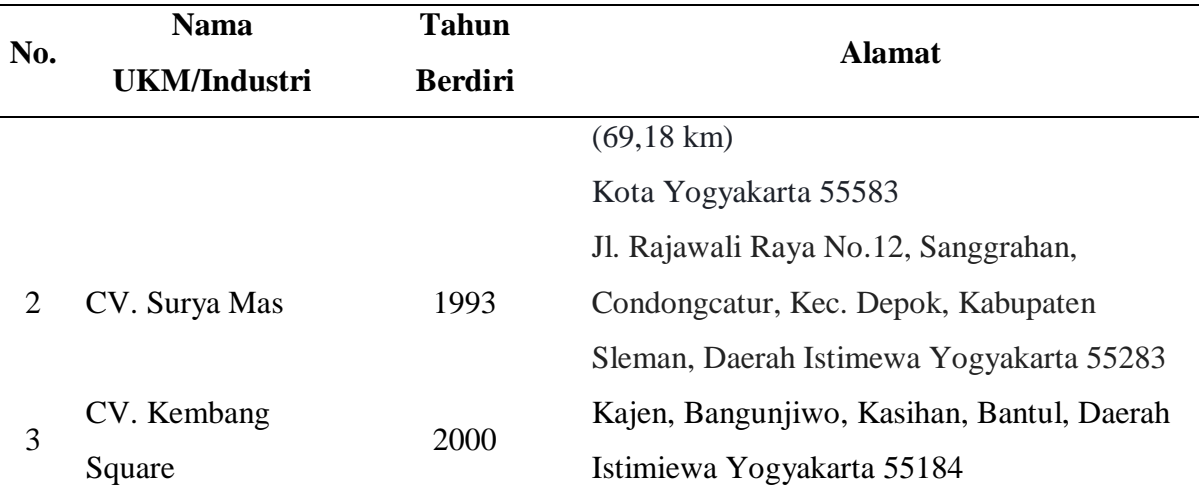

 Dalam membangun industri *furniture,* pemilik memiliki beberapa perizinan yang harus mereka miliki. Beberapa perizinan yang dimiliki antara lain yaitu IMB (Izin Mendirikan Bangunan), dan juga TDI (Tanda Daftar Industri). Perizinan sangat diperlukan guna memperlancar bisnis yang dilakukan antara lain sebagai sarana perlindungan hukum, sebagau sarana pengembangan usaha, sebagai sarana promosi dan meningkatkan kredibilitas usaha.

 Proses pembuatan *furniture* dari bahan mentah menjadi produk jadi diawali dengan tahap pemilihan bahan baku kayu sebagai bahan utama. Kebanyakan kayu masih berbentuk bundar atau biasa disebut dengan *logs.* Dari kayu tersebut kemudian dipotong dan digergaji untuk mendapatkan ukuran balok yang sesuai kebutuhan. Sebelum dibentuk sesuai dengan yang diinginkan, kayu harus dikeringkan terlebih dahulu. Tujuan dari pengeringan kayu ini yaitu untuk menghilangkan kadar kandungan air di dalam kayu karena air dapat mempengaruhi keadaan fisik kayu. Setelah itu dilakukan proses pengukuran komponen perabot yang ingin dibuat dengan memperhatikan serat kayu sesuai dengan posisi komponen yang benar. Pada tahap tersebut juga dilakukan pemeriksaan kualitas bahan dan juga pemeriksaan cacat alami kayu. Untuk tahap selanjutnya dilakukan proses konstruksi. Konstruksi dimulai dengan penyerutan kayu agar menghasilkan permukaan yang halus kemudian pemotongan sesuai dimensi produk yang diinginkan dan juga pembuatan lubang konstruksi, lubang dowel, pembuatan tenon dan mortise, alur, pinggul pada sisi ujung kayu, dan lain sebagainya. Tahapan tersebut untuk memudahkan proses penyatuan komponen komponen yang telah dibuat. Setelah itu dilakukan pengamplasan yang dilakukan beberapa kali dengan grit amplas yang berbeda secara bertahap hingga diperoleh kayu yang halus. Kemudian proses perakitan sesuai dengan produk yang akan dihasilkan. Untuk produk *knock down* atau lepasan, perakitan dapat dilakukan setelah proses *finishing*. Setelah semua proses selesai dilakukan, maka tahap akhir yaitu proses *finishing*. Proses *finishing* terdiri dari pengecatan kayu atau *plitur/vernis* sesuai dengan kebutuhan.

### **4.1.2 Identifikasi Variabel** *input-output*

Metode DEA merupakan metode yang membutuhkan variabel-variabel sebagai *input* dan *output* dalam pengolahan data. Sebelum melakukan pengolahan data, variable ditentukan dengan cara observasi serta wawancara secara langsung dengan pemilik ataupun *expert*  industri/UKM terkait dengan penelitian yang dilakukan dibantu dengan media kuesioner. Kuesioner yang digunakan yaitu kuesioner *procurement maturity model.* Kuesioner PMM terdiri dari 26 variabel. Namun, dalam penelelitian ini jumlah kuesioner yang digunakan sebanyak 15 variabel. Penentuan 15 variabel tersebut dilakukan dengan menggunakan metode *analytical hierarchi analysis* (AHP). AHP digunakan untuk melihat tingkat kepentingan setiap variabel pada industri *furniture.* Penilaian AHP dilakukan oleh *expert*. Setelah dilakukan penilaian dan dilakukan perhitungan maka diperloeh beberapa variable yang digunakan antara lain:

1. Rencana Bisnis

Rencana atau strategi-strategi yang dibuat dan dijalankan oleh industri/UKM untuk mencapai suatu tujuan yang telah ditentukan sebelumnya.

2. Struktur

Struktur dalam penelitian ini yaitu mengenai suatu susunan dan hubungan antara bagian satu dengan bagian lainnya yang ada pada suatu perusahaan dalam menjalankan kegiatan operasional untuk mencapai tujuan yang telah ditetapkan.

3. Rencana Bisinis Berkelanjutan

Rencana bisnis berkelanjutan yaitu bagaimana perusahaan melakukan perancangan bisnis baik untuk memperkuat, mempertahankan, atau meningkatkan pembangunan bagi perusahaan yang berprinsip memenuhi kebutuhan sekarang tanpa mengorbankan pemenuhan pada masa yang akan dating.

4. Catatan Terdahulu

Catatan terdahulu meliputi hasil penjualan, daftar vendor yang bekerja sama, jumlah produksi, proses produksi dan lain sebagainya dimana catatan tersebut dapat dijadikan sebagai tolak ukur untuk melakukan perbaikan pada periode selanjutnya.

- 5. Rencana Pengurangan Biaya Rencanan pengurangan biaya yakni rencana yang dibuat oleh perusahaan guna meningkatkan profit dengan cara maupun strategi tertentu.
- 6. Peramalan

Peramalan dilakukan oleh sebagian besar perusahaan untuk memgetahui pola atau serangkaian aktivitas yang berhubungan dengan permintaan (*demand*), penawaran, dan lain sebagainya berdasarkan data masa lalu dan masa sekarang.

7. Kinerja Manajemen

Aktivitas mengenai perencanaan, evaluasi, maupun penilaian kinerja pada serangkaian organisasi untuk memastikan sasaran telah tercapai untuk mewujudkan tujuan organisasi tersebut.

8. Pelatihan Pengadaan

Sebagai sarana untuk meningkatkan keterampilan, pengetahuan, serta keahlian dalam mengelola sumber daya dari bahan baku menjadi produk jadi.

- 9. Sistem Kontrak Manajemen Proses pengelolaam seluruh aspek berdasarkan kesepakatan yang telah dibuat oleh pihak-pihak yang terkait.
- 10. Sistem Pengelolaan Hubungan terhadap Vendor Sistem yang mengelola hubungan antara pemilik perusahaan dengan vendor tertentu guna memenuhi kebutuhan bahan baku berdasarkan kesepakatn yang dilakukan.
- 11. Daftar Vendor yang Disetujui

Merupakan daftar-daftar dari vendor yang telah disetujui untuk membantu perusahaan memenuhi kebutuhannya untuk menghasilkan *output* tertentu.

12. Kualifikasi Vendor

Kualifikasi vendor dilakukan guna untuk menyeleksi vendor mana yang akan dipilih sebagai rekanan kerja dan yang paling sesuai dengan kebutuhan perusahaan dilihat dari beberapa faktor yang telah ditentukan oleh perusahaan.

13. Hubungan Manajemen

Hubungan manajemen dalam penelitian ini yaitu bagaimana hubungan antar perusahaan dengan vendor maupun perusahaan dengan konsumen harus berjalan dengan baik sehingga kerja sama terus berlangsung.

14. Kepuasan

Kepuasan merupakan tolak ukur bagi suatu perusahaan yang menghasilkan barang ataupun jasa. Apabila konsumen telah puas dengan produk yang dimiliki oleh perusahaan maka perusahaan tersebut harus mempertahankan kualitasnya.

15. Tingkat Resiko Kontrak

Tingkat resiko kontrak dalam penelitian ini sangat penting karena apabila kontrak tidak diperhitungkan secara matang maka akan menyebabkan kerugian.

 Dari variabel yang telah dijabarkan diatas maka dapat ditentukan mana variabel *input* dan *output*nya. Penentuan dilakukan berdasarkan variabel *independent* (variabel berupa sumber daya) dan *dependent* (variabel hasil pengolahan sumber daya). Variabel *input* dan *output* DMU yang telah diperoleh dapat dilihat pada tabel 4.2.

| <b>Variabel</b>              | Kategori |
|------------------------------|----------|
| Rencana Bisnis               | Input    |
| Struktur                     | Input    |
| Rencana Bisnis Berkelanjutan | Input    |
| Catatan Terdahulu            | Input    |
| Rencana Pengurangan Biaya    | Input    |
| Peramalan                    | Input    |
| Kinerja Manajemen            | Input    |
|                              |          |

Tabel 4. 2 Variabel *Input* dan *Output*

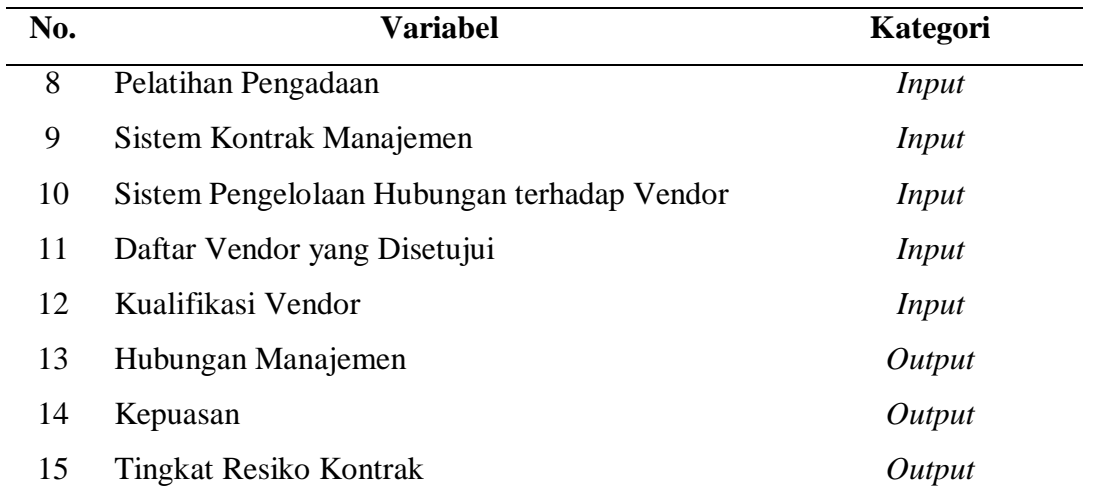

 Tabel 4.2. menunjukan bahwa variabel *input* terdiri dari rencana bisnis, struktur, rencanan bisnis berkelanjutan, catatan terdahulu, rencana pengurangan biaya, peramalan, kinerja manajemen, pelatihan pengadaan, system kontrak manajemen, sistem pengelolaan hubungan terhadap vendor, daftar vendor yang disetujui, kualifikasi vendor. Untuk variabel *outputnya*  yaitu hubungan manajemen, kepuasan, tingkat resiko kontrak.

# **4.1.3 Data KPI UKM/Industri**

Dari hasil observasi dengan melakuakan penelitian langsung dilapangan, diperoleh hasil pengukuran *Key Performance Indicator* dengan menggunakan metode *procurement maturity model,* seperti yang ada pada Tabel 4.3 sampai dengan 4.5.

| Pengukuran<br>Area | Pengukuran<br><b>Element</b> | Pilihan<br>Jawaban | <b>Bobot</b> | <b>Nilai</b><br>Perhitun<br>gan | <b>Rating</b><br><b>Terbaik</b> | <b>Nilai</b><br><b>Praktek</b><br><b>Terbaik</b> | Perhitun<br>gan<br>Variabel<br><b>Berat</b><br>Area | Peng<br>ukur<br>an<br><b>Bobot</b><br>Area |
|--------------------|------------------------------|--------------------|--------------|---------------------------------|---------------------------------|--------------------------------------------------|-----------------------------------------------------|--------------------------------------------|
| Pelanggan          | Hubungan<br>Manajemen        | 3                  | 57%          | 1,71                            | 3                               | 1.71                                             | $\boldsymbol{0}$                                    | 50%                                        |
|                    | Kepuasan                     |                    | 43%          | 0.43                            | 3                               | 1.29                                             | 0,1849                                              | 50%                                        |

Tabel 4. 3 Perhitungan KPI dengan PMM pada CV. Vorderen *Furniture*

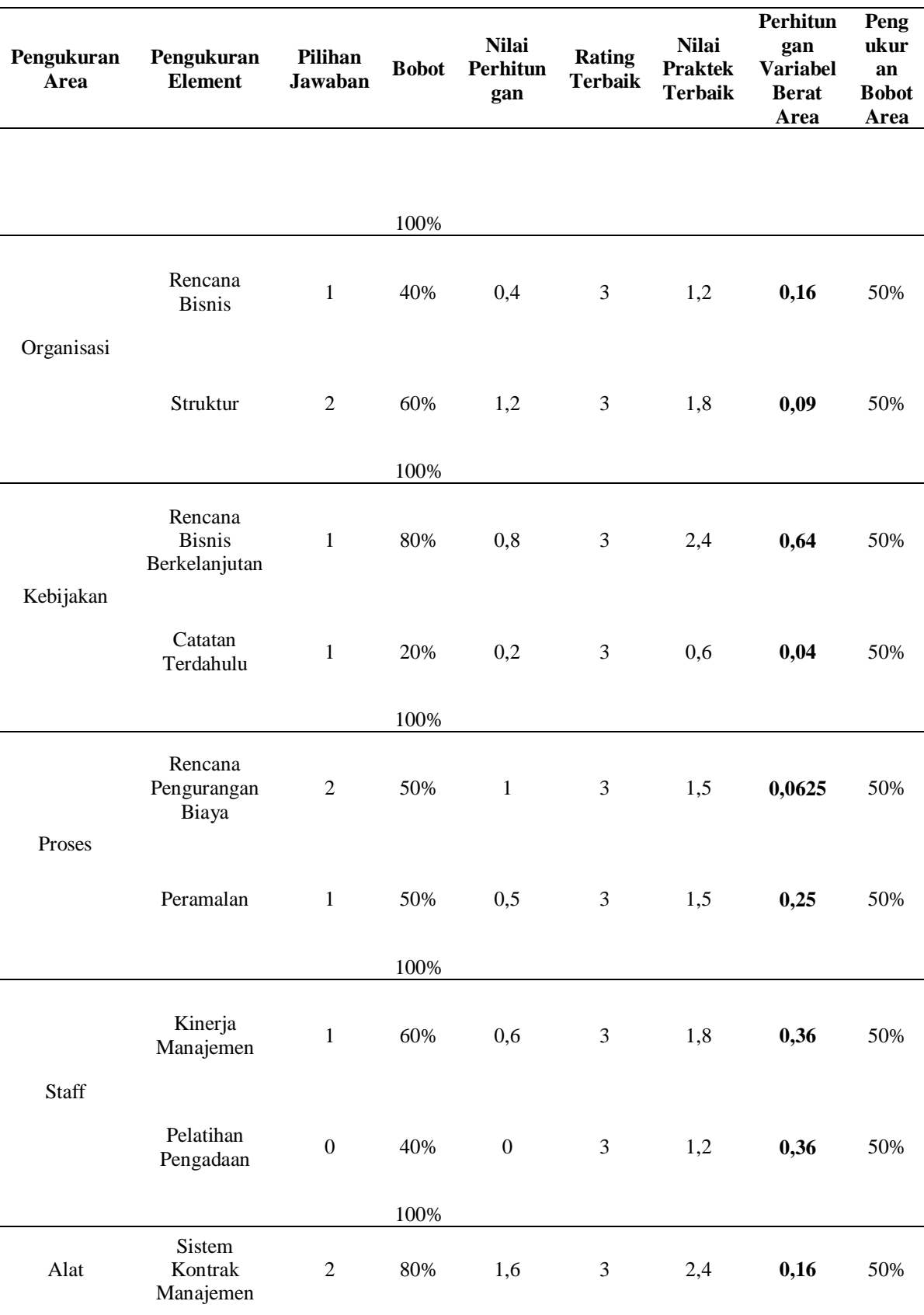

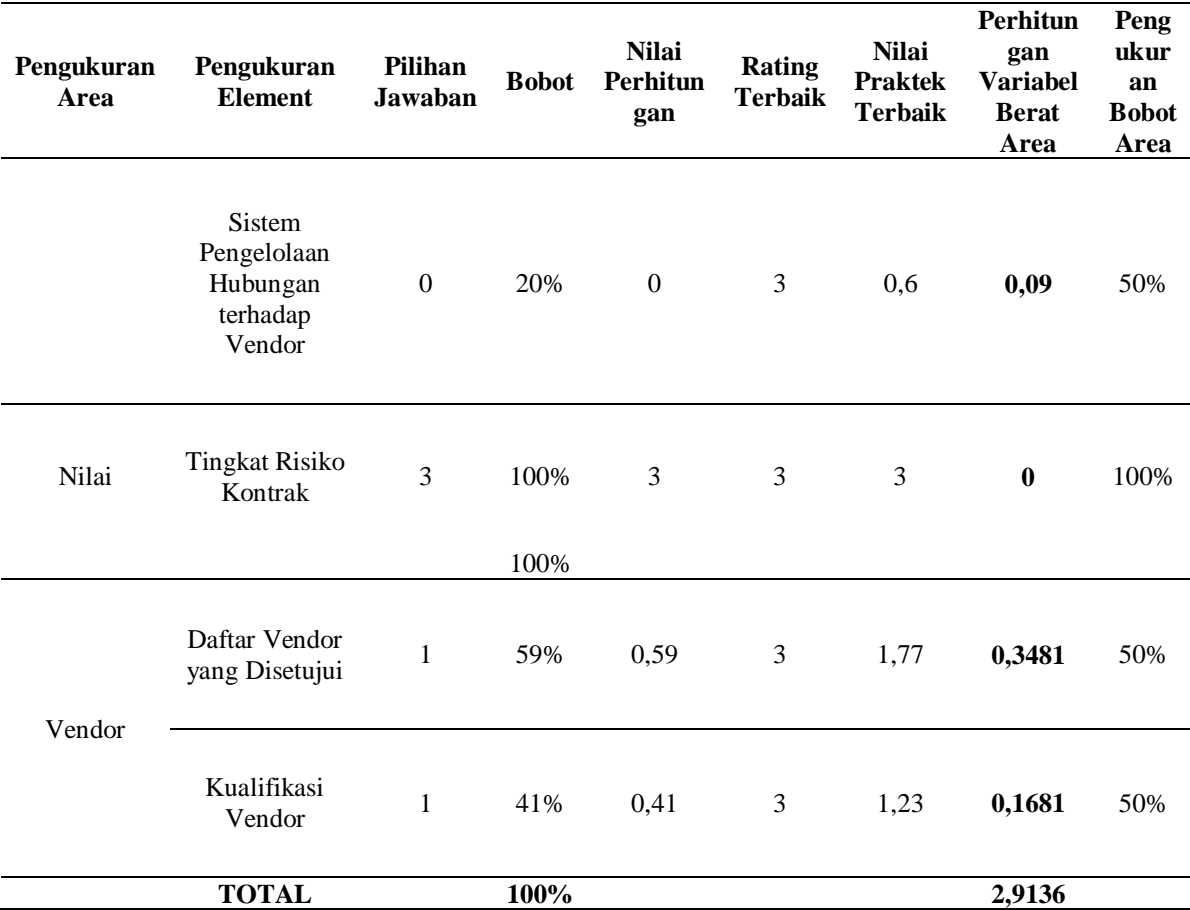

Tabel perhitungan KPI 4.3 dengan menggunakan PMM (*procurement maturity model*) pada tabel pilihan jawaban dimana jawaban diberikan oleh *expert* sesuai dengan kondisi yang dialami perusahaan dengan pilihan jawaban dari 0 – 3. Pada elemen hubungan manajemen, *expert* Vorderen *Furniture* memilih jawaban 3 karena jawaban nomor 3 merupakan kondisi yang sesuai dengan keadaan saat ini pada perusahaan tersebut.

 Bobot diperoleh dari hasil ketetapan *expert* dimana nilai total pengukuran elemen harus bernilai 100% pada setiap pengukuran areanya. Seperti bobot pada element hubungan manajemen bernilai 57% dan pada elemen kepuasan bernilai 43% dimana 57% + 43% = 100%. Nilai pada elemen hubungan manajemen lebih besar karena hubungan manajemen 57% lebih penting dibandingkan dengan elemen kepuasan yang hanya bernilai 43%.

 Nilai perhitungan diperoleh dari perkalian antara pilihan jawaban *expert\**bobot. Seperti pada pengukuran elemen hubungan manajemen dimana nilai pilihan jawaban *expert*\*bobot yaitu  $3*57\% = 1,71$ .

 Rating terbaik diperoleh berdasarkan pengadaan praktek terbaik pada keadaan saat ini. Pada seluruh elemen yang ada pada penelitian ini memiliki nilai pengaadan praktek terbaik yaitu 3 sesuai dengan pilihan jawaban pada keadaan saat ini.

 Nilai praktek terbaik diperoleh dari perkalian antara rating terbaik\*Bobot dimana rating terbaik pada pengukuran PMM adalah 3\*57% (bobot pada pengukuran elemen hubungan manajemen $) = 1,71.$ 

 Pengukuran bobot area yaitu 100 dibagi dengan jumlah elemen pada setiap pengukuran area. Hasil perhitungan dalam bentuk persentase dimana 100/2 = 50%. Dengan demikian maka nilai masing-masing elemen pada setiap pengukuran area pelanggan yaitu 50%.

 Perhitungan variabel berat area pada pengukuran elemen hubungan manajemen sebesar 0. Nilai tersebut diperoleh dari nilai variansi antara nilai perhitungan dengan nilai praktek terbaik kemudian dikalikan dengan pengukuran bobot area. Perhitungannya yaitu (1,71-  $(1,71)^{2}/3$ -1 =  $(0,86)^{2}/2$  = 0,3698. Dari nilai tersebut kemudian dikalikan dengan pengukuran bobot area yang bernilai 50% sehingga 0,3698\*50% = 0,1849. Untuk lebih jelasnya berikut merupakan rumus variansi:

$$
\frac{\sum (x_i - x_j)^2}{(n-1)}
$$

Keterangan :

- *x<sup>i</sup>* : Nilai praktek terbaik
- *x<sup>j</sup>* : Nilai perhitungan
- *n* : Rating terbaik

Tabel 4. 4 Perhitungan KPI dengan PMM pada CV. Surya Mas

| Pengukuran<br>Area | Pengukuran<br><b>Element</b> | <b>Pilihan</b><br>Jawaban | <b>Bobot</b> | <b>Nilai</b><br><b>Perhitun</b><br>gan | <b>Rating</b><br><b>Terbaik</b> | <b>Nilai</b><br><b>Praktek</b><br><b>Terbaik</b> | Perhit<br>ungan<br>Varia<br>bel<br><b>Berat</b><br>Area | Pengu<br>kuran<br><b>Bobot</b><br>Area |
|--------------------|------------------------------|---------------------------|--------------|----------------------------------------|---------------------------------|--------------------------------------------------|---------------------------------------------------------|----------------------------------------|
| Pelanggan          | Hubungan<br>Manajemen        | $\overline{2}$            | 57%          | 1,14                                   | 3                               | 1,71                                             | 0,0812<br>25                                            | 50%                                    |
|                    | Kepuasan                     |                           | 43%          | 0.43                                   | 3                               | 1,29                                             | 0,1849                                                  | 50%                                    |

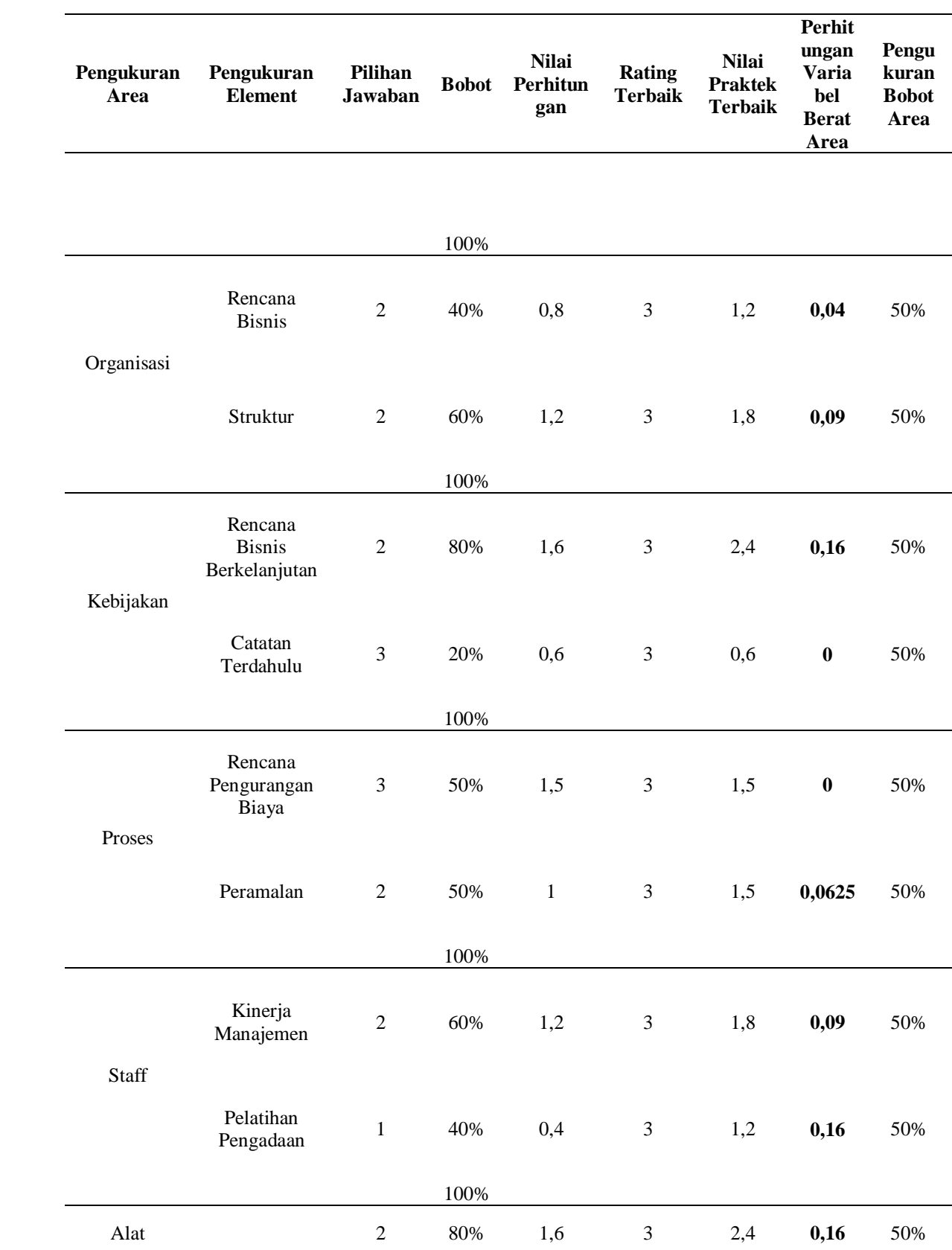

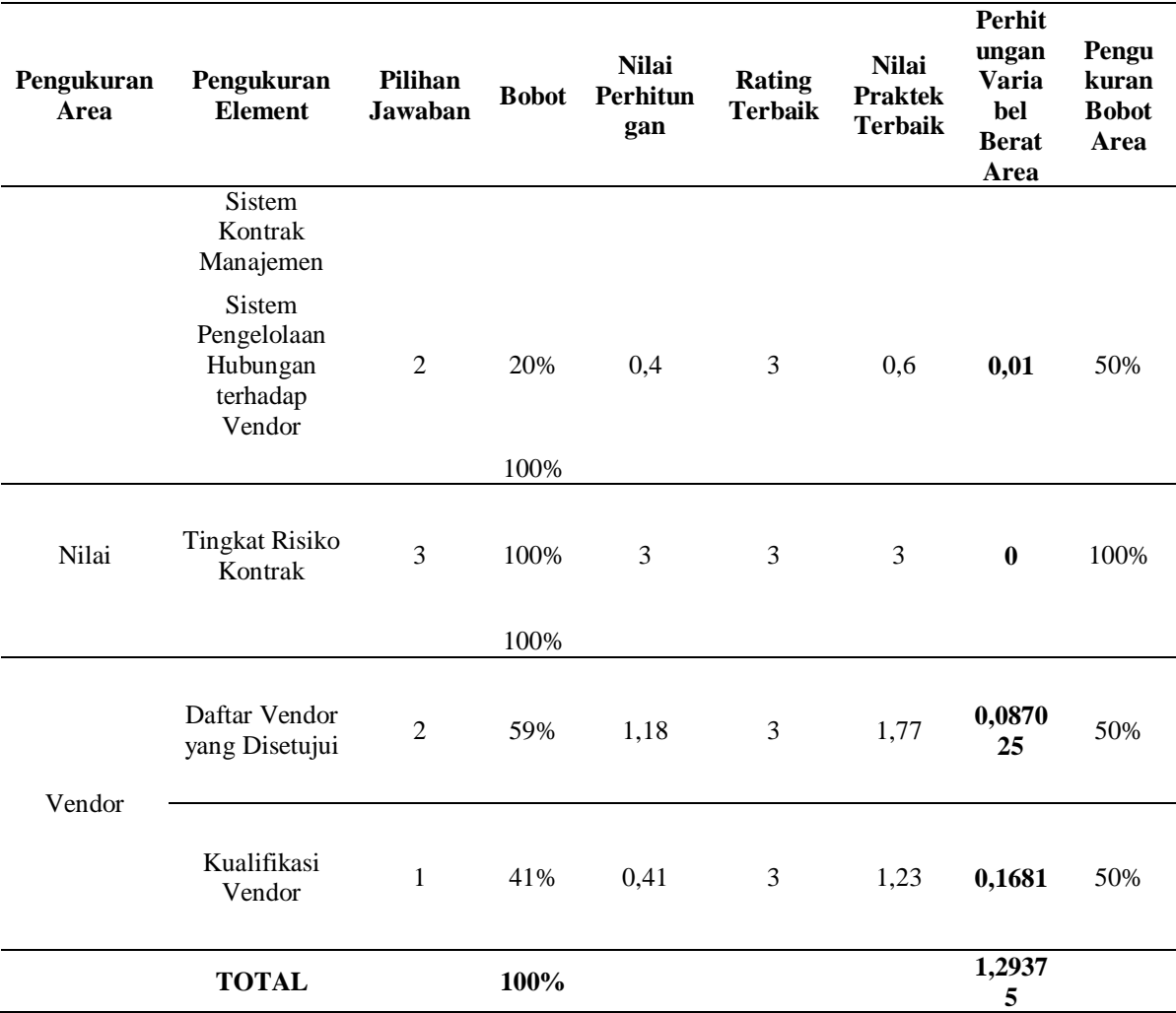

# Tabel 4. 5 Perhitungan KPI dengan PMM pada CV. Kembang Square

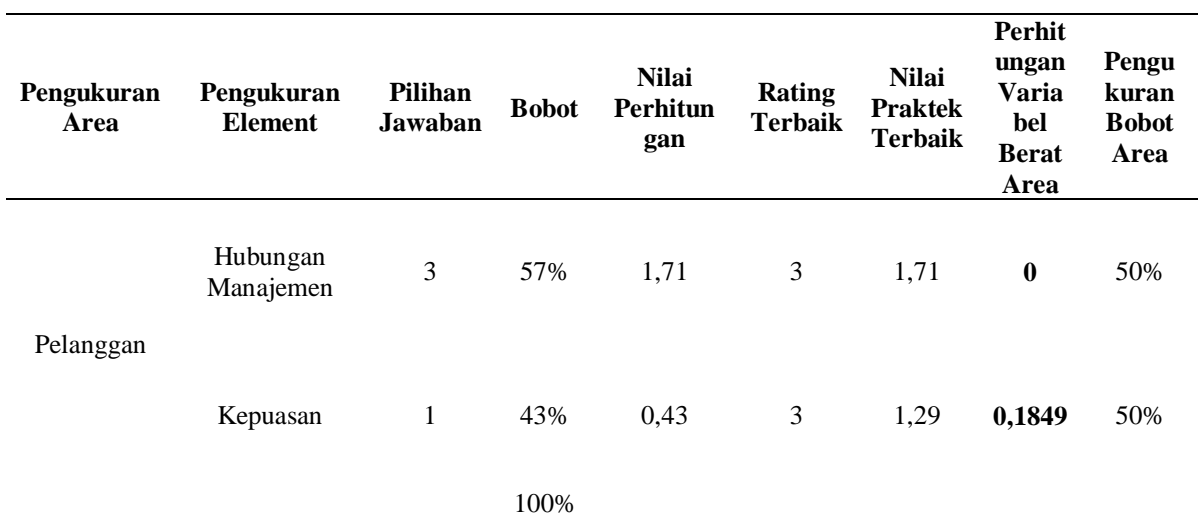

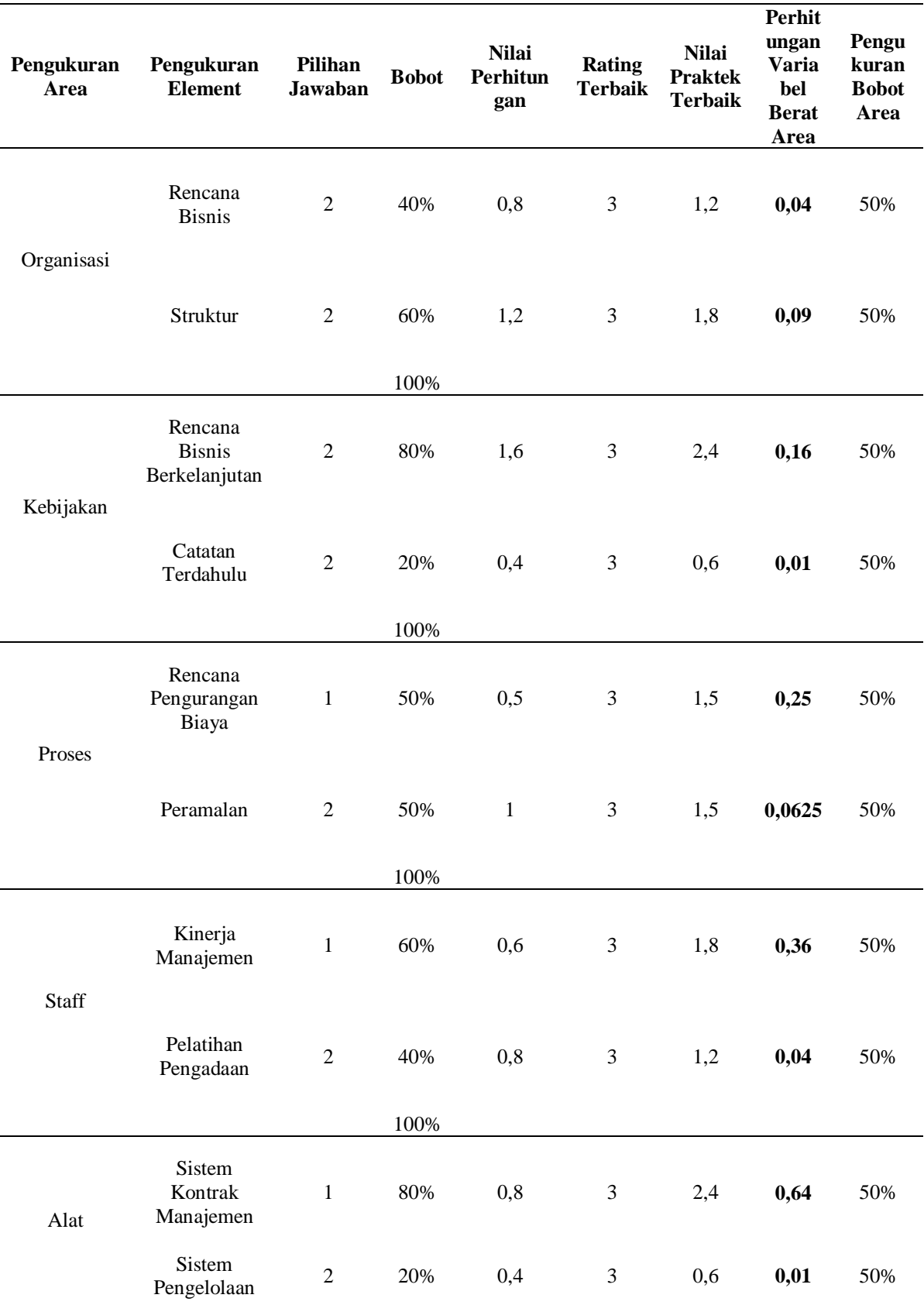

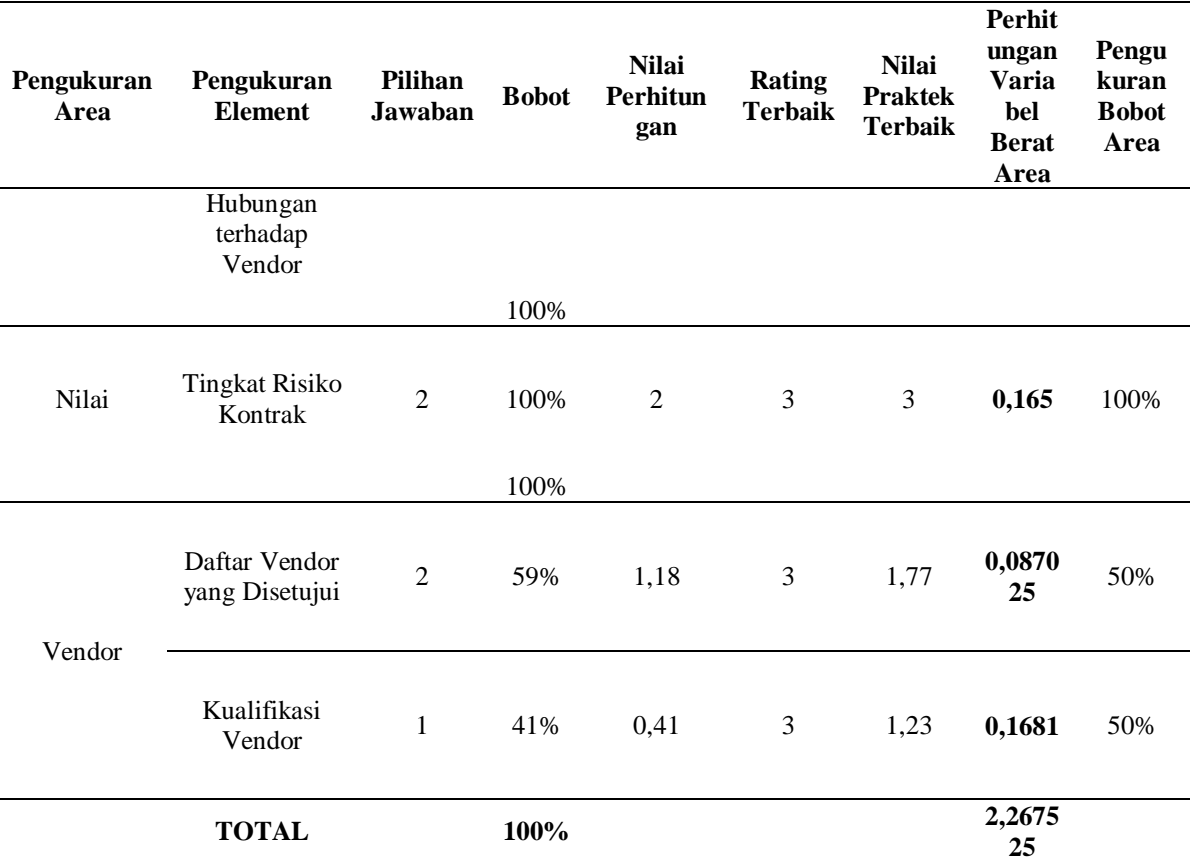

# **4.1.4 Data Rekapitulasi UKM/Industri**

Data pada penelitian ini diperoleh dengan cara melakukan pengamatan secara langsung ke UKM/industri *furniture* melalui wawancara yang dibantu oleh media kuisioner. Kuisioner yang digunakan adalah kuisioner *procurement maturity model* dimana didalam kuisioner tersebut terdapat 17 variabel yang diukur. Dari 17 variabel tersebut terbagi menjadi 2 bagian yakni 12 variabel sebagai *input* dan 5 variabel sebagai *output*. Data hasil rekapitulasi yang telah dilakukan dapat dilihat pada tabel 4.6.

| No.            | <b>Variabel</b>               | DMU <sub>1</sub> | DMU <sub>2</sub> | DMU <sub>3</sub> |        |
|----------------|-------------------------------|------------------|------------------|------------------|--------|
| $\mathbf{1}$   | Rencana Bisnis                | 0,16             | 0,04             | 0.04             |        |
| $\overline{2}$ | Struktur                      | 0,09             | 0,09             | 0.09             |        |
| 3              | Rencana Bisnis Berkelanjutan  | 0,64             | 0,16             | 0.16             |        |
| $\overline{4}$ | Catatan Terdahulu             | 0,04             | $\theta$         | 0.01             |        |
| 5              | Rencana Pengurangan Biaya     | 0,0625           | $\overline{0}$   | 0.25             |        |
| 6              | Peramalan                     | 0,25             | 0,0625           | 0.0625           |        |
| $\overline{7}$ | Kinerja Manajemen             | 0,36             | 0,09             | 0.36             | Input  |
| 8              | Pelatihan Pengadaan           | 0,36             | 0,16             | 0.04             |        |
| 9              | Sistem Kontrak Manajemen      | 0,16             | 0,16             | 0.64             |        |
| 10             | Sistem Pengelolaan            | 0,09             | 0,01             | 0.01             |        |
|                | Hubungan terhadap Vendor      |                  |                  |                  |        |
| 11             | Daftar Vendor yang Disetujui  | 0,3481           | 0,087            | 0.087            |        |
| 12             | Kualifikasi Vendor            | 0,1681           | 0,1681           | 0.1681           |        |
| 13             | Hubungan Manajemen            | $\boldsymbol{0}$ | 0,08123          | $\overline{0}$   |        |
| 14             | Kepuasan                      | 0,1849           | 0,185            | 0,185            | Output |
| 15             | <b>Tingkat Resiko Kontrak</b> | $\boldsymbol{0}$ | $\overline{0}$   | 0.165            |        |

Tabel 4. 6 Rekapitulasi Data UKM/Industri

Data pada tabel 4.3. yaitu data yang dihasilkan dari perhitungan variabel berat area pada tiap DMU. Perhitungan variabel berat area diperoleh dari perbandingan antara nilai perhitungan dibanding dengan nilai praktek terbaik dikali dengan pengukuran bobot area. Dari hasil perhitungan tersebut kemudian digunakan pada perhitungan selanjutnya.

## **4.2 Pengolahan Data**

# **4.2.1** *Constant Return of Scale* **(CRS)**

Pada penelitian dilakukan perhitungan efisiensi relatif dari 3 DMU dengan menggunakan data hasil observasi dan wawancara dengan dibantu dengan media kuisioner *procurement*  *maturity model*. Data yang dibgunakan dalam penelitian ini terdiri dari 12 *input* dan 5 *output*. *Input* dalam DMU dilambangkan sebagai *Xi* dan *output* DMU dilambangkan sebagai *Yj* sehingga dihasilkan seperti pada tabel 4.7.

| <b>DMU</b>      | DMU <sub>1</sub>             | DMU <sub>2</sub> | DMU <sub>3</sub> |  |
|-----------------|------------------------------|------------------|------------------|--|
| Var.            |                              |                  |                  |  |
|                 | $\boldsymbol{u}_{11}$        | $u_{12}$         | $u_{13}$         |  |
| $x_1\,$         | 0,16                         | 0,04             | 0.04             |  |
|                 | $u_{21}$                     | $u_{22}$         | $u_{23}$         |  |
| $x_2$           | 0,09                         | 0,09             | 0.09             |  |
|                 | $u_{31}$                     | $u_{32}$         | $u_{33}$         |  |
| $x_3$           | 0,64                         | 0,16             | 0.16             |  |
|                 | $\boldsymbol{u}_{41}$        | $u_{42}$         | $u_{43}$         |  |
| $x_4$           | 0,04                         | $\boldsymbol{0}$ | 0.01             |  |
|                 | $u_{51}$                     | $u_{52}$         | $u_{53}$         |  |
| $x_{5}$         | 0,0625                       | $\boldsymbol{0}$ | 0.25             |  |
|                 | $u_{61}$                     | $u_{62}$         | $u_{63}$         |  |
| $x_6$           | 0,25                         | 0,0625           | 0.0625           |  |
|                 | $u_{71}$                     | $u_{72}$         | $u_{73}$         |  |
| $x_7$           | 0,36                         | 0,09             | 0.36             |  |
|                 | $u_{\rm 81}$                 | $u_{\rm 82}$     | $u_{83}$         |  |
| $x_8$           | 0,36                         | 0,16             | 0.04             |  |
|                 | $u_{91}$                     | $u_{92}$         | $u_{93}$         |  |
| $\mathcal{X}_9$ | 0,16                         | 0,16             | 0.64             |  |
|                 | $u_{101}$                    | $u_{\rm 102}$    | $u_{103}$        |  |
| $x_{10}$        | 0,09                         | 0,01             | 0.01             |  |
|                 | $u_{\scriptscriptstyle 111}$ | $u_{112}$        | $u_{\rm 113}$    |  |
| $x_{11}$        | 0,3481                       | 0,087            | 0.087            |  |
| $x_{12}$        | $\boldsymbol{u}_{121}$       | $u_{122}$        | $u_{123}$        |  |

Tabel 4. 7 Input dan output DMU

 $\overline{\phantom{0}}$ 

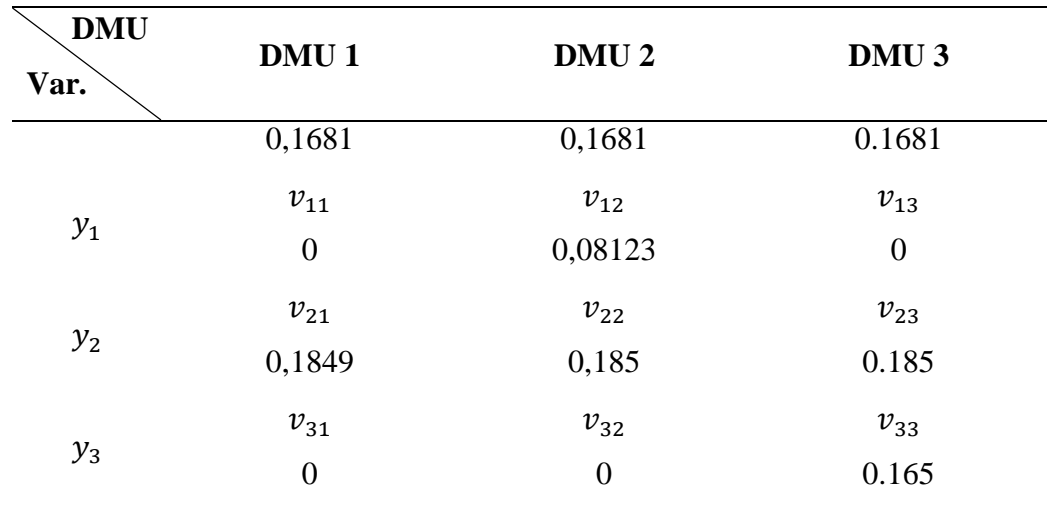

## Keterangan Tabel:

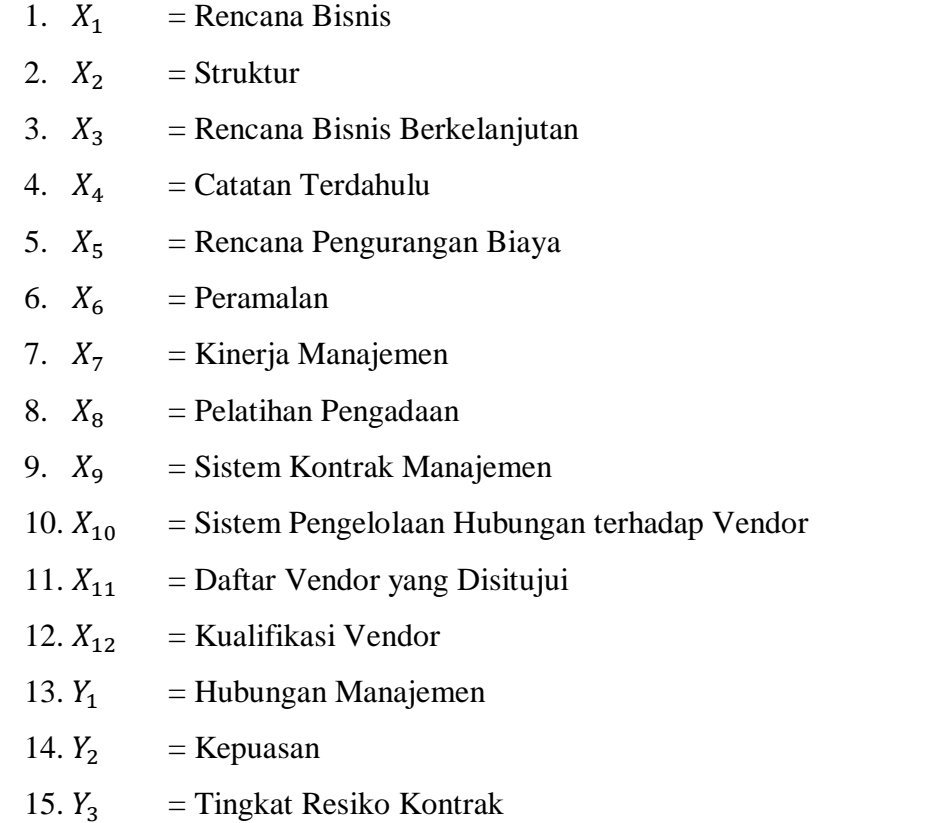

 Dari data pada tabel 4.7. peneliti kemudian melakukan pengolahan data dengan menggunakan *software* LINDO 6.1 dalam bentuk program linier. *Software* LINDO 6.1 digunakan untuk menghitung nilai efisiensi CRS yang dapat dilihat pada penjelasan berikut:

*Efisiensi relatif Max Zp* =  $v_{1p}$ ,  $v_1 + v_{2p}$ ,  $v_2 + v_{3p}$ ,  $v_3$ 

- 7.  $u_{1p}$ , $x_1 + u_{2p}$ , $x_2 + u_{3p}$ , $x_3 + u_{4p}$ , $x_4 + u_{5p}$ , $x_5 + u_{6p}$ , $x_6 + u_{7p}$ , $x_7 + u_{8p}$ , $x_8 +$  $u_{9p}x_9 + u_{10p}x_{10} + u_{11p}x_{11} + u_{12p}x_{12} = 1$
- 8.  $V_{lp}V_l + V_{2p}V_2 + V_{3p}V_3 U_{lp}X_l U_{2p}X_2 U_{3p}X_3 U_{4p}X_4 U_{5p}X_5 U_{6p}X_6$  $u_{7p}$ ,  $x_7$  -  $u_{8p}$ ,  $x_8$  -  $u_{9p}$ ,  $x_9$  -  $u_{10p}$ ,  $x_{10}$  -  $u_{11p}$ ,  $x_{11}$  -  $u_{12p}$ ,  $x_{12} \le 0$  (DMU1)
- 9.  $V_{lp}V_l + V_{2p}V_2 + V_{3p}V_3 U_{lp}X_l U_{2p}X_2 U_{3p}X_3 U_{4p}X_4 U_{5p}X_5 U_{6p}X_6$  $u_{7p}$ ,  $x_7$  -  $u_{8p}$ ,  $x_8$  -  $u_{9p}$ ,  $x_9$  -  $u_{10p}$ ,  $x_{10}$  -  $u_{11p}$ ,  $x_{11}$  -  $u_{12p}$ ,  $x_{12} \le 0$  (DMU2)
- 10.  $V_{lp}$ ,  $V_1 + V_{2p}$ ,  $V_2 + V_{3p}$ ,  $V_3 U_{lp}$ ,  $X_1 U_{2p}$ ,  $X_2 U_{3p}$ ,  $X_3 U_{4p}$ ,  $X_4 U_{5p}$ ,  $X_5 U_{6p}$ ,  $X_6$   $u_{7p}$ ,  $x_7$  -  $u_{8p}$ ,  $x_8$  -  $u_{9p}$ ,  $x_9$  -  $u_{10p}$ ,  $x_{10}$  -  $u_{11p}$ ,  $x_{11}$  -  $u_{12p}$ ,  $x_{12} \le 0$  (DMU3)
- 11.  $y_1, y_2, y_3 ≥ 0$
- 12.  $x_1, x_2, x_3, x_4, x_5, x_6, x_7, x_8, x_9, x_{10}, x_{11}, x_{12} \ge 0$
- 13. *i =* 1, 2, dan 3. Untuk DMU yang menjadi pembatas (pembanding), misal DMU 1 maka *i* = 1, DMU 2 maka *i* = 2, dst.

14. *p =* 1, 2, dan 3. Untuk DMU yang dihitung nilai efisiensi relatifnya.

## **DMU 1**

*Max ep* =  $0Y_1 + 0.1849Y_2 + 0Y_3$ 

*Subject To*

- 1.  $0.16X_1 + 0.09X_2 + 0.64X_3 + 0.04X_4 + 0.0625X_5 + 0.25X_6 + 0.36X_7 + 0.36X_8 + 0.16X_9$  $+ 0.09X_{10} + 0.3481X_{11} + 0.1681X_{12} = 1$ (Batasan 1, total nilai *input* DMU 1 = 1)
- 2.  $0Y_1 + 0.1849Y_2 + 0Y_3 0.16X_1 0.09X_2 0.64X_3 0.04X_4 0.0625X_5 0.25X_6 0.36X_7 - 0.36X_8 - 0.16X_9 - 0.09X_{10} - 0.3481X_{11} - 0.1681X_{12} \le 0$ (Batasan 2 efisiensi DMU 1, yaitu selisih antara nilai *output* DMU 1 dan nilai *input* DMU  $1 \leq 0$
- 3.  $0.08123Y_1+0.185Y_2+0Y_3-0.04X_1-0.09X_2-0.16X_3-0X_4-0X_5-0.0625X_6-0.09X_7$  $-0.16X_8 - 0.16X_9 - 0.01X_{10} - 0.087X_{11} - 0.1681X_{12} \le 0$ (Batasan 3 efisiensi DMU 2, yaitu selisih antara nilai *output* DMU 2 dan nilai *input* DMU  $2 < 0$ )
- 4.  $0Y_1 + 0.185Y_2 + 0.165Y_3 0.04X_1 0.09X_2 0.16X_3 0.01X_4 0.25X_5 0.0625X_6 0.36X_7 - 0.04X_8 - 0.64X_9 - 0.01X_{10} - 0.087X_{11} - 0.1681X_{12} \leq 0$ (Batasan 4 efisiensi DMU 3, yaitu selisih antara nilai *output* DMU 3 dan nilai *input* DMU  $3 \leq 0$ )
- 5.  $Y_1, Y_2, Y_3 \ge 0$

(nilai variabel *output* Yn harus lebih besar dari atau sama dengan 0)

6.  $X_1, X_2, X_3, X_4, X_5, X_6, X_7, X_8, X_9, X_{10}, X_{11}, X_{12} \ge 0$ 

(nilai variabel *input* Xn harus lebih besar dari atau sama dengan 0)

#### **DMU 2**

*Max ep* =  $0.08123Y_1 + 0.185Y_2 + 0Y_3$ 

*Subject To* 

1.  $0.04X_1 + 0.09X_2 + 0.16X_3 + 0X_4 + 0X_5 + 0.0625X_6 + 0.09X_7 + 0.16X_8 + 0.16X_9 +$  $0.01X_{10} + 0.087X_{11} + 0.1681X_{12} = 1$ 

(Batasan 1, total nilai *input* DMU 2 = 1)

- 2.  $0Y_1 + 0.1849Y_2 + 0Y_3 0.16X_1 0.09X_2 0.64X_3 0.04X_4 0.0625X_5 0.25X_6 0.36X_7 - 0.36X_8 - 0.16X_9 - 0.09X_{10} - 0.3481X_{11} - 0.1681X_{12} \leq 0$ (Batasan 2 efisiensi DMU 1, yaitu selisih antara nilai *output* DMU 1 dan nilai *input* DMU  $1 \leq 0$
- 3.  $0.08123Y_1 + 0.185Y_2 + 0Y_3 0.04X_1 0.09X_2 0.16X_3 0X_4 0X_5 0.0625X_6 0.09X_7$  $-0.16X_8 - 0.16X_9 - 0.01X_{10} - 0.087X_{11} - 0.1681X_{12} \leq 0$ (Batasan 3 efisiensi DMU 2, yaitu selisih antara nilai *output* DMU 2 dan nilai *input* DMU  $2 \leq 0$
- 4.  $0Y_1 + 0.185Y_2 + 0.165Y_3 0.04X_1 0.09X_2 0.16X_3 0.01X_4 0.25X_5 0.0625X_6 0.36X_7 - 0.04X_8 - 0.64X_9 - 0.01X_{10} - 0.087X_{11} - 0.1681X_{12} \leq 0$ (Batasan 4 efisiensi DMU 3, yaitu selisih antara nilai *output* DMU 3 dan nilai *input* DMU  $3 \leq 0$

5.  $Y_1, Y_2, Y_3 \geq 0$ 

(nilai variabel *output* Yn harus lebih besar dari atau sama dengan 0)

6.  $X_1, X_2, X_3, X_4, X_5, X_6, X_7, X_8, X_9, X_{10}, X_{11}, X_{12} \ge 0$ 

(nilai variabel *input* Xn harus lebih besar dari atau sama dengan 0)

#### **DMU 3**

*Max ep* =  $0Y_1 + 0.185Y_2 + 0.165Y_3$ 

*Subject To*

- 1.  $0.04X_1 + 0.09X_2 + 0.16X_3 + 0.01X_4 + 0.25X_5 + 0.0625X_6 + 0.36X_7 + 0.04X_8 + 0.64X_9$  $+ 0.01X_{10} + 0.087X_{11} + 0.1681X_{12} = 1$ (Batasan 1, total nilai *input* DMU 3 = 1)
- 2.  $0Y_1 + 0.1849Y_2 + 0Y_3 0.16X_1 0.09X_2 0.64X_3 0.04X_4 0.0625X_5 0.25X_6 0.36X_7 - 0.36X_8 - 0.16X_9 - 0.09X_{10} - 0.3481X_{11} - 0.1681X_{12} \leq 0$ (Batasan 2 efisiensi DMU 1, yaitu selisih antara nilai *output* DMU 1 dan nilai *input* DMU  $1 \leq 0$
- 3.  $0.08123Y_1 + 0.185Y_2 + 0Y_3 0.04X_1 0.09X_2 0.16X_3 0X_4 0X_5 0.0625X_6 0.09X_7 - 0.16X_8 - 0.16X_9 - 0.01X_{10} - 0.087X_{11} - 0.1681X_{12} \leq 0$ (Batasan 3 efisiensi DMU 2, yaitu selisih antara nilai *output* DMU 2 dan nilai *input* DMU  $2 \leq 0$
- 4.  $0Y_1 + 0.185Y_2 + 0.165Y_3 0.04X_1 0.09X_2 0.16X_3 0.01X_4 0.25X_5 0.0625X_6 0.36X_7 - 0.04X_8 - 0.64X_9 - 0.01X_{10} - 0.087X_{11} - 0.1681X_{12} \leq 0$ (Batasan 4 efisiensi DMU 3, yaitu selisih antara nilai *output* DMU 3 dan nilai *input* DMU  $3 \leq 0$
- 5.  $Y_1, Y_2, Y_3 \geq 0$

(nilai variabel *output* Yn harus lebih besar dari atau sama dengan 0)

6.  $X_1, X_2, X_3, X_4, X_5, X_6, X_7, X_8, X_9, X_{10}, X_{11}, X_{12} \ge 0$ 

(nilai variabel *input* Xn harus lebih besar dari atau sama dengan 0)

 Setelah dilakukan pengolahan data dengan menggunakan *software* LINDO 6.1, diperoleh nilai efisiensi CRS masing-masing DMU yang ditampilkan dalam tabel 4.8:
Tabel 4. 8 Efisiensi DMU CRS *Primal*

| No. | DMU              | <b>Efisiensi</b> | Keterangan |
|-----|------------------|------------------|------------|
|     | DMU 1            | 0.9994594        | Inefisien  |
|     | DMU <sub>2</sub> |                  | Efisien    |
| 2   | DMU <sub>3</sub> |                  | Efisien    |

 Pada hasil perhitungan model CRS *primal* diperoleh satu DMU yang tidak efisien yaitu DMU 1 dengan nilai efisiensi sebesar 0.9994594, sedangkan DMU 2, dan DMU 3 berada pada kondisi yang optimal dengan nilai efisiensi sebesar 1. Perhitungan model CRS juga menghasilakn nilai bobot rata-rata untuk setiap variabel, sehingga dapat diketahui variabel mana yang paling mempengaruhi nilai efisiensi. Nilai bobot dan bobot rata-rata tiap variabel DMU dapat dilihat pada tabel 4.9.

| <b>Variabel</b> | DMU <sub>1</sub> | DMU <sub>2</sub> | DMU <sub>3</sub> | <b>Bobot Rata-rata</b> |
|-----------------|------------------|------------------|------------------|------------------------|
| $Y_1$           | 0.000000         | 0.000000         | 0.000000         | 0.000000               |
| $Y_2$           | 0.017406         | 0.016522         | 0.001351         | 0.0117597              |
| $Y_3$           | 0.000000         | 0.000000         | 0.045455         | 0.0151517              |
| $Y_4$           | 0.000000         | 0.000000         | 0.000000         | 0.000000               |
| $Y_5$           | 0.000000         | 0.000000         | 0.000000         | 0.000000               |
| $X_1$           | 0.000000         | 0.000000         | 0.000000         | 0.000000               |
| $X_2$           | 0.000000         | 0.000000         | 0.000000         | 0.000000               |
| $X_3$           | 0.000000         | 0.000000         | 0.000000         | 0.000000               |
| $X_4$           | 0.000000         | 0.000000         | 0.000000         | 0.000000               |
| $X_5$           | 0.000000         | 0.000000         | 0.000000         | 0.000000               |
| $X_6$           | 0.000000         | 0.000000         | 0.000000         | 0.000000               |
| $X_7$           | 0.000000         | 0.000000         | 0.000000         | 0.000000               |
| $X_8$           | 0.000000         | 0.000000         | 0.000000         | 0.000000               |
| $X_9$           | 0.000000         | 0.000000         | 0.002506         | 0.0008353              |

Tabel 4. 9 Nilai Bobot dan Bobot Rata-rata Per-variabel

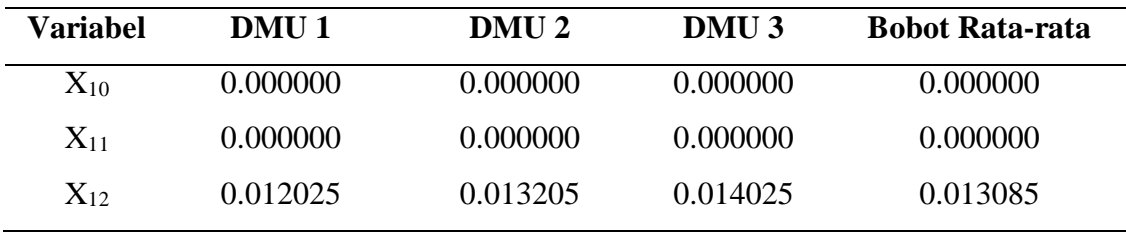

 Nilai bobot adalah nilai optimum variabel keputusan dalam mencapai fungsi tujuan. Nilai bobot per variabel dalam mencapai fungsi tujuan tiap DMU diperoleh dari hasil perhitungan model CRS menggunakan *software* LINDO 6.1. Hasil penjumlahan total bobot per variabel dibagi dengan banyaknya DMU sehingga diperoleh bobot rata-rata. Sebagai contoh vaiabel  $Y_2$ , total bobot  $Y_2$  pada semua DMU (5.405406+ 5.405406+ 1.351351) dibagi dengan banyaknya DMU (3) adalah 4.054.054. Berdasarkan tabel diatas, urutan variabel dari yang peling mempengaruhi yaitu Y<sub>2</sub> (kepuasan), X<sub>12</sub> (kualifikasi vendor), Y<sub>3</sub> (tingkat resiko kontrak), X9 (system pengelolaan hubungan terhadap vendor). Untuk nilai yang memiliki bobot rata-rata 0.000000 merupakan variabel yang memiliki pengaruh efisiensi yang sangat kecil.

# **4.2.2** *Constant Return of Scale* **(CRS)** *Dual*

Pada tahap selanjutnya dilakukan perhitungan dengan menggunakan model CRS *dual* agar dapat dilakukan perbaikan (penetapan) target pada tahapan selanjutnya berdasarkan hasil perhitungan CRS *dual.* Rumus CRS *dual* yang digunakan adalah sebagai berikut:

*Efisiensi relatif Min* 
$$
Z = \theta - \varepsilon \sum_{k=1}^{S} S_k^+ - \varepsilon \sum_{j=1}^{m} S_j^-
$$

*Subject to*

$$
\sum_{i=1}^n v_{ki} \lambda_r - S_k^+ = v_{kp}
$$

$$
\sum_{i=1}^{n} u_{ki} \lambda_r - \theta u_{jp} + S_j^- = 0
$$
  

$$
\lambda_r, S_k^+, S_j^- \ge 0
$$

Berikut ini hasil perhitungan CRS *dual* menggunakan *software* Lindo 6.1:

Minimize 
$$
Z = \theta - \varepsilon s_1^+ - \varepsilon s_2^+ - \varepsilon s_3^+ - \varepsilon s_1^- - \varepsilon s_2^- - \varepsilon s_3^- - \varepsilon s_4^- - \varepsilon s_5^- - \varepsilon s_6^- - \varepsilon s_7^- - \varepsilon s_8^- - \varepsilon s_{10}^- - \varepsilon s_{11}^- - \varepsilon s_{12}^-
$$

*Subject to*

1. 
$$
v_{11}\lambda_1 + v_{12}\lambda_2 + v_{13}\lambda_3 - s_1^+ = v_{1p}
$$
  
\n2.  $v_{11}\lambda_1 + v_{12}\lambda_2 + v_{13}\lambda_3 - s_2^+ = v_{2p}$   
\n3.  $v_{11}\lambda_1 + v_{12}\lambda_2 + v_{13}\lambda_3 - s_3^+ = v_{3p}$   
\n4.  $v_{11}\lambda_1 + v_{12}\lambda_2 + v_{13}\lambda_3 - u_{1p}\theta + s_1^- = 0$   
\n5.  $v_{11}\lambda_1 + v_{12}\lambda_2 + v_{13}\lambda_3 - u_{2p}\theta + s_2^- = 0$   
\n6.  $v_{11}\lambda_1 + v_{12}\lambda_2 + v_{13}\lambda_3 - u_{3p}\theta + s_3^- = 0$   
\n7.  $v_{11}\lambda_1 + v_{12}\lambda_2 + v_{13}\lambda_3 - u_{4p}\theta + s_4^- = 0$   
\n8.  $v_{11}\lambda_1 + v_{12}\lambda_2 + v_{13}\lambda_3 - u_{5p}\theta + s_5^- = 0$   
\n9.  $v_{11}\lambda_1 + v_{12}\lambda_2 + v_{13}\lambda_3 - u_{6p}\theta + s_6^- = 0$   
\n10.  $v_{11}\lambda_1 + v_{12}\lambda_2 + v_{13}\lambda_3 - u_{7p}\theta + s_7^- = 0$   
\n11.  $v_{11}\lambda_1 + v_{12}\lambda_2 + v_{13}\lambda_3 - u_{8p}\theta + s_8^- = 0$   
\n12.  $v_{11}\lambda_1 + v_{12}\lambda_2 + v_{13}\lambda_3 - u_{9p}\theta + s_9^- = 0$   
\n13.  $v_{11}\lambda_1 + v_{12}\lambda_2 + v_{13}\lambda_3 - u_{10p}\theta + s_{10}^- = 0$   
\n14.  $v_{11}\lambda_1 + v_{12}\lambda_2 + v_{13}\lambda_3 - u_{11p}\theta + s_{11}^- = 0$   
\n15.  $v_{11}\lambda_1 + v_{12}\lambda_2 + v_{13}\lambda_3 - u_{12p}\theta + s_{12}^- = 0$ 

$$
16.\lambda_1, \lambda_2, \lambda_3 \ge 0
$$
  
\n
$$
17. s_1^+, s_2^+, s_3^+ \ge 0
$$
  
\n
$$
18. s_1^-, s_2^-, s_3^-, s_4^-, s_5^-, s_6^-, s_7^-, s_8^-, s_9^-, s_{10}^-, s_{11}^-, s_{12}^-\ge 0
$$

# **DMU 1**

Efisiensi relatif minimum

 $Min \qquad \theta - 0.0001s_1^+ - 0.0001s_2^+ - 0.0001s_3^+ - 0.0001s_1^- - 0.0001s_2^- - 0.0001s_3^- 0.0001s_{4}^{-} - 0.0001s_{5}^{-} - 0.0001s_{6}^{-} - 0.0001s_{7}^{-} - 0.0001s_{8}^{-} - 0.0001s_{9}^{-} - 0.0001s_{10}^{-} 0.0001s_{11}^- - 0.0001s_{12}^-$ 

### *Subject to*

- 1.  $0\lambda_1 + 0.08123\lambda_2 + 0\lambda_3 s_1^+ = 0$ (Batasan 1 *output* hubungan manajemen, yaitu jumlah *output* hubungan manajemen – *slack output* hubungan manajemen = *output* hubungan manajemen DMU 1).
- 2.  $0.1849\lambda_1 + 0.185\lambda_2 + 0.185\lambda_3 s_2^+ = 0.1849$

(Batasan 2 *output* kepuasan, yaitu jumlah *output* kepuasan – *slack output* kepuasan = *output* kepuasan DMU 1).

3.  $0\lambda_1 + 0\lambda_2 + 0.165\lambda_3 - s_3^+ = 0$ 

(Batasan 3 *output* tingkat resiko kontrak, yaitu jumlah *output* tingkat resiko kontrak – *slack output* tingkat resiko kontrak = *output* tingkat resiko kontrak DMU 1).

- 4.  $0.16\lambda_1 + 0.04\lambda_2 + 0.04\lambda_3 0.16\theta + s_1 = 0$ (Batasan 4 *input* rencana bisnis, yaitu jumlah *input* rencana bisnis – efisiensi relatif DMU  $1 + slack input$  rencanan bisnis = 0).
- 5.  $0.09\lambda_1 + 0.09\lambda_2 + 0.09\lambda_3 0.09\theta + s_2 = 0$

(Batasan 5 *input* struktur, yaitu jumlah *input* struktur – efisiensi relatif DMU 1 + *slack input* struktur  $= 0$ ).

6.  $0.64\lambda_1 + 0.16\lambda_2 + 0\lambda_3 - 0.64\theta + s_3 = 0$ 

(Batasan 6 *input* rencana bisnis berkelanjutan, yaitu jumlah *input* rencana bisnis berkelanjutan – efisiensi relatif DMU 1 + *slack input* rencana bisnis berkelanjutan = 0).

7.  $0.04\lambda_1 + 0\lambda_2 + 0.01\lambda_3 - 0.04\theta + s_4 = 0$ 

(Batasan 7 *input* catatan terdahulu, yaitu jumlah *input* catatan terdahulu – efisiensi relatif DMU  $1 +$  *slack input* catatan terdahulu = 0).

- 8.  $0.0625\lambda_1 + 0\lambda_2 + 0.25\lambda_3 0 \theta + s_5 = 0.0625$ (Batasan 8 *input* rencana pengurangan biaya, yaitu jumlah *input* rencana pengurangan biaya – efisiensi relatif DMU 1 + *slack input* rencana pengurangan biaya = 0).
- 9.  $0.25\lambda_1 + 0.0625\lambda_2 + 0.0625\lambda_3 0.25\theta + s_6 = 0$ (Batasan 9 *input* peramalan, yaitu jumlah *input* peramalan – efisiensi relatif DMU 1 + *slack input* peramalan = 0).
- 10.  $0.36\lambda_1 + 0.09\lambda_2 + 0.04\lambda_3 0.36 \theta + s_7 = 0$

(Batasan 10 *input* kinerja manajemen, yaitu jumlah *input* kinerja manajemen – efisiensi relatif DMU 1 + *slack input* kinerja manajemen = 0).

- 11.  $0.36\lambda_1 + 0.16\lambda_2 + 0.04\lambda_3 0.36\theta + s_8 = 0$ (Batasan 11 *input* pelatihan pengadaan, yaitu jumlah *input* pelatihan pengadaan – efisiensi relatif DMU 1 + *slack input* pelatihan pengadaan = 0).
- 12.  $0.16\lambda_1 + 0.16\lambda_2 + 0.16\lambda_3 0.16\theta + s_9 = 0$

(Batasan 12 *input* sistem kontrak manajemen, yaitu jumlah *input* sistem kontrak manajemen – efisiensi relatif DMU 1 + *slack input* sistem kontrak manajemen = 0).

13.  $0.09\lambda_1 + 0.01\lambda_2 + 0.01\lambda_3 - 0.09\theta + s_{10} = 0$ 

(Batasan 13 *input* sistem pengelolaan hubungan terhadap vendor, yaitu jumlah *input*  sistem pengelolaan hubungan terhadap vendor – efisiensi relatif DMU 1 + *slack input*  sistem pengelolaan hubungan terhadap vendor  $= 0$ ).

14.  $0.3481\lambda_1 + 0.087\lambda_2 + 0.087\lambda_3 - 0.3481z \theta + s_{11}^{-} = 0$ 

(Batasan 14 *input* daftar vendor yang disetujui, yaitu jumlah *input* daftar vendor yang disetujui – efisiensi relatif DMU 1 + *slack input* daftar vendor yang disetujui = 0).

15.  $0.1681\lambda_1 + 0.1681\lambda_2 + 0.1681\lambda_3 - 0.1681\theta + s_{12}^- = 0$ (Batasan 15 *input* kualifikasi vendor, yaitu jumlah *input* kualifikasi vendor – efisiensi relatif DMU 1 + *slack input* kualifikasi vendor = 0). 16.  $\lambda_1, \lambda_2, \lambda_3 \geq 0$ 17.  $s_1^+, s_2^+, s_3^+ \ge 0$  $18. s_1^-, s_2^-, s_3^-, s_4^-, s_5^-, s_6^-, s_7^-, s_8^-, s_9^-, s_{10}^-, s_{11}^-, s_{12}^- \geq 0$ 

Hasil rekapitulasi perhitungan menggunakan *software* LINDO 6.1 model CRS *dual*  menghasilkan nilai ∅, TE, dan *slack variabel* yang ditampilkan dalam tabel 4.10.

| N <sub>0</sub> | <b>DMU</b>       | Ø         | <b>Technical</b><br><b>Efficiency</b> (TE) | <b>Slack Variabel</b> |
|----------------|------------------|-----------|--------------------------------------------|-----------------------|
|                | DMU <sub>1</sub> | 0.9992775 | 1.00072302                                 | $s_{02} = 0.016225$   |
|                |                  |           |                                            | $S_{i5} = 0.000062$   |
|                |                  |           |                                            | $S_{i12} = 0.012025$  |
| $\mathcal{D}$  | DMU <sub>2</sub> | 1         | 1                                          |                       |
| 3              | DMU <sub>3</sub> |           |                                            |                       |

Tabel 4. 10 Nilai ∅, TE, dan *Slack* variabel model CRS *dual*

 Pada tabel 4.10 dapat dilihat bahwa nilai efisiensi CRS *dual* DMU 2, dan DMU 3 adalah 1 dimana hal tersebut menunjukkan bahwa DMU–DMU berada pada kondisi yang efisien. Sedangkan untuk DMU 1 memiliki nilai efisiensi sebesar 0.9992775 dimana terdapat *slack*  di variabel *input* X5 (0.000062), dan X12 (0.012025). Selain itu terdapat juga *slack* di variabel *output* Y2 (0.016225). Nilai TE untuk DMU 2, dan DMU 3 adalah 1 karena nilai efisiensi CRS *dualnya* sebesar 1. Sehingga 1/z (1/1) sama dengan 1. Sedangkan pada DMU 1 nilai TE (*Technicak Efficiency*) sama dengan 1.00072302. hal tersebut terjadi karena hasil pengolahan data efisiensi CRS *dual-*nya sebesar 0.9992775, sehingga 1/z (1/0.9992875) adalah 1.00072302.

### **4.2.3** *Variable Return to Scale* **(VRS)**

Model VRS merupakan model selanjutnya yang digunakan dalam pengolahan data. Model VRS digunakan untuk melihat apakah efisiensi DMU dipengaruhi efisiensi teknis murni atau dipengaruhi faktor lain diluar DMU. Model VRS ini merupakan penyempurnaan dari model sebelumnya yaitu CRS (CCR) *dual* dengan memberi batasan konvektivitas (*convexity constrain*)  $\sum j\lambda j = 1$ .

*Efisiensi relatif Min* 
$$
Z = \theta - \varepsilon \sum_{k=1}^{S} S_k^+ - \varepsilon \sum_{j=1}^{m} S_j^-
$$

Subject to

$$
\sum_{i=1}^{n} v_{ki} \lambda_r - S_k^+ = v_{kp}
$$
  

$$
\sum_{i=1}^{n} u_{ki} \lambda_r - \theta u_{jp} + S_j^- = 0
$$
  

$$
\sum_{r=1}^{n} \lambda_r = 1
$$
  

$$
\lambda_r, S_k^+, S_j^- \ge 0
$$

Berikut merupakan hasil perhitungan VRS menggunakan *software* LINDO 6.1:

Minimize 
$$
Z = \theta - \varepsilon s_1^+ - \varepsilon s_2^+ - \varepsilon s_3^+ - \varepsilon s_1^- - \varepsilon s_2^- - \varepsilon s_3^- - \varepsilon s_4^- - \varepsilon s_5^- - \varepsilon s_6^- - \varepsilon s_3^- - \varepsilon s_{10}^- - \varepsilon s_{11}^- - \varepsilon s_{12}^-
$$

*Subject to*

1. 
$$
v_{11}\lambda_1 + v_{12}\lambda_2 + v_{13}\lambda_3 - s_1^+ = v_{1p}
$$
  
\n2.  $v_{11}\lambda_1 + v_{12}\lambda_2 + v_{13}\lambda_3 - s_2^+ = v_{2p}$   
\n3.  $v_{11}\lambda_1 + v_{12}\lambda_2 + v_{13}\lambda_3 - s_3^+ = v_{3p}$ 

4. 
$$
v_{11}\lambda_1 + v_{12}\lambda_2 + v_{13}\lambda_3 - u_{1p}\theta + s_1 = 0
$$
  
\n5.  $v_{11}\lambda_1 + v_{12}\lambda_2 + v_{13}\lambda_3 - u_{2p}\theta + s_2 = 0$   
\n6.  $v_{11}\lambda_1 + v_{12}\lambda_2 + v_{13}\lambda_3 - u_{3p}\theta + s_3 = 0$   
\n7.  $v_{11}\lambda_1 + v_{12}\lambda_2 + v_{13}\lambda_3 - u_{4p}\theta + s_4 = 0$   
\n8.  $v_{11}\lambda_1 + v_{12}\lambda_2 + v_{13}\lambda_3 - u_{5p}\theta + s_5 = 0$   
\n9.  $v_{11}\lambda_1 + v_{12}\lambda_2 + v_{13}\lambda_3 - u_{6p}\theta + s_6 = 0$   
\n10.  $v_{11}\lambda_1 + v_{12}\lambda_2 + v_{13}\lambda_3 - u_{7p}\theta + s_7 = 0$   
\n11.  $v_{11}\lambda_1 + v_{12}\lambda_2 + v_{13}\lambda_3 - u_{8p}\theta + s_8 = 0$   
\n12.  $v_{11}\lambda_1 + v_{12}\lambda_2 + v_{13}\lambda_3 - u_{9p}\theta + s_9 = 0$   
\n13.  $v_{11}\lambda_1 + v_{12}\lambda_2 + v_{13}\lambda_3 - u_{10p}\theta + s_{10} = 0$   
\n14.  $v_{11}\lambda_1 + v_{12}\lambda_2 + v_{13}\lambda_3 - u_{11p}\theta + s_{11} = 0$   
\n15.  $v_{11}\lambda_1 + v_{12}\lambda_2 + v_{13}\lambda_3 - u_{12p}\theta + s_{12} = 0$   
\n16.  $\lambda_1 + \lambda_2 + \lambda_3 = 1$   
\n17.  $\lambda_1, \lambda_2, \lambda_3 \ge 0$   
\n18.  $s_1^+, s_2^+, s_3^+ \ge 0$   
\n19.  $s_1^-, s_2^-, s_3^-, s_4^-, s_5^-, s_6^-, s_7^-, s_8^-, s_9^-, s_{10}^-, s_{11}^$ 

# **DMU 1**

### Efisiensi relatif minimum

 $Min \qquad \theta - 0.0001s_1^+ - 0.0001s_2^+ - 0.0001s_3^+ - 0.0001s_1^- - 0.0001s_2^- - 0.0001s_3^- 0.0001s_{4}^{-} - 0.0001s_{5}^{-} - 0.0001s_{6}^{-} - 0.0001s_{7}^{-} - 0.0001s_{8}^{-} - 0.0001s_{9}^{-} - 0.0001s_{10}^{-} 0.0001s_{11}^- - 0.0001s_{12}^-$ 

1.  $0\lambda_1 + 0.08123\lambda_2 + 0\lambda_3 - s_1^+ = 0$ 

(Batasan 1 *output* hubungan manajemen, yaitu jumlah *output* hubungan manajemen – *slack output* hubungan manajemen = *output* hubungan manajemen DMU 1).

2.  $0.1849\lambda_1 + 0.185\lambda_2 + 0.185\lambda_3 - s_2^+ = 0.1849$ 

(Batasan 2 *output* kepuasan, yaitu jumlah *output* kepuasan – *slack output* kepuasan = *output* kepuasan DMU 1).

- 3.  $0\lambda_1 + 0\lambda_2 + 0.165\lambda_3 s_3^+ = 0$ (Batasan 3 *output* tingkat resiko kontrak, yaitu jumlah *output* tingkat resiko kontrak – *slack output* tingkat resiko kontrak = *output* tingkat resiko kontrak DMU 1).
- 4.  $0.16\lambda_1 + 0.04\lambda_2 + 0.04\lambda_3 0.16\theta + s_1 = 0$ (Batasan 4 *input* rencana bisnis, yaitu jumlah *input* rencana bisnis – efisiensi relatif DMU  $1 +$  *slack input* rencanan bisnis = 0).
- 5.  $0.09\lambda_1 + 0.09\lambda_2 + 0.09\lambda_3 0.09\theta + s_2 = 0$ (Batasan 5 *input* struktur, yaitu jumlah *input* struktur – efisiensi relatif DMU 1 + *slack input* struktur  $= 0$ ).
- 6.  $0.64\lambda_1 + 0.16\lambda_2 + 0\lambda_3 0.64\theta + s_3 = 0$

(Batasan 6 *input* rencana bisnis berkelanjutan, yaitu jumlah *input* rencana bisnis berkelanjutan – efisiensi relatif DMU 1 + *slack input* rencana bisnis berkelanjutan = 0).

- 7.  $0.04\lambda_1 + 0\lambda_2 + 0.01\lambda_3 0.04\theta + s_4 = 0$ (Batasan 7 *input* catatan terdahulu, yaitu jumlah *input* catatan terdahulu – efisiensi relatif DMU  $1 + slack input catatan terdahulu = 0$ ).
- 8.  $0.0625\lambda_1 + 0\lambda_2 + 0.25\lambda_3 0 \theta + s_5 = 0.0625$

(Batasan 8 *input* rencana pengurangan biaya, yaitu jumlah *input* rencana pengurangan biaya – efisiensi relatif DMU 1 + *slack input* rencana pengurangan biaya = 0).

9.  $0.25\lambda_1 + 0.0625\lambda_2 + 0.0625\lambda_3 - 0.25\theta + s_6 = 0$ (Batasan 9 *input* peramalan, yaitu jumlah *input* peramalan – efisiensi relatif DMU 1 + *slack input* peramalan = 0).

10.  $0.36\lambda_1 + 0.09\lambda_2 + 0.04\lambda_3 - 0.36 \theta + s_7 = 0$ 

(Batasan 10 *input* kinerja manajemen, yaitu jumlah *input* kinerja manajemen – efisiensi relatif DMU 1 + *slack input* kinerja manajemen = 0).

11.  $0.36\lambda_1 + 0.16\lambda_2 + 0.04\lambda_3 - 0.36\theta + s_8 = 0$ 

(Batasan 11 *input* pelatihan pengadaan, yaitu jumlah *input* pelatihan pengadaan – efisiensi relatif DMU 1 + *slack input* pelatihan pengadaan = 0).

12.  $0.16\lambda_1 + 0.16\lambda_2 + 0.16\lambda_3 - 0.16\theta + s_9 = 0$ 

(Batasan 12 *input* sistem kontrak manajemen, yaitu jumlah *input* sistem kontrak manajemen – efisiensi relatif DMU 1 + *slack input* sistem kontrak manajemen = 0).

13.  $0.09\lambda_1 + 0.01\lambda_2 + 0.01\lambda_3 - 0.09\theta + s_{10} = 0$ 

(Batasan 13 *input* sistem pengelolaan hubungan terhadap vendor, yaitu jumlah *input*  sistem pengelolaan hubungan terhadap vendor – efisiensi relatif DMU 1 + *slack input*  sistem pengelolaan hubungan terhadap vendor  $= 0$ ).

14.  $0.3481\lambda_1 + 0.087\lambda_2 + 0.087\lambda_3 - 0.3481z \theta + s_{11}^- = 0$ 

(Batasan 14 *input* daftar vendor yang disetujui, yaitu jumlah *input* daftar vendor yang disetujui – efisiensi relatif DMU 1 + *slack input* daftar vendor yang disetujui = 0).

15.  $0.1681\lambda_1 + 0.1681\lambda_2 + 0.1681\lambda_3 - 0.1681\theta + s_{12}^- = 0$ (Batasan 15 *input* kualifikasi vendor, yaitu jumlah *input* kualifikasi vendor – efisiensi relatif DMU 1 + *slack input* kualifikasi vendor = 0).

$$
16.\lambda_1 + \lambda_2 + \lambda_3 = 1
$$

(Batasan 16, jumlah aktivitas level untuk *input* dan *output* dari masing-masing DMU  $= 1$ 

17.  $\lambda_r, s_1^+, s_1^- \geq 0$ 18.  $r = 1,2,3$ 19.  $k = 1,2,3$ 20. j = 1,2,3,4,5,6,7,8,9,10,11,12

Hasil perhitungan model VRS dengan menggunakan *software* LINDO 6.1 yang menghasilkan ∅, TE, dan *Slack variabel* ditampilkan dalam tabel 4.11.

|                  |            | <b>Technical</b>       | <b>Slack Variabel</b> |
|------------------|------------|------------------------|-----------------------|
|                  |            | <b>Efficiency</b> (TE) |                       |
| DMU <sub>1</sub> | 0.9998179  | 1.00018213             | $S_{i5} = 0.000062$   |
|                  |            |                        | $s_{i12} = 0.0142025$ |
| DMU <sub>2</sub> |            |                        |                       |
| DMU <sub>3</sub> |            |                        |                       |
|                  | <b>DMU</b> | Ø                      |                       |

Tabel 4. 11 Hasil Perhitungan Model VRS

 Tabel 4.11 di atas menunjukkan efisiensi model VRS untuk DMU 2 dan DMU 3 berada pada kondisi yang optimal seperti pada CRS *dual* karena memiliki nilai sebesar 1. Namun, pada DMU 1 diperoleh nilai yang tidak efisien dengan nilai VRS sebesar 0.9998179, yang ditunjukkan pada *slack input* X5 (0.000062) dan X12 (0,0142025). Nilai TE didapatkan dengan 1/z yaitu dengan membagi bilangan optimal (1) dengan nilai efisiensi yang dihasilkan dari perhitungan model VRS. Nilai TE untuk DMU 2 dan DMU 3 pun menghasilkan nilai 1 karena nilai efisiensi VRS-nya sebesar 1. Sehingga 1/z sama dengan 1. Berbeda dengan DMU 1 yang memiliki *Technical Efficiency* sebesar 1.00018213.

# **4.2.4** *Scale Efficiency* **(SE)**

Perhitungan model CRS dan VRS akan menghasilkan *Technical Efficiensy* (TE) yang akan digunakan untuk mendapatkan nilai *Scale Efficiency* (SE). TE didapatkan dengan perhitungan 1 sebagai nilai optimal dan dibagi dengan z sebagai nilai dari perhitungan model CRS *dual* dan VRS tiap DMU. TE tersebut kemudian, akan digunakan untuk mencari nilai SE dari masing-msaing DMU dengan membagi nilai TECRSdual dengan TEVRS. Nilai TECRSdual, TEVRS dan SE ditampilkan dalam Tabel 4.12.

Tabel 4. 12 Hasil Nilai SE

| N <sub>0</sub> | <b>DMU</b>       | <b>Technical</b><br><i>Efficiency</i><br>$(TE_{CRSdual})$ | <b>Technical</b><br><b>Efficiency</b><br>$(TE_{VRS})$ | <b>Scale</b><br><b>Efficiency</b> | Ket.                                                                 |
|----------------|------------------|-----------------------------------------------------------|-------------------------------------------------------|-----------------------------------|----------------------------------------------------------------------|
|                | DMU <sub>1</sub> | 1.00072302                                                | 1.00018213                                            | 1,000540796                       | <b>TEVRS<se< b=""><br/>dipengaruhi oleh<br/>perkembanganSE</se<></b> |
| 2              | DMU <sub>2</sub> |                                                           |                                                       |                                   | <b>TEVRS=SE</b>                                                      |
| 3              | DMU <sub>3</sub> |                                                           |                                                       |                                   | <b>TEVRS=SE</b>                                                      |

 Dari tabel diatas dapat dilihat bahwa nilai TEVRS dan SE masing-masing DMU. Apabila TEVRS>SE, maka menunjukkan perubahan efisiensi DMU yang dipengaruhi oleh efisiensi teknis murni (TEVRS). Sedangkan TEVRS<SE, maka menunjukkan perubahan efisiensi DMU yang dipengaruhi oleh perkembangan SE.

#### **4.2.5** *Peer Group* **(PG)**

DMU yang in efisien akan diperbaiki tingkat efisiennya mengacu pada efisiensi DMU lain yang efisien dengan membentuk *peer group*. Pembentukkan *peer group* akan menggunakan *Hirarchial Cluster Analysis* menggunakan *software* pengolahan data yaitu SPSS, dengan melihat jarak squared *euclideant* terdekat antar DMU, maka bisa dijadikan acuan DMU yang tidak efisien untuk melakukan perbaikan. Semakin kecil jarak *squared euclideant* antar 2 DMU maka semakin mirip DMU tersebut. Tabel *Proximity Matrix* ditampilkan dalam Tabel 4.13.

Tabel 4. 13 Hasil Hirarchial Cluster Analysis

|      | <b>Squared Euclidean Distance</b> |              |              |  |  |
|------|-----------------------------------|--------------|--------------|--|--|
| Case |                                   |              |              |  |  |
|      | .000                              | 81025543.000 | 18109087.315 |  |  |
|      | 81025543.000                      | 000          | 69207337.971 |  |  |

|      | <b>Squared Euclidean Distance</b> |                           |     |  |  |
|------|-----------------------------------|---------------------------|-----|--|--|
| Case |                                   |                           |     |  |  |
|      |                                   | 18109087.315 69207337.971 | റററ |  |  |

 Dari tabel 4.13 dapat dilihat bahwa nilai DMU yang memiliki kedekatan jarak yang paling kecil adalah DMU 1 dan DMU 3 dengan nilai 18109087.315.

### **4.2.6 Perbaikan Target**

Dari tiga DMU yang datanya telah diolah pada tahapan model CRS *dual,* terdapat satu DMU yang tidak efisien yaitu DMU 1, dan juga terdapat satu DMU yang tidak efisien pada model VRS yaitu DMU 1. Untuk memperbaikinya maka dilakukan perbaikan target dengan menggunakan metode *input-output oriented,* yakni dengan mengubah nilai *input*  (pengurangan) dan *output* (penambahan) untuk memperbaiki produktivitas DMU yang tidak efisien. DMU yang tidak efisien dapat terlihat dari besarnya *variable slack* seperti pada tabel 4.14. dibawah.

Tabel 4. 14 Nilai Slack Variabel

| Variahel       | <b>Slack Variabel</b> |
|----------------|-----------------------|
|                | $s_{02} = 0.016225$   |
| DMU 1 CRS dual | $S_{i5} = 0.000062$   |
|                | $S_{i12} = 0.012025$  |
| DMU 1 VRS      | $S_{i5} = 0.000062$   |
|                | $s_{i12} = 0.0142025$ |

 Dari tabel 4.14. dapat dilihat bahwa variabel yang mengalami *slack* pada model CRS *dual*  ada 3 yaitu untuk *output* Y2 (Kepuasan), dan *input* X5 (Rencana pengurangan biaya), serta X12 (Kualifikasi vendor). Sementara pada model VRS terdapat dua *variabel slack* yaitu pada variabel *input* X5 (Rencana pengurangan biaya), dan X12 (Kualifikasi vendor).

Untuk melakukan perbaikan target pada variabel *input* yaitu dengan mengurangi hasil perkalian efisiensi dan nilai aktual dengan nilai *slack*-nya ( $X = \theta^* X_{ij} - S_i$ ), sedangkan untuk melakukan perbaikan target pada variabel *output* yaitu dengan menambahkan nilai aktual dengan nilai *slack-*nya (Y = Yij + So).

a. Perbaikan target CRS *dual* 

Pada CRS *dual* dilakukan perbaikan target pada variabel-variabel yang memiliki nilai *slack* pada perhitungan model tersebut.

1. Perbaikan target kepuasan

 $= Y_2 + S_{02}$  $= 0.1849 + 0.016225$  $= 0,201125$ 

2. Perbaikan rencana pengurangan biaya

 $= (\theta_{CRSdual} * X5) - S_{i5}$ 

 $= (0.9992775 * 0.0625) - 0.000062$ 

 $= 0.06245484 - 0.000062$ 

- $= 0,062392844$
- 3. Perbaikan kualifikasi vendor

 $= (\theta_{CRSdual} * X12) - S_{i12}$ 

 $= (0.9992775 * 0.1681) - 0.012025$ 

 $= 0.16797855 - 0.012025$ 

 $= 0.155953548$ 

b. Perbaikan target VRS

Pada model VRS dilakukan perbaikan target pada variabel-variabel yang memiliki nilai *slack* pada perhitungan model tersebut.

1. Perbaikan target rencana pengurangan biaya

 $= (\theta_{VRS} * X5) - S_{i5}$  $=(0.9998179 * 0.0625) - 0.000062$  2. Perbaikan target kualifikasi vendor

$$
= (\theta_{VRS} * X12) - S_{112}
$$
  
= (0.9998179 \* 0.1681) - 0.0142025  
= 0,168069389 - 0.0142025  
= 0,153866889

Rekapitulasi perhitungan perbaikan target ditampilkan dalam tabel 4.15

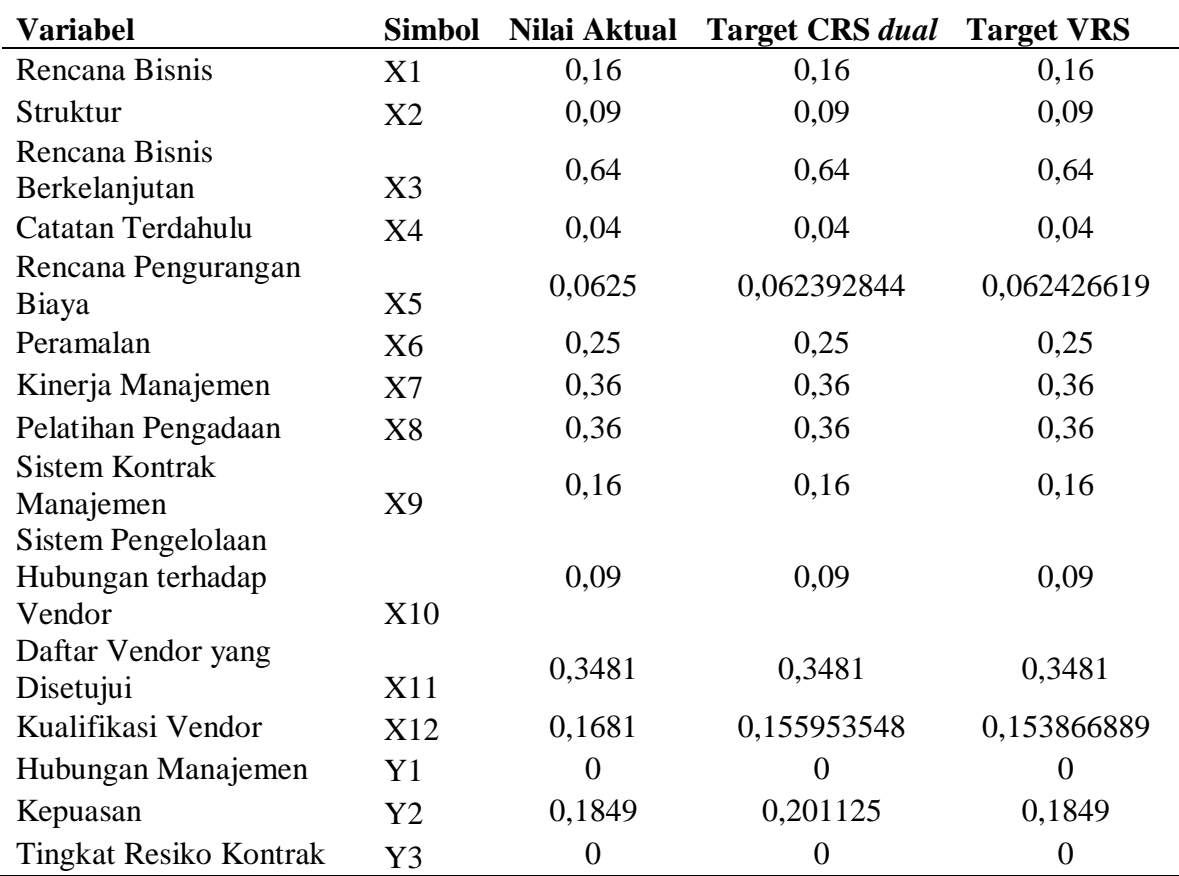

Tabel 4. 15 Rekapitulasi Hasil

Perbaikan target yang dilakukan yaitu pada DMU 3. Hal tersebut terjadi karena terdapat perbedaan antara nilai aktual dengan variabel yang mengalami perbaikan target. Dari perbedaan tersebut diketahui presentase perbaikan yang dapat dicapai oleh DMU berdasarkan nilai aktualnya. Presentase *improve* perbaikan target CRS *dual* dan VRS pada DMU 1 dapat dilihat pada tabel 4.16 dan tabel 4.17.

| <b>Variabel</b>                                             | <b>Simbol</b>  | Nilai Aktual     | <b>Target CRS</b> dual | <b>Selisih</b><br><b>Aktual dan</b><br><b>Target</b> | <b>Improve</b>   |
|-------------------------------------------------------------|----------------|------------------|------------------------|------------------------------------------------------|------------------|
| Rencana Bisnis                                              | X1             | 0,16             | 0,16                   | $\overline{0}$                                       | $\boldsymbol{0}$ |
| Struktur                                                    | X <sub>2</sub> | 0,09             | 0,09                   | $\Omega$                                             | $\overline{0}$   |
| Rencana Bisnis<br>Berkelanjutan                             | X3             | 0,64             | 0,64                   | $\overline{0}$                                       | $\boldsymbol{0}$ |
| Catatan<br>Terdahulu                                        | X4             | 0,04             | 0,04                   | $\overline{0}$                                       | $\boldsymbol{0}$ |
| Rencana<br>Pengurangan<br>Biaya                             | X <sub>5</sub> | 0,0625           | 0,062392844            | 0,000107156                                          | 1%               |
| Peramalan                                                   | X6             | 0,25             | 0,25                   | $\overline{0}$                                       | $\overline{0}$   |
| Kinerja<br>Manajemen                                        | X7             | 0,36             | 0,36                   | $\theta$                                             | $\overline{0}$   |
| Pelatihan<br>Pengadaan                                      | X <sub>8</sub> | 0,36             | 0,36                   | $\overline{0}$                                       | $\boldsymbol{0}$ |
| <b>Sistem Kontrak</b><br>Manajemen                          | X <sub>9</sub> | 0,16             | 0,16                   | $\overline{0}$                                       | $\overline{0}$   |
| <b>Sistem</b><br>Pengelolaan<br>Hubungan<br>terhadap Vendor | X10            | 0,09             | 0,09                   | $\overline{0}$                                       | $\boldsymbol{0}$ |
| Daftar Vendor<br>yang Disetujui                             | X11            | 0,3481           | 0,3481                 | $\overline{0}$                                       | $\overline{0}$   |
| Kualifikasi<br>Vendor                                       | X12            | 0,1681           | 0,155953548            | 0,012146452                                          | 7,2%             |
| Hubungan<br>Manajemen                                       | Y <sub>1</sub> | $\overline{0}$   | $\overline{0}$         | $\overline{0}$                                       | $\overline{0}$   |
| Kepuasan                                                    | Y2             | 0,1849           | 0,201125               | $-0,016225$                                          | 8,7%             |
| <b>Tingkat Resiko</b><br>Kontrak                            | Y3             | $\boldsymbol{0}$ | $\overline{0}$         | $\boldsymbol{0}$                                     | $\boldsymbol{0}$ |

Tabel 4. 16 Presentase Perbaikan Target Model CRS dual pada DMU 1

Tabel 4. 17 Presentase Perbaikan Target Model VRS Pada DMU 1

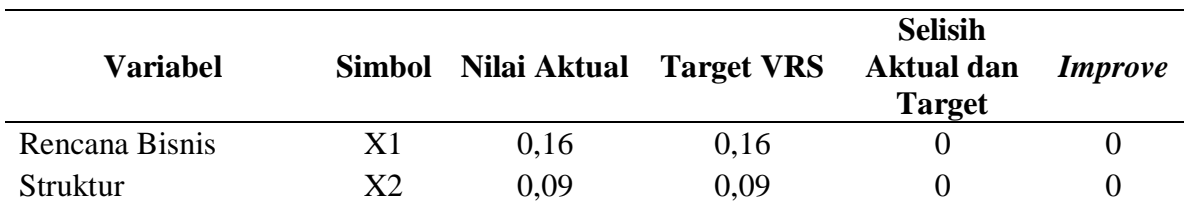

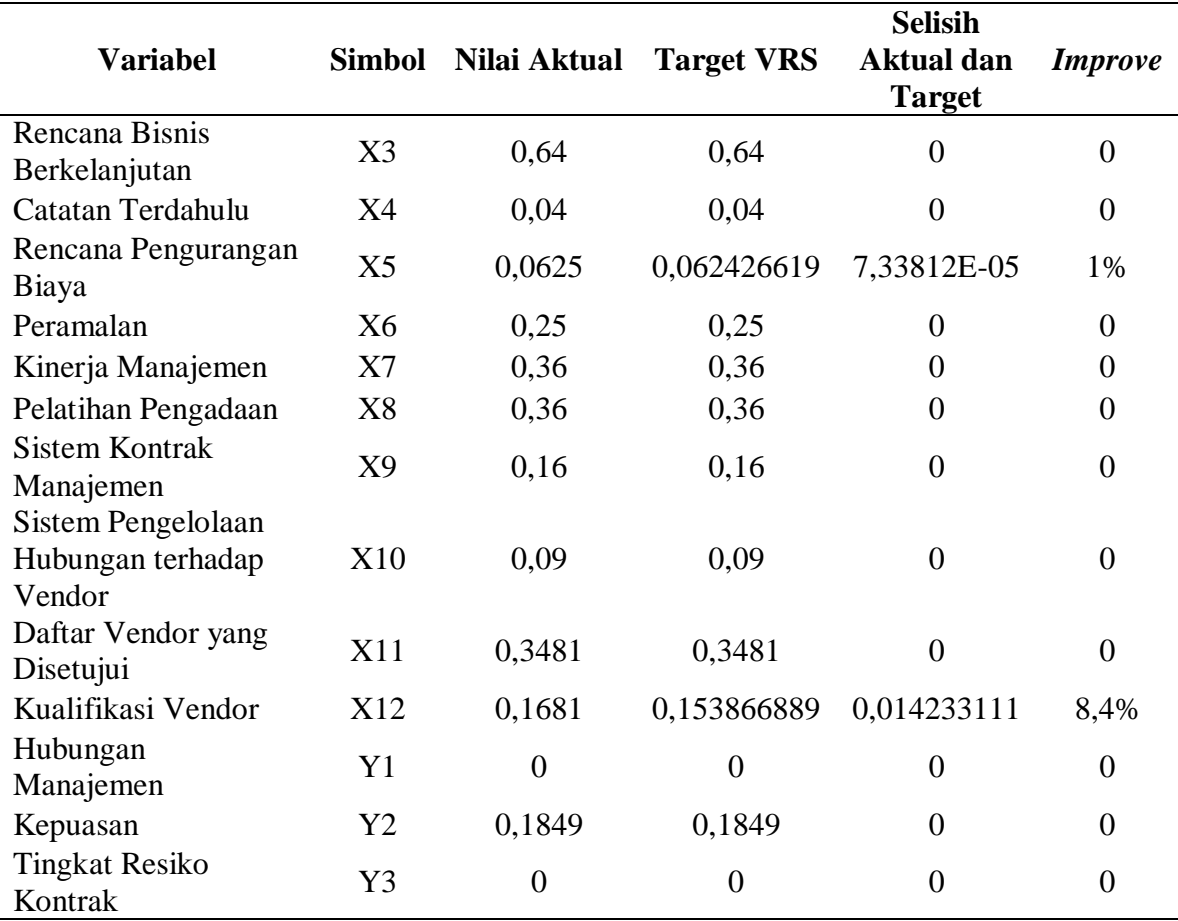

 Terdapat 2 solusi perbaikan target yang dapat dilakukan pada DMU 1, yaitu dengan model CRS *dual* dan VRS. Dalam pemilihan model untuk mencapai target yang ditentukan peneliti melihat nilai dari TEVRS < SE. Pada DMU 1 target perbaikan mengacu pada model VRS karena, efisiensi tidak dipengaruhi oleh efisiensi teknik murni.

## **4.2.7 Analisis Sensitivitas**

Analisis sensitivitas digunakan untuk melihat seberapa besar perubahan nilai efisiensi yang terjadi setelah dilakukan perbaikan target. Sebagai acuan perbaikan, analisa ini menggunakan nilai *dual price* karena suatu fungsi pembatas dapat meningkatkan fungsi tujuan jika memiliki nilai tersebut. Untuk melihat besarnya kontribusi nilai *dual price* dalam meningkatkan efisiensi relatif CRS *dual* maka dapat dilihat pada tabel berikut.

| <b>DMU</b>         | <b>Variabel</b>                       | Dual<br><b>Price</b> | <i>Improve</i>                                         | Kontribusi<br>Terhadap $\theta$ | Peningkatan $\theta$                   |
|--------------------|---------------------------------------|----------------------|--------------------------------------------------------|---------------------------------|----------------------------------------|
| DMU                | X5                                    | 0,000062             | 0,000107156                                            | 6,64369E-09                     | 0,999277507                            |
|                    | X <sub>12</sub>                       | 0,012025             | 0,012146452                                            | 0,000146061                     | 0,999423561                            |
| <b>CRS</b><br>dual | Y <sub>2</sub>                        | 0,016225             |                                                        | $-0,016225$ 0,000263251         | 0,999014249                            |
|                    | $\theta$ CRS Dual DMU1 =<br>0,9992775 |                      | $\Sigma$ Kontribusi terhadap $\theta$ =<br>0,000117183 |                                 | Efisiensi perbaikan<br>$= 0,999160317$ |

Tabel 4. 18 *Dual Price* dan Kontribusi terhadap θ CRS *Dual*

 Pada tabel diatas merupakan tabel yang menggunakan nilai *dual price* yang terdapat pada hasil perhitungan model CRS *dual* karena analisis sensitivitas tersebut merupakan perbaikan target yang menggunakan model CRS *dual improve. Dual improve* merupakan selisih antara nilai aktual dengan nilai target perbaikan. Hasil kontribusi perbaikan target terhadap peningkatan nilai efisiensi diperoleh dari perkalian antara *dual price* dan *improve.* Dari hasil perkalian tersebut akan terlihat peningkatan efisiensinya sebesar kontribusi variabel yang bersangkutan dari nilai efisiensi awal. Total kontribusi perbaikan target terhadap nilai efisiensinya dari hasil perhitungan sebesar 0.000117183. Nilai tersebut merupakan nilai yang memiliki pengaruh *improve.* Untuk memperoleh nilai *improve* maka nilai tersebut ditambahkan dengan nilai efisiensi awal yaitu 0.9992775. Dari hasil perhitungan dapat terlihat bahwa nilai yang diperoleh belum efisien. Pada tahap selanjutnya kemudian dilakukan perhitungan nilai *dual price* serta besarnya kontribusi perbaikan terhadap efisiensi relatif VRS seperti pada tabel berikut.

Tabel 4. 19 *Dual Price* dan Kontribusi terhadap θ VRS

| DMU                           | <b>Variabel</b> | Dual<br><b>Price</b> | <i>Improve</i>                                        | Kontribusi<br>Terhadap $\theta$       | Peningkatan $\theta$ |
|-------------------------------|-----------------|----------------------|-------------------------------------------------------|---------------------------------------|----------------------|
| DMU                           | X5              | 0,000062             | 7,33812E-05                                           | 4,54964E-09                           | 0,999817905          |
| 1 VRS                         | X12             | 0,0142025            | 0,014233111                                           | 0,000202146                           | 1,000020046          |
| $\theta$ VRS DMU1 = 0,9998179 |                 |                      | $\Sigma$ Kontribusi terhadap $\theta =$<br>0,00020215 | Efisiensi perbaikan<br>$= 1,00002005$ |                      |

 Pada tabel diatas merupakan tabel yang menggunakan nilai *dual price* yang terdapat pada hasil perhitungan model VRS. Tabel tersebut menjelaskan mengenai analisis sensitivitas

perbaikan target antara *dual price* dan *improve* dengan menggunakan model VRS. Dengan *improve* yang ada akan terlihat peningkatan efisiensinya sebesar kontribusi variabel yang bersangkutan dari nilai efisiensi awal. Total kontribusi yang mengalami perbaikan yaitu 0.00020215, sehingga hasil tersebut dapat meningkatkan nilai efisiensi DMU dari efisiensi awalnya yakni sebesar 0.9998179 menjadi 1.00002005.

 Pada tabel 4.18 terdapat *improve* yang memiliki nilai positif dan negatif pada CRS *dual.*  Nilai positif antara lain adalah  $X_5$  dan  $X_{12}$ . Untuk nilai negatif yaitu  $Y_2$ . Nilai positif dapat meningkatkan efektivitas DMU pada setiap kenaikan 1 satuan yang berkaitan dengan nilai *dual price*-nya. Sedangkan nilai negatif pada setiap kenaikan 1 satuan pada variabel tersebut akan menurunkan tingkat efisiensi DMU yang berkaitan sebesar nilai *dual price*-nya.

 Tabel 4.19 merupakan tabel perbaikan DMU yang mengalami peningkatan nilai yang tidak efisien menjadi efisien. Hal tersebut dapat dilihat karena nilai efisiensinya  $\geq 1$ . Tabel tersebut membuktikan bahwa perbaikan target mengacu pada model VRS dimana nilai efisiensinya ≥ 1 (1,00002005) dibandingkan dengan perbaikan target model CRS *dual*  (0,999160317).

### **BAB V**

#### **PEMBAHASAN**

### **5.1** *Key Performance Indicator*

*Key Performance Indicator* atau pengukuran KPI digunakan untuk melihat hasil pengukuran kinerja pada suatu unit dengan tujuan untuk mengetahui besarnya nilai kinerja yang terdapat pada UKM/industri yang diteliti. Dalam penelitian ini penulis menggunakan perhitungan KPI dengan metode *Procurement Maturity Model* (PMM). Perhitungan KPI dilakukan di tiga lokasi yang berbeda pada perusahaan *furniture*. Hasil perhitungan yang diperoleh pada variabel berat area untuk DMU 1 atau CV. Vorderen *Furniture* yaitu 2,9136 dimana hasil tersebut merupakan nilai terbesar dibandingkan dengan DMU yang lainnya. Untuk DMU 2 atau CV. Surya Mas yaitu 1,29375, dan untuk DMU 3 atau CV. Kembang *Square* sebesar 2,267525. Nilai KPI yang paling baik yaitu nilai KPI yang memiliki total variabel berat area yang paling sedikit. Hal tersebut dikarenakan semakin besar nilai pilihan jawaban yang ada pada setiap elemen maka akan menghasilkan nilai perhitungan variabel berat area yang semakin kecil pada setiap elemennya sehingga nilai KPI yang paling baik yaitu nilai yang paling mendekati atau sama dengan 0 pada total perhitungan variabel berat area.

### **5.2** *Constant Return to Scale* **(CRS)** *Primal*

CRS *primal* memiliki fungsi untuk mengukur tingkat efisiensi pada setiap DMU (*Decision Making Unit*) yang ada dimana DMU tersebut akan menghasilkan nilai efisiensi pada tiaptiap DMU. Cara memperoleh perhitungan CRS *primal* yaitu dengan membandingkan efisiensi antara satu DMU dengan DMU lainnya dengan menggunakan batasan efisiensi DMU lain dalam menghitung efisiensi relatif DMU. Dari perhitungan tersebut akan menghasilkan *input* dan *output* yang memiliki hubungan yang linear. Untuk nilai perhitungan yang memiliki nilai < 1 maka akan dilakukan perbaikan.

### **5.2.1** *Technical Efficiency* **CRS DMU 1**

Berdasarkan perhitungan yang telah dilakukan, nilai yang diperoleh pada DMU 1 yaitu nilai fungsi tujuan sebesar 0.9994594 dengan variabel keputusan  $Y_2$  sebesar (0.017406) yang berarti nilai optimum variabel Y<sub>2</sub> untuk mencapai fungsi tujuan yaitu sebesar 0.017406. Variabel *input* yang memberikan nilai dari persamaan CRS DMU 1 adalah variabel X<sup>12</sup> dengan nilai sebesar 0.012025 dimana nilai optimum variabel  $X_{12}$  untuk mencapai fungsi tujuan yaitu 0.012025. Untuk DMU 1 ini terdapat beberapa nilai *reduce cost.* Nilai *reduce cost* diperoleh dari *output* LINDO CRS Primal pada setiap DMU. *Reduce cost* untuk *output* Y1 sebesar 0.081186 Y2 (0) dan Y3 (0). sedangkan nilai *reduce cost* untuk *input* X1 sebesar 0.119935,  $X_2(0)$ ,  $X_3$  sebesar 0.479741,  $X_4$  sebesar 0.039978,  $X_5(0)$ ,  $X_6$  sebesar 0.187399,  $X_7$ sebesar 0.269584, X<sub>8</sub> sebesar 0.199892, X<sub>9</sub>(0), X<sub>10</sub> sebesar 0.079957, X<sub>11</sub> sebesar 0.206959, dan X12 (0). Nilai *reduce cost* yaitu variabel yang dapat menaikkan atau juga menurunkan angka aktual pada setiap variabel untuk memperoleh nilai efisiensi yang optimal.

## **5.2.2** *Technical Efficiency* **CRS DMU 2**

Berdasarkan perhitungan yang telah dilakukan, nilai yang diperoleh pada DMU 2 yaitu nilai fungsi tujuan sebesar 1.000 yang berarti DMU 2 memiliki nilai yang efisien dengan nilai 1. Efisiensi nilai optimal pada variabel keputusan *output* Y2 sebesar 0.017406. untuk efisiensi nilai optimal pada variabel keputusan *input* X12 sebesar 0.012025. Nilai 0 pada variabel keputusan juga memiliki pengaruh namun pengaruhnya sangat kecil sekali dalam pancapaian fungsi tujuan. Variabel yang memiliki nilai *reduce cost* sebesar 0 memiliki arti bahwa variabel keputusan tersebut bernilai positif.

#### **5.2.3** *Technical Efficiency* **CRS DMU 3**

Berdasarkan perhitungan yang telah dilakukan, nilai yang diperoleh pada DMU 3 yaitu nilai fungsi tujuan sebesar 1.000 yang berarti DMU 3 memiliki nilai yang efisien dengan nilai 1. Efisiensi nilai optimal pada variabel keputusan *output* Y<sub>2</sub> sebesar 0.016522. untuk efisiensi nilai optimal pada variabel keputusan *input* X12 sebesar 0.013205. Nilai 0 pada variabel keputusan juga memiliki pengaruh namun pengaruhnya sangat kecil sekali dalam pancapaian fungsi tujuan. Variabel yang memiliki nilai *reduce cost* sebesar 0 memiliki arti bahwa variabel keputusan tersebut bernilai positif.

# **5.3** *Constant Return to Scale* **(CRS)** *Dual*

Model *constant return to scale* (CRS) *dual* merupakan model lanjutan dari CRS *primal*  dimana CRS *dual* ini tidak terdapat hubungan yang linear antara variabel *input* dan *output*. Nilai efisiensi CRS *dual* pada DMU 1 sebesar 0.9992775 dimana nilai tersebut belum optimal berdasarkan segi teknis dan skala secara bersamaan. *Slack output* untuk DMU 1 2 sebesar 0.016225. untuk *slack input* sendiri terdiri dari dua variabel yaitu S<sub>i5</sub> sebesar 0.000062 dan  $S_{i12}$ sebesar 0.012025. Sedangkan DMU 2 dan DMU 3 memiliki nilai yang sudah efisien dan optimal yaitu sebesar 1 (100%) yang dilihat dari segi teknik dan skala secara bersamaan. DMU yang memiliki nilai *slack* berfungsi untuk melakukan perbaikan (penambahan maupun pengurangan) untuk mencapai fungsi tujuan yang optimal (perbaikan target) dengan mengacu pada model CRS *dual.*

### **5.4** *Variabel Return to Scale* **(VRS)**

Penyempurnaan model CRS *dual* yaitu dengan menggunakan model VRS dimana penyempurnaan itu dengan menambahkan fungsi pembatas konveksitas (*convexity constrain*)  $\sum j \lambda_1 = 1$ , pembatasan bobot DMU, pembatasan tersebut menunjukkan pengukuran efisiensi teknis secara murni. Tujuan perhitungan VRS yaitu untuk meningkatkan keabsahan perhitungan CRS melalui *scale efficiency* (SE). Perhitungan VRS dilakukan untuk meminimumkan kesalahan pada perhitungan TE<sub>CRS</sub>, penyebabnya karena DMU yang beroprasi tidak bekerja secara optimal karena ada faktor eksternal. DMU 1 merupakan DMU yang memiliki nilai yang tidak efisien namun nilai VRS lebih baik dibandingkan dengan model CRS *primal* dan CRS *dual* dengan nilai sebesar 0.9998179. pada perhitungan yang telah dilakukan, untuk DMU 1 *slack* yang diperoleh yaitu *slack input*  sebesar  $s_{i5} = 0.000062$  dan  $s_{i12} = 0.0142025$ .

### **5.5** *Scale Efficiency*

*Scale Efficiency* merupakan indeks yang menunjukan unit DMU yang tidak berjalan secara optimal dalam skala proses kegiatannya dan dapat meminimalisasi kesalahan perhitungan efisiensi teknis dari perhitungan CRS *dual* dan VRS dikarenakan DMU yang tidak berjalan secara optimal. SE diperoleh dengan cara membagi rasio antara *technical efficiency* CRS (TECRS) dengan *technical efficiency* VRS (TEVRS). *Technical efficiency* diperoleh dari hasil pembagian antara nilai 1 dimana satu sebagai nilai optimal dan z sebagai nilai efisiensi fungsi tujuan masing-masing DMU untuk setiap model yang ada. Hasil dari perhitungan ini menunjukkan bahwa DMU 1 memiliki TE<sub>CRSdual</sub> sebesar 1.00072302, dan TE<sub>VRS</sub> sebesar 1.00018213. Dari hasil tersebut dapat dilihat bahwa  $TE_{VRS}$  lebih kecil dari pada  $TE_{CRSdual}$ (TEVRS< TECRSdual) yang mana hasil tersebut menunjukkan perubahan efisiensi DMU yang dipengaruhi oleh perkembangan dari *scale efficiency.*

Pada DMU 2 memiliki nilai TE<sub>CRSdual</sub> sebesar 1 dan nilai TE<sub>VRS</sub> sebesar 1. Begitu juga dengan DMU 3. Hal tersebut terjadi karena efisiensi model CRS *dual* dan VRS memiliki nilai yang optimal, sehingga rasio yang dihasilkan antara TECRSdual dan TEVRS sebesar 1 (SE=1) yang berarti efisiensi skala proses dan efisiensi teknis murninya memiliki keseimbangan (TEVRS=SE).

# **5.6** *Peer Group*

DMU yang tidak efisien dan dijadikan sebagai acuan dalam perbaikan pada satu DMU atau lebih disebut dengan *peer group*. Perhitungan *peer group* diperoleh dengan menggunakan *software* SPSS dengan metode *Hirarchial Cluster Analysis* yaitu dengan melihat jarak *squared euclidience* terdekat antar DMU dimana DMU tersebut bisa dijadikan acuan bagi DMU lain yang tidak efisien untuk dilakukan perbaikan agar menjadi lebih efisien. Semakin kecil jarak *squared euclidean* antar 2 DMU maka semakin mirip DMU tersebut. Pada *peer group* penulis membahas nilai *squared euclidience* yang terkecil pada DMU 1 dan DMU 3 yang bernilai 18109087.315. Berbeda dengan DMU lainnya dimana jarak antar DMU 2 dan DMU 1 sebesar 81025543.000 serta jarak antar DMU 2 dan DMU 3 sebesar 69207337.971.

#### **5.7 Perbaikan Target**

Perbaikan yang dilakukan pada DMU yang tidak efisien yaitu dengan perbaikan target *inputoutput oriented* dengan merubah nilai *input* dengan cara mengurangkannya dan merubah *output* dengan cara menambahkannya. Untuk nilai *input* didapatkan dengan mengalikan efisiensi CRS dengan nilai variabel *input* kemudian hasilnya dikurangi dengan *slack variable*  yang diperoleh dari *output software* LINDO 6.1 (X = θ\*Xij – Si), sedangkan untuk perbaikan target pada variabel *output* diperoleh dari penambahan nilai *slack* pada nilai variabelnya (Y  $= Yij - So$ ). Model yang digunakan dalam perbaikan target yaitu model CRS<sub>dual</sub> dan model VRS.

 Pada model CRS *dual* yang memiliki nilai efisiensi tidak optimal yaitu pada DMU 1. Variabel yang mengalami perbaikan target yaitu pada variabel *output* kepuasan (Y2) dan variabel *input* rencana pengurangan biaya (X5) serta *input* kualifikasi vendor (X12). Untuk kepuasan dari 0.1849 ditingkatkan menjadi 0.201125. untuk pengurangan biaya mengalami penurunan dari 0.0625 menjadi 0.062392844. sedangkan pada variabel kualifikasi vendor mengalami penurunan dari 0.1681 menjadi 0.155953 atau 7.2%.

 Pada model VRS yang mengalami perbaikan terdapat pada variabel rencana pengurangan biaya (X5) dan variabel kualifikasi vendor. Kedua variabel tersebut merupakan variabel *input*. Nilai aktual pada variabel rencana pengurangan biaya sebesar 0.0625 dengan perbaikan yang dilakukan berupa penurunan sebesar 0.0624267 (1%). Sedangkan untuk variabel kualifikasi vendor (X12) nilai aktualnya sebesar 0.1681 dengan perbaikan yang dilakukan berupa penurunan sebesar 0.153867 (8.4%). Perbaikan target mengacu pada model VRS karena nilai TEVRS DMU 1 lebih kecil dari pada *scale efficiency* DMU 1 yang berarti efisiensi CRSnya memiliki nilai TE yang besar (θ yang lebih kecil jika dibandingkan dengan VRS), sehingga perbaikan target dilakukan pada model VRS karena model VRS memiliki nilai efisiensi yang lebih besar.

#### **5.8 Analisis Sensitivitas**

Analisis sensitivitas digunakan sebagai acuan dalam perubahan peningkatan efisiensi yang terjadi setelah adanya perbaikan target. Analisa yang digunakan yaitu nilai *dual price* karena nilai *dual price* dijadikan sebagai acuan perbaikan dimana fungsi pembatas akan mengikat fungsi tujuan jika memiliki nilai tersebut. Fungsi pembatas dari *dual price* akan mengikuti fungsi tujuannya sebesar dari nilai *dual price.*

#### **5.8.1 Sensitivitas CRS** *Dual* **DMU 1**

Berdasarkan hasil perhitungan yang telah dilakukan, DMU 1 memiliki 3 variabel yang tidak optimal yaitu variabel Y2 sebagai *output* dengan nilai 0.016225, dan pada variabel *input*-nya yaitu  $X_5$  sebesar 0.000062, dan  $X_{12}$  sebesar 0.012025. Pada kenaikan variabel  $Y_2$  (Kepuasan) sebesar 0.016225 akan meningkatkan efisiensi DMU 1 sebesar -0.000263251 sehingga akan merubah efisiensi DMU 1 sebesar 0.999014249. Nilai kontribusi yang bernilai negatif menandakan bahwa penilaian kepuasan pada variabel tersebut akan mengurangi nilai efisiensi DMU yang bersangkutan. Pada kenaikan variabel  $X_{12}$  (rencana pengurangan bia5)

sebesar 0.000062 akan meningkatkan efisiensi DMU 1 sebesar 6.64369 sehingga akan merubah efisiensi DMU 1 sebesar 0.999277507. Pada kenaikan variabel  $X_{12}$  (kualifikasi vendor) sebesar 0.012025 akan meningkatkan efisiensi DMU 1 sebesar 0.000146061 sehingga akan merubah efisiensi DMU 1 sebesar 0.999423561.

### **5.8.2 Sensitivitas VRS DMU 1**

Pada perhitungan model VRS, DMU 1 memiliki 2 variabel yang tidak optimal antara lain variabel X5 (rencana pengurangan biaya) dengan nilai *dual price* 0.000062 dengan kontribusi terhadap DMU 1 sebesar 4.54964 sehingga akan mengalami peningkatan sebesar 0.999817905. untuk variabel X12 (kualifikasi vendor) dengan nilai *dual price* sebesar 0.0142025 dengan kontribusi terhadap DMU 1 sebesar 0.000202146 sehingga akan mengalami peningkatan sebesar 1.000020046. Pada model VRS nilai perbaikan yang diperoleh telah efisien dengan nilai sebesar 1.00002005 dimana nilai tersebut >1.

#### **5.9 Solusi**

Setelah penulis melakukan penelitian, maka didapatkan solusi untuk DMU 1 yang nilainya tidak efisien. Karena pada DMU 1 memiliki 2 solusi target, maka pemilihan dilakukan berdasarkan nilai sensitivitasnya dimana model yang mendukung untuk dilakukan perbaikan ada pada model VRS. Hasil dari perhitungan model VRS menunjukkan bahwa nilai efisiensi yang dihasilkan lebih optimal apabila dibandingkan dengan model CRS *dual.* Pada model CRS *dual* variabel yang dibutuhkan sebanyak 3 variabel sedangkan pada model VRS hanya membutuhkan 2 variabel saja sebagai variabel yang tidak optimal. Variabel yang tidak optimal yaitu variabel *input* X<sup>5</sup> (rencana pengurangan biaya) dan variabel X12 (kualifikasi vendor).

 Dua variabel diatas perlu dioptimalkan sehinnga dapat memberikan dampak positif dan negative bagi perusahaan. Untuk  $X_5$  sebagai variabel rencana pengurangan biaya perlu dilakukan reduksi dari 0.0625 menjadi 0.062427 dimana terjadi pengurangan sebesar 1%. Dalam hal ini rencana yang dibuat perusahaan hendaknya segera di realisasikan sehingga begitu ada rencana yang dibuat maka harus segera dijalankan tanpa harus menunggu rencana pengurangan biaya yang lainnya yang dapat memakan waktu sehingga menggangu proses produksi perusahaan. Walaupun nilai penurunannya yang sangat kecil (1%) akan tetapi penurunan tersebut memiliki dampak yang positif maupun negatif. Dampak positifnya yaitu perusahaan dapat dengan cepat mengetahui apakah rencana pengurangan biaya yang telah dibuat dapat bekerja secara efektif sehingga dapat memaksimalkan segala sumber daya baik SDM maupun SDA yang ada sehingga produktivitas meningkat. Dampak negatifnya yaitu perusahaan mengalami prediksi yang salah terhadap pengeluaran biaya seperti contohnya dari bahan baku dimana bahan baku yang seharusnya diperoleh adalah kualitas A namun karena prediksi pembelanjaan yang salah maka dengan biaya yang ada perusahaan hanya mendapatkan bahan baku dengan kualitas B sehingga kualitasnya menurun.

Pada variabel yang kedua yaitu variabel  $X_{12}$ (kualifikasi vendor). Kualifikasi vendor yang dimaksudkan pada penelitian ini yaitu kualifikasi yang dilakukan oleh perusahaan terkait dalam memilih vendor pemasok bahan baku yang berkaitan dengan produksi perusahaan. Pada awalnya perusahaan memiliki nilai sebesar 0.1681, namun pada solusi perhitungan perbaikan target dengan menggunakan model VRS, biaya tersebut direduksi menjadi 0.15387 dimana penurunan tersebut sebesar 8.4%. penurunan tersebut dimaksutkan untuk mengurangi proses kualifikasi vendor karena apabila proses kualifikasi vendor dapat direduksi maka perusahaan dapat menghemat beberapa biaya antara lain biaya operasional dalam pemilihan vendor, biaya penyeleksian vendor, maupun biaya tenaga ahli untuk pemilihan vendor.

 Perbaikan yang dirasa masih kurang pada DMU 1 bisa dilakukan *sharing* dengan DMU 3 karena memiliki kemiripan sifat dengan DMU 3. Seperti pada kualifikasi vendor dimana pada DMU 3 sistem seleksi yang digunakan yaitu dengan mengacu pada vendor yang memberikan penawaran yang sejalan dengan visi dan misi perusahaan serta terus membangun hubungan antara vendor dan perusahaan agar kerja sama terus berlanjut sehingga perusahaan tidak perlu melakukan proses seleksi dan kualifikasi vendor yang dapat menurunkan efisiensi dan efektifitas perusahaan.

 Dengan perubahan yang dilakukan pada nilai variabel *input* diharapkan perusahaan dapat memaksimalkan produktivitas, efektivitas, dan efisiensinya dengan cara mengurangi sejumlah *input* berdasarkan hasil perhitungan dan analisis yang telah dilakukan tanpa harus mengurangi jumlah *output* yang dihasilkan. Dengan hal tersebut maka perusahaan dapat memperkirakan pemborosan apa yang telah terjadi dan apa penyebabnya sehingga permasalahan tersebut dapat diminimalisirkan.

### **BAB VI**

### **KESIMPULAN DAN SARAN**

### **6.1 Kesimpulan**

- 1. Dari hasil pengukuran kinerja pada bagian *procurement* berdasarkan metode *maturity model* maka perusahaan dengan unit *procurement* yang terbaik adalah CV. Surya Mas dengan nilai 1.29375 kemudian CV. Kembang *Square* dengan nilai 2.267525 dan yang terakhir CV. Vorderen *Furniture* dengan nilai 2.9136.
- 2. Berdasarkan hasil perhitungan dengan pendekatan *Data Envelopment Analysis*  menunjukkan bahwa industri/UKM yang menjadi target perbaikan yaitu CV. Vorderen *Furniture* karena nilai yang diperoleh sebesar 0.9994594 dimana nilai tersebut  $< 1$ .
- 3. Dari hasi pengolahan serta analisis data yang dilakukan, perbaikan dilakukan pada DMU 1 yang mengacu pada perhitungan model VRS variabel *input* yang belum optimal yaitu rencana pengurangan biaya dari 0.0625 menjadi 0.062427. Penurunan rencana pengurangan biaya dapat dilakukan dengan cara menjalankan rencana sesegera mungkin guna mengurangi pembuatan rencana yang tidak perlu dan berlebih. Untuk kualifikasi vendor mengalami penurunan dari 0.1681 menjadi 0.15387. Penurunan kualifikasi vendor dapat dilakukan dengan pemilihan vendor berdasarkan *track record* dan hubungan yang terjalin antara industri dengan vendor sehingga akan meningkatkan efisiensi perusahaan.

# **6.2 Saran**

- 1. Diharapkan pada CV. Vorderen *Furniture* dapat menurunkan *input* yang dibutuhkan agar nilai efisien dapat tercapai. Untuk *output* yang dihasilkan sudah cukup baik.
- 2. Kepada ke tiga industri/UKM dapat memperbaiki sistem proses bisnis yang terdapat pada proses pengadaan sehingga kegiatan pengadaan dapat berjalan secara sistematis dan terstruktur.
- 3. Diharapkan pada peneliti selanjutnya untuk dapat menghitung efisiensi berdasarkan kriteria penilaian yang lebih kompleks dan lengkap sehingga data yang dihasilkan lebih baik.
- 4. Untuk penelitian selanjutnya juga diharapkan dapat menambahkan objek penelitian agar referensi yang diperoleh lebih baik lagi dalam meningkatkan efisiensi.

#### **DAFTAR PUSTAKA**

- Adrian, S., & Etty, L. (2009). Efisiensi Teknik Perbankan Indonesia Pasca Krisi Ekonomi: Sebuah Studi Empiris Penerapan Model DEA. *Jurnal Ekonomi Pembangunan Vol. 10, No. 1*, 49-67.
- Aji, S., Kusumaningrum, & Herni , F. (2014). Optimisasi Keuntungan Menggunakan Linear Programming di PT Pertamina Refinery Unit (RU) VI Balongan. *Jurnal Online Intitusi Teknologi Nasional*, 3.
- Andri, H., Irawan, A., & Supaatin. (2010). Kajian sistem pengadaan barang dan jasa menuju arah E-Procurement Unikon. *Majalah Ilmiah Unkom*, 41-50.
- BPS. (1999). *Statistical Yearbook of Indonesia 1998.* Jakarta: Biro Pusat Statistik.
- BPS. (2017). *Perkembangan Indeks Produksi Industri Manufaktur 2015 - 2017.* Jakarta: Badan Pusat Statistik.
- BPS. (2017). *STatistik Indonesia: Statistical Year Book Of Indonesia.* Jakarta: Badan Pusat Statistik.
- Cahya, M. I., Setiawan, H., & Ummi, N. (2017). Analisa Keputusan Pemilihan Supplier pada PT. Mega Sakti Haq Menggunakan Metode Data Envelopment Analysis (DEA). *Jurnal Teknil Industri Vol. 5 No. 1*, 8-14.
- Cahyono, D. (2000). Pengukuran Kinerja Balanced Score Card untuk Organisasi Sektor Publik. *Jurnal Bisnis dan Akuntansi*.
- Charnes, A., Cooper, W., & Rhodes, E. (1978). Mengukur Efisiensi Pengambilan Keputusan Unit. *Europan Journal of Operational Research 2*, 429-444.
- Duwimustaroh, S., Astuti , R., & Lestari, E. R. (2016). Analisis Kinerja Rantai Pasok Kacang Mete (Anacardium Occidentale Linn) dengan Metode Data Envelopment Analysis (DEA) di PT. Supa Surya SInaga, Gedangan, Sidoarjo. *Jurnal Teknologi dan Manajemen Agroindustri Vol. 5 No. 3*, 169=180.
- Fariza, N., & Azhari , M. (2018). Pengukuran Efisiensi Menggunakan DEA dan Pengaruhnya Terhadap Stock Return. *Sistem Informasi, Keuangan, Auditing, dan Perpajakan Vol. 2 No. 2*, 112-121.
- Febria, S. (2015). *Analisis Tingkat Efisiensi Kinerja Udaha Mikro Kecil dan Menengah (UKM) Pengolahan Tempe di Yogyakarta Menggunakan Data Envelopment Analysis (DEA).* Yogyakarta: Universitas Gadjah Mada.
- Guth, S. R. (2010). Implementing Best Practices: The Procurement Maturity Model. *ISM Annual International Supply Chain Management Conference*, 2-3.
- Hayati, F., & Ali, M. (2013). Pengukuran Kinerja Unit Pengadaan Barang dan Jasa Suatu Instansi Pemerintah Menggunakan Procurement Maturity Model : Studi Kasus pada Kota Depok. *Epigram*, 1-6.
- Juliza, H. (2005). Analisis Kinerja Bank Dengan DEA . *Jurnal Sistem Teknik Industri Volume 6 No.2* , 20.
- Kaplan, R., & Norton, D. (1996). *The Balanced Scorecard: Translating Strategy Into Action, edisi satu.* United States Of Amerika: Harvard Business School Press.
- Kohlegger, M., Maiser, R., & Thaiman, S. (2009). Understanding Maturity Models Result of a Structured Content Analysis, Proceedings of IKNOW 09 and ISEMANTICS 09. *Jurnal of Universal Computer Science, TU Graz*, 51-61.
- Lestari, A. (2015). Efisiensi Kinerja Keuangan Badan Amil Zakat Daerah (BAZDA): Pendekatan DEA. *Jurnal Ekonomi dan Studi Pembangunan Vol. 16 No. 2*, 177-187.
- Lestari, K. D., Sugiono, & Yuniarti , R. (2014). Analisis Tingkat Efisiensi Sekolah Dasar di Kota Malang Menggunakan Data Envelopment Analysis (DEA). *Jurnal Rekayasa dan Manajemen Sistem Industri Vol. 3 No.1* , 166-177.
- Maulana Jaya, M. (2014). *Aplikasi Pengadaan Barang Onderdil Pesawat Terbang Studi kasus: PT. Perisai Angkasa.* Bandung: Widyatama Repository.
- Muharam, H., & Pusvitasari, R. (2007). Analisa Perbandingan Efisiensi Bank Syariah Indonesia Dengan Metode Data Envelopment Analysis. *Analisis Perbandingan Efisiensi Bank Syariah Vol. II, No. 3*, 93-94.
- Mulyadi, & Setiawan, J. (2001). *Sistem Perencanaan dan Pengendalian Manajemen. In Sistem Pelipat Ganda Kinerja Perusahaan (p. Edisi 2).* Jakarta: Salemba Empat.
- Nurhasanah, S., & Lubis, D. (2017). Efisiensi Kinerja Baznas Bogor dan Sukabumi: Pendekatan Data Envelopment Analysis. *Jurnal Akuntansi dan Keuangan Islam Vol. 5*, 101-120.
- Plomp, M., & Ronald, R. (2009). *Procurement Maturity, Alignment and Performance a Dutch Hospital Case Comparison.* Netherlands: Utrecht University, Departement of Information and Computing Science.
- Prasetyo, F. (2015). Analisis Portofolio Optimal Model Indeks Tunggal Dengan Pendekatan Data Envelopment Analysis (DEA). *Jurnal Fourier*, 58-79.
- Ray, S. C. (2004). *Data Envelopment Analysis - Theory and Techniques for Economics and Operation Research.* United Kingdom: Cambridge University Press.
- Rifai, B. (2013). Efektivitas Pemberdayaan Usaha Mikro Kecil dan Menengah (UMKM) Krupuk Ikan dalam Program Pengembangan Labsite Pemberdayaan Masyarakat Desa Kedung Rejo Kecamatan Jabon Kabupaten Sidoarjo. *Kebijakan dan Manajemen Publik*, 130 - 136.
- Satriyanto, E., Fariza, A., & Maisaroh. (2012). Pengembangan dan Analisa KPI Sebagai Sistem Pendukung Dalam Perencanaan Pengembangan Institusi Secara Online. *Key Performance Indicator*, 2.
- Singh, H., & Vashisht, A. (2017). Portofolio Revision by Using Data Envelopment Analysis Model. *International Journal of Commerce and Management Research*, 96-100.
- Smith, R., & Street, A. (2005). Measuring The Efficiency of Public Service: The Limit Analysis. *J Royal Satistical Society, Part 2*, pp. 404-417.
- Suseno, P. (2008). Analisis Efisiensi Distribusi Pemasaran Produk dengan Metode Data Envelopment Analysis (DEA). *Jurnal Penelitian Ilmu Teknik Vol. 8 No.2* , 120-128.
- Sutapa, I. (2001 ). Pengalokasian Anggaran dengan Mempertimbangkan Multi-Input/Output Menggunakan Data Envelopment Analysis . *Jurnal Teknik Industri, Vol 3*, 26-34.
- Suwandi. (2004). *Pengaruh Kejelasan Peran dan Motivasi Kerja terhadap Efektifitas Pelaksanaan Tugas Jabatan Kepala sub Bagian di Lingkungan sekretariat Daerah Provinsi Jawa Timur.* Surabaya: Universitas Airlangga.

# **LAMPIRAN**

# **KUESIONER PENELITIAN**

Pengukuran kinerja unit pengadaan pada industri *furniture*

Berikut merupakan kuesioner penelitian pengukuran unit pengadaan (*procurement*) dengan menggunakan *maturity model* untuk mengetahui tingkat kepentingan perbandingan antara pengukuran area dan pengukuran element dengan pilihan jawaban dari 0 s/d 3 seperti pada tabel dibawah. Perbandingan tersebut bertujuan untuk menentukan penetapan target elemen yang tidak efisien menjadi efisien.

# IDENTITAS UKM/PERUSAHAAN

Nama UKM/Perusahaan :

Alamat :

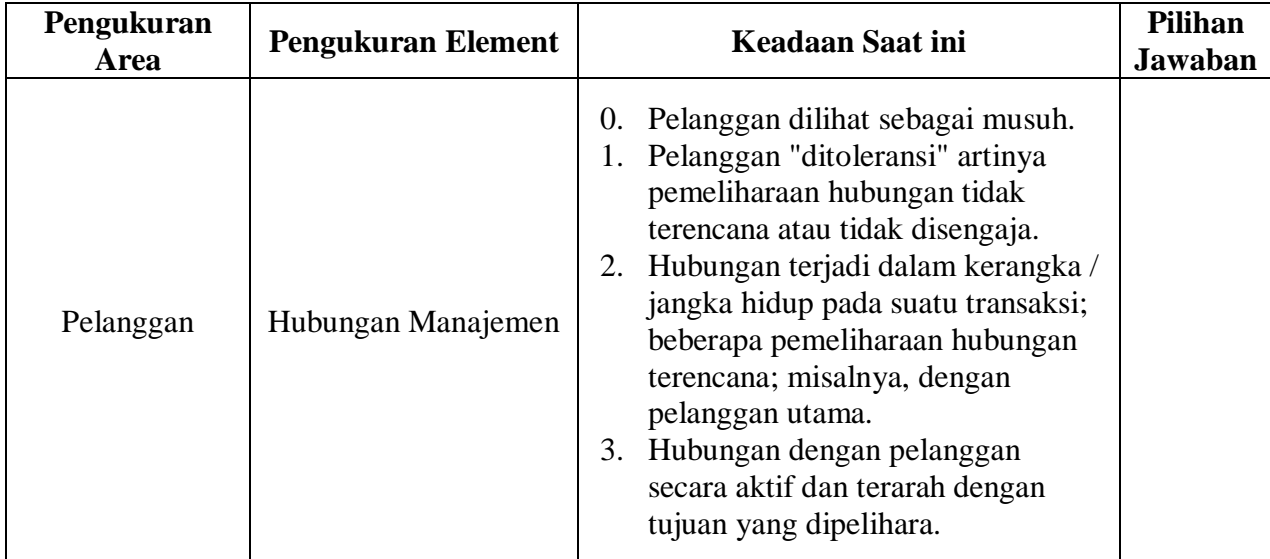

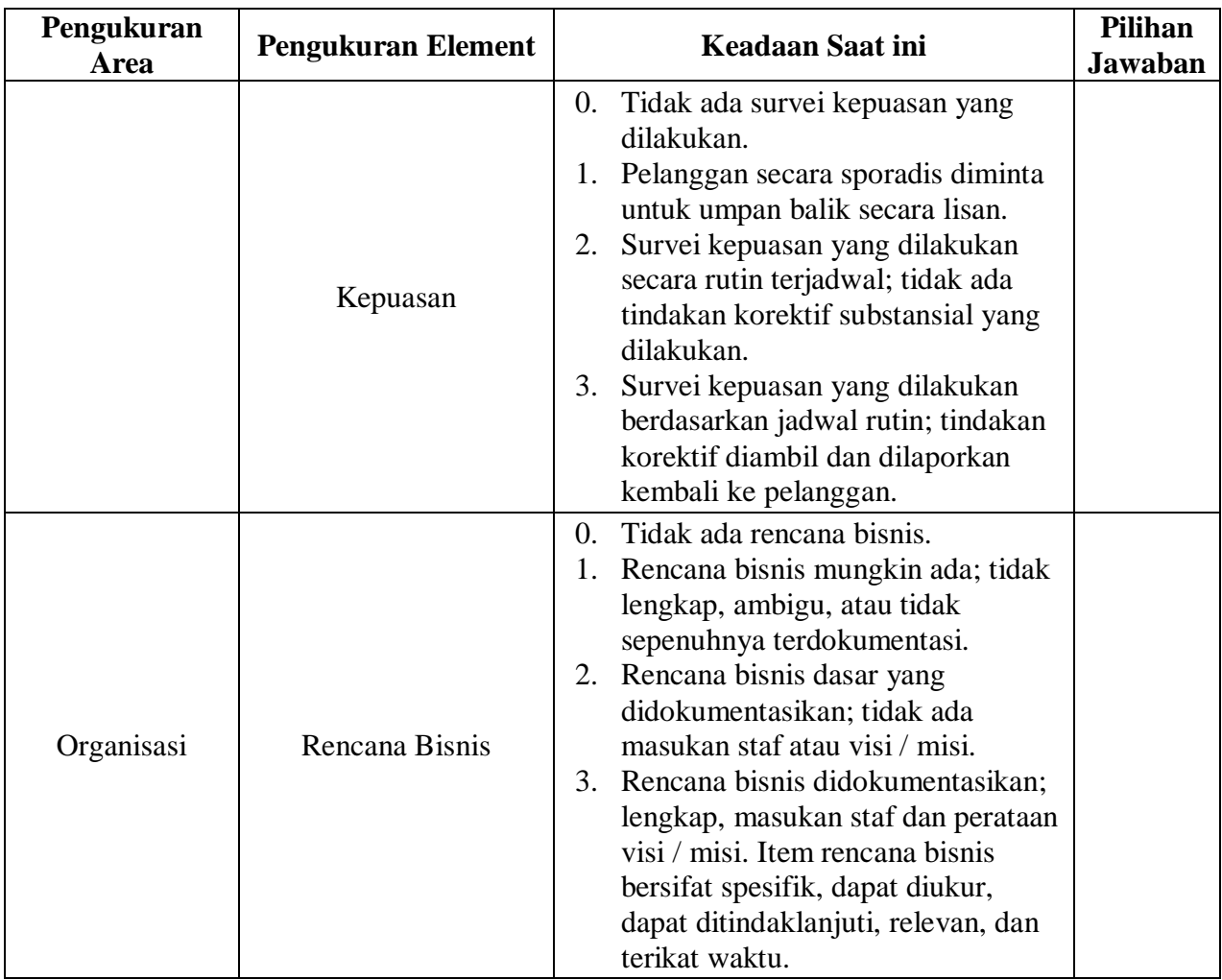

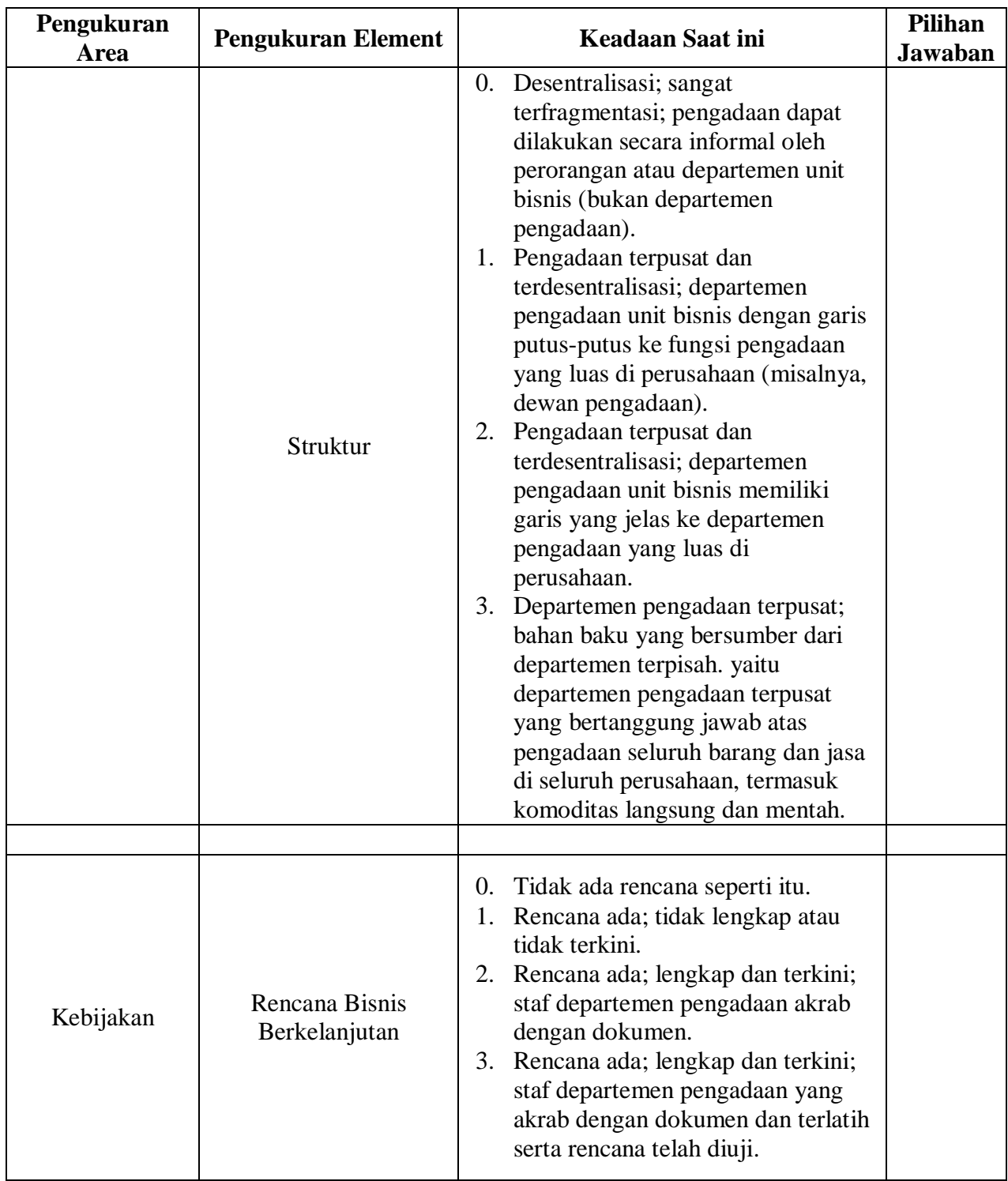
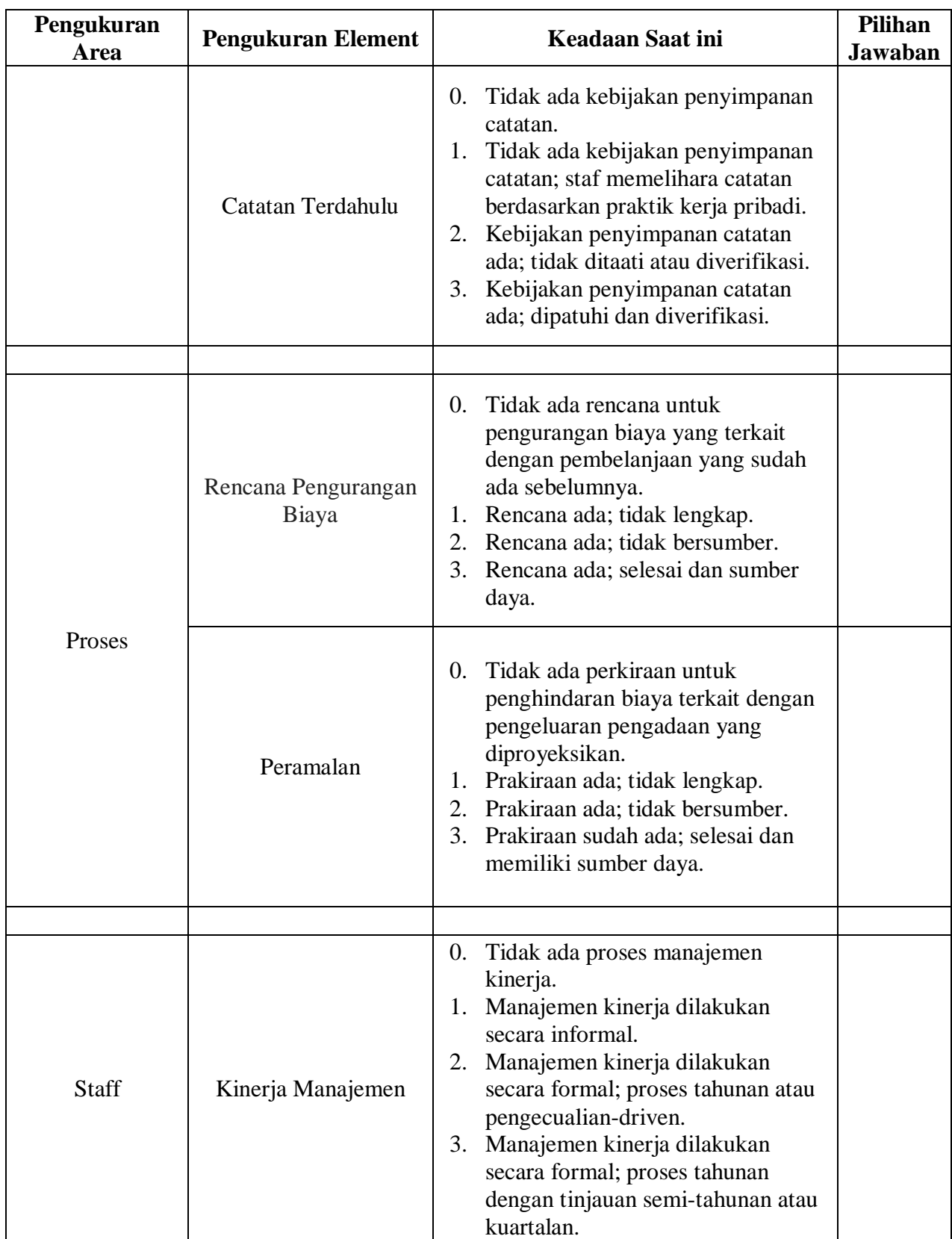

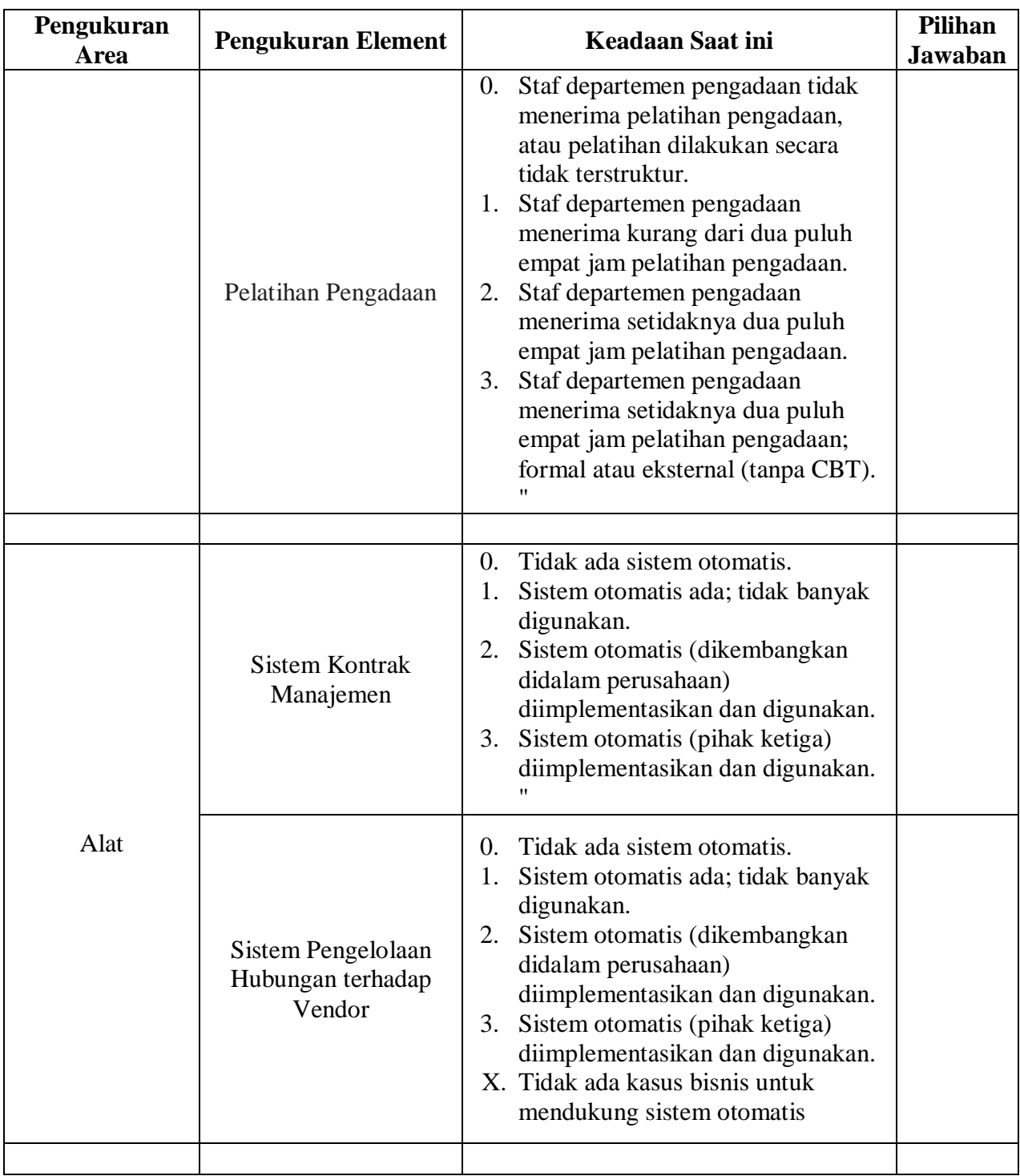

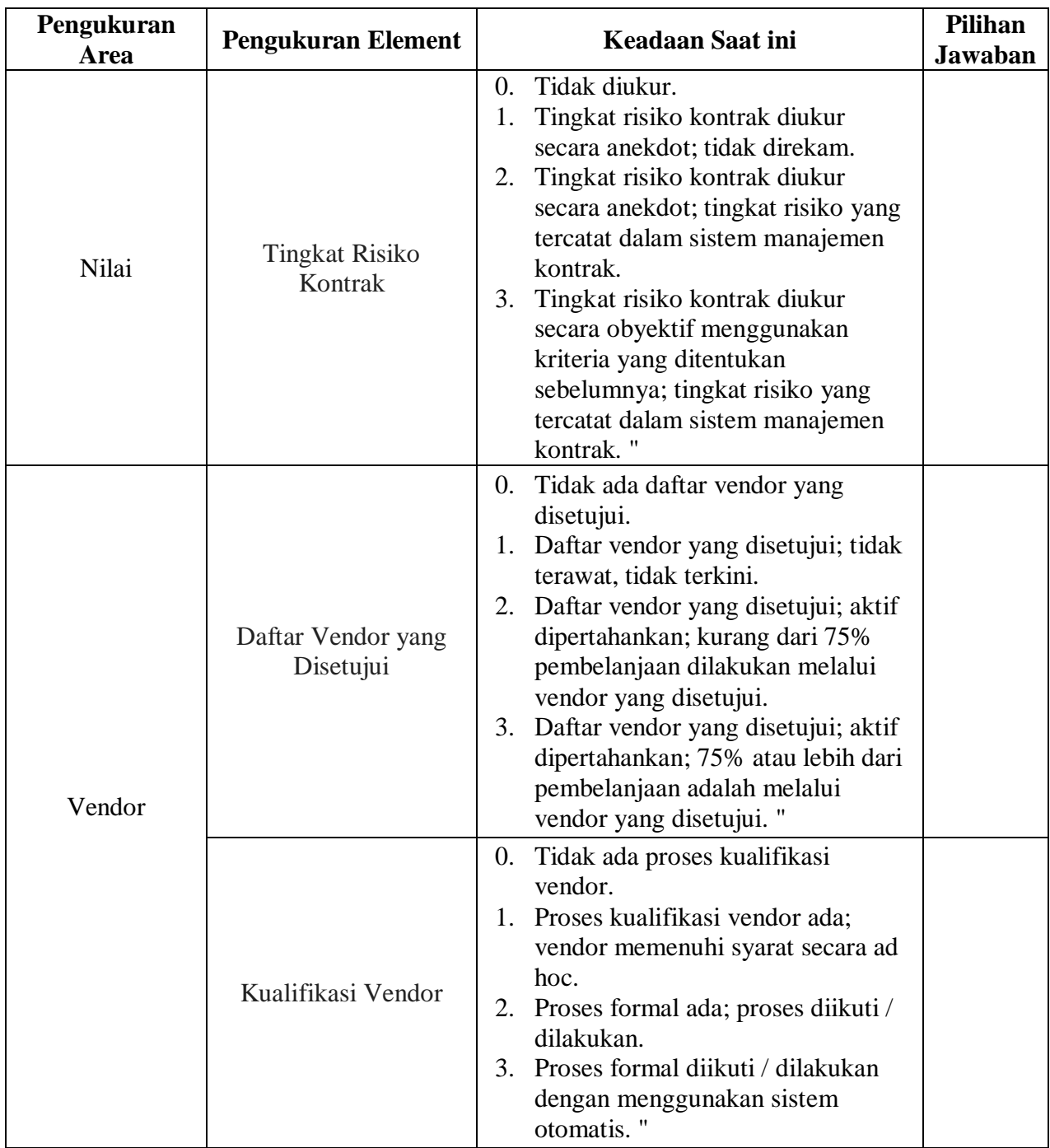

# **OUTPUT LINDO 6.1**

### **REPORT CRS PRIMAL**

#### **DMU 1**

LP OPTIMUM FOUND AT STEP 4

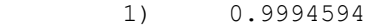

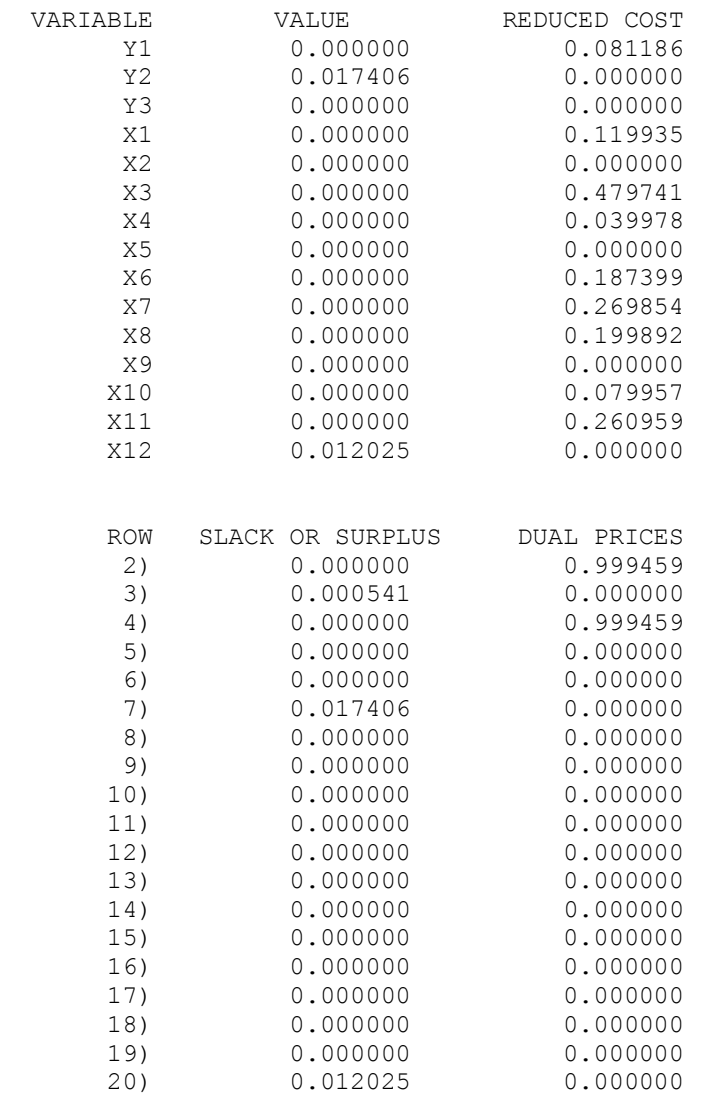

# **DMU 2**

LP OPTIMUM FOUND AT STEP 3

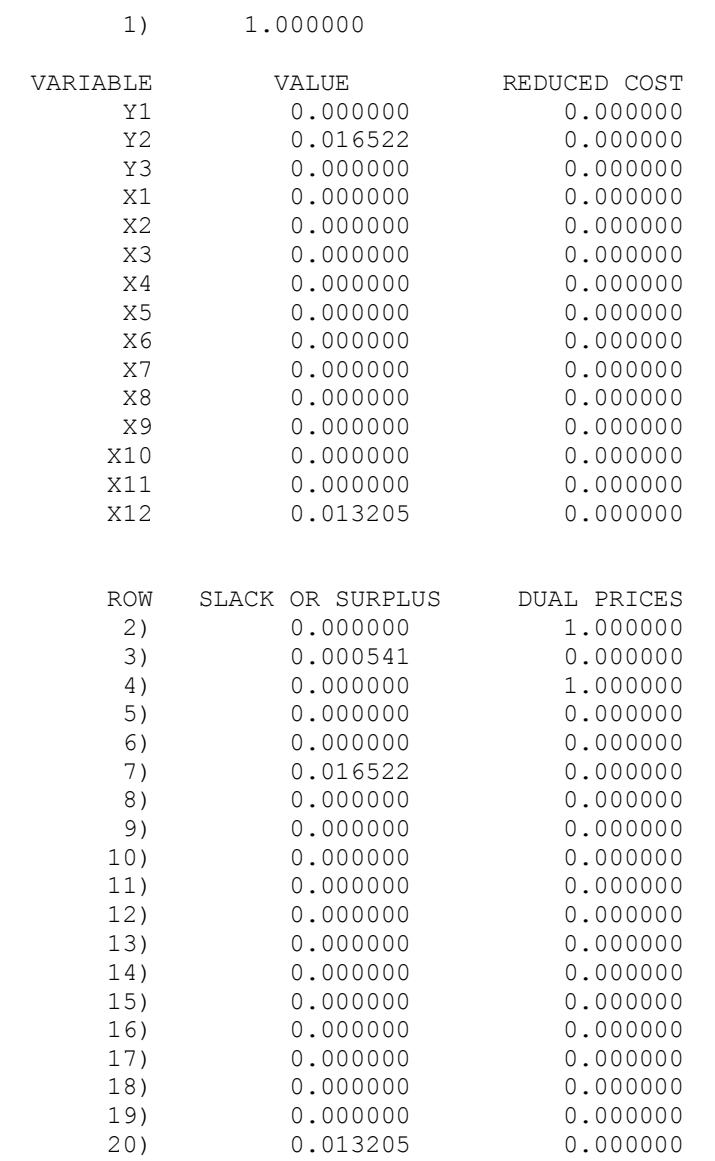

# **DMU 3**

LP OPTIMUM FOUND AT STEP 3

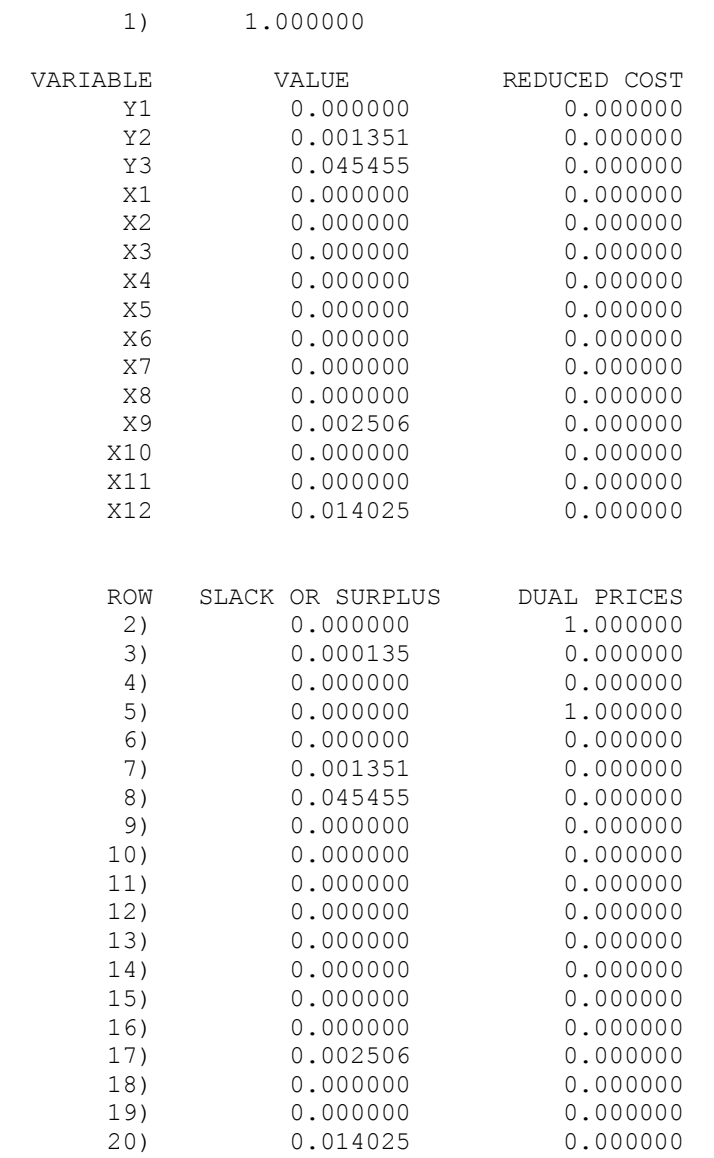

# **REPORT CRS DUAL**

### **DMU 1**

LP OPTIMUM FOUND AT STEP 16

#### OBJECTIVE FUNCTION VALUE

1) 0.9992775

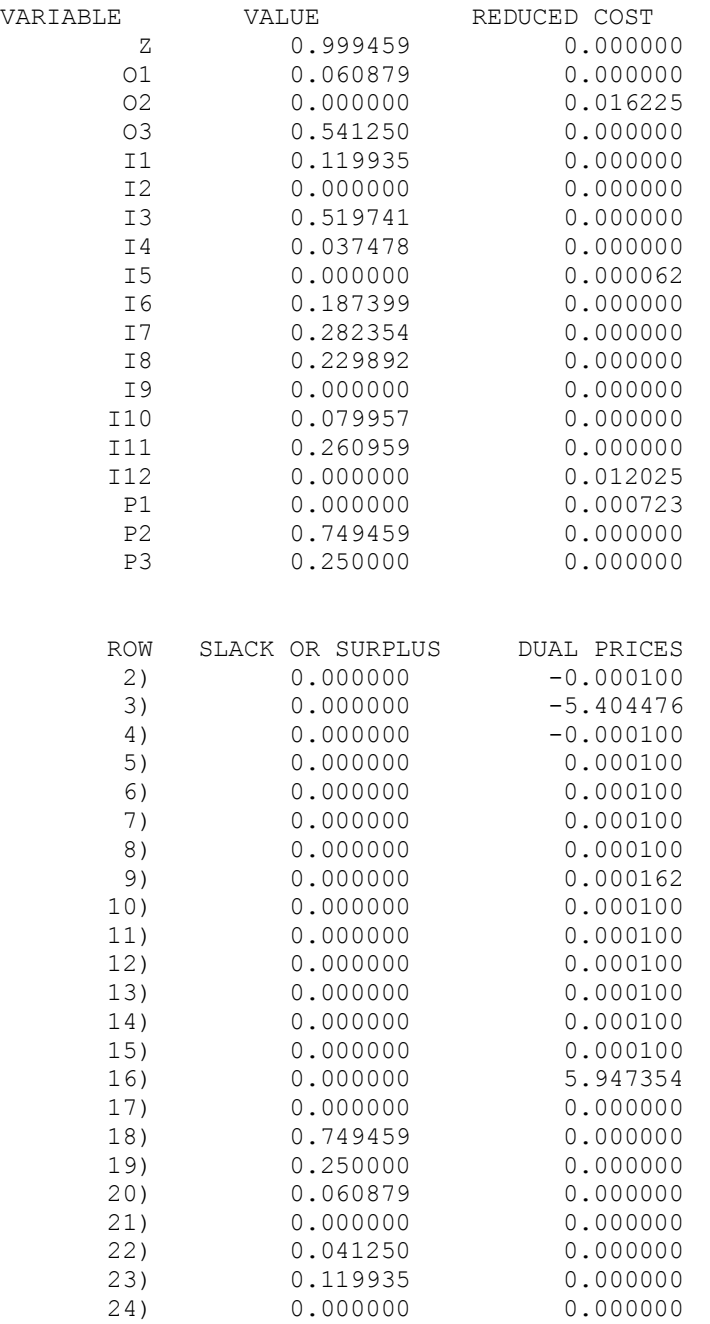

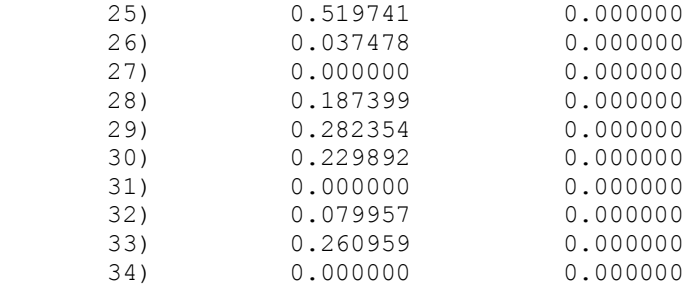

### **DMU 2**

LP OPTIMUM FOUND AT STEP 13

OBJECTIVE FUNCTION VALUE

1) 1.000000

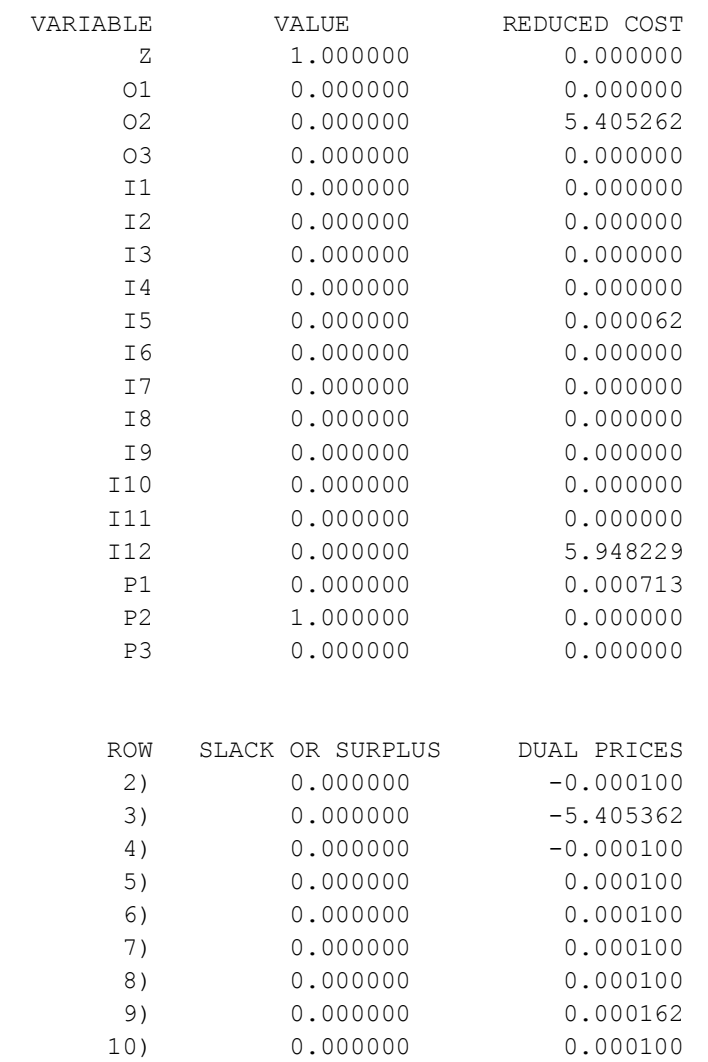

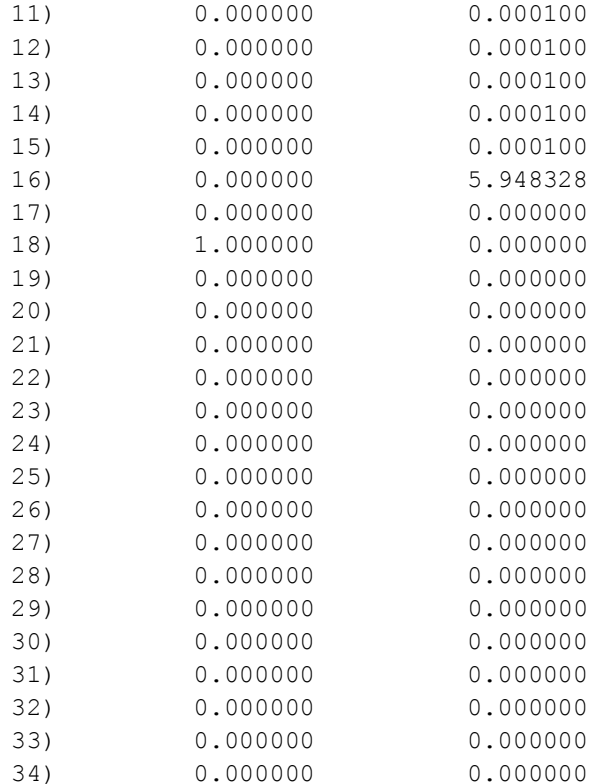

# DMU<sub>3</sub>

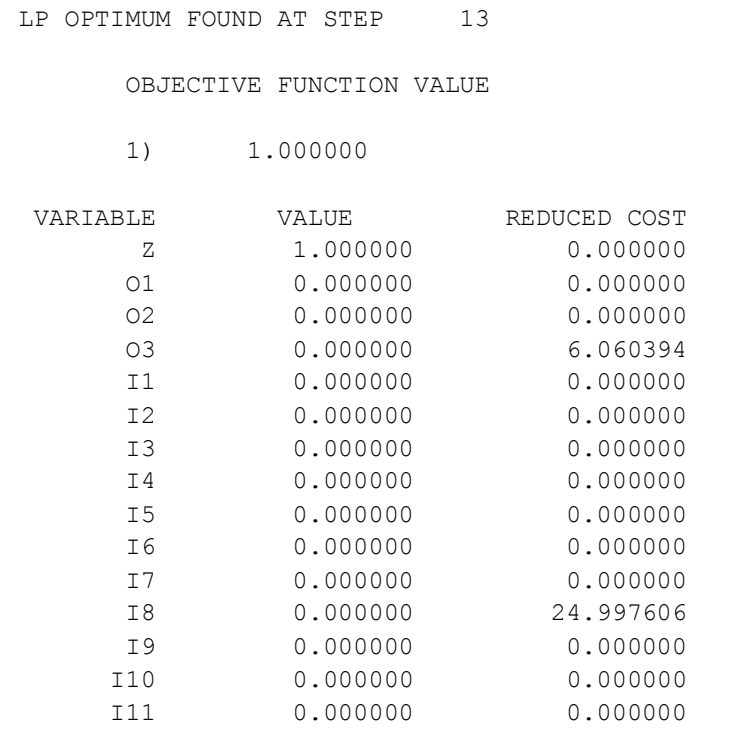

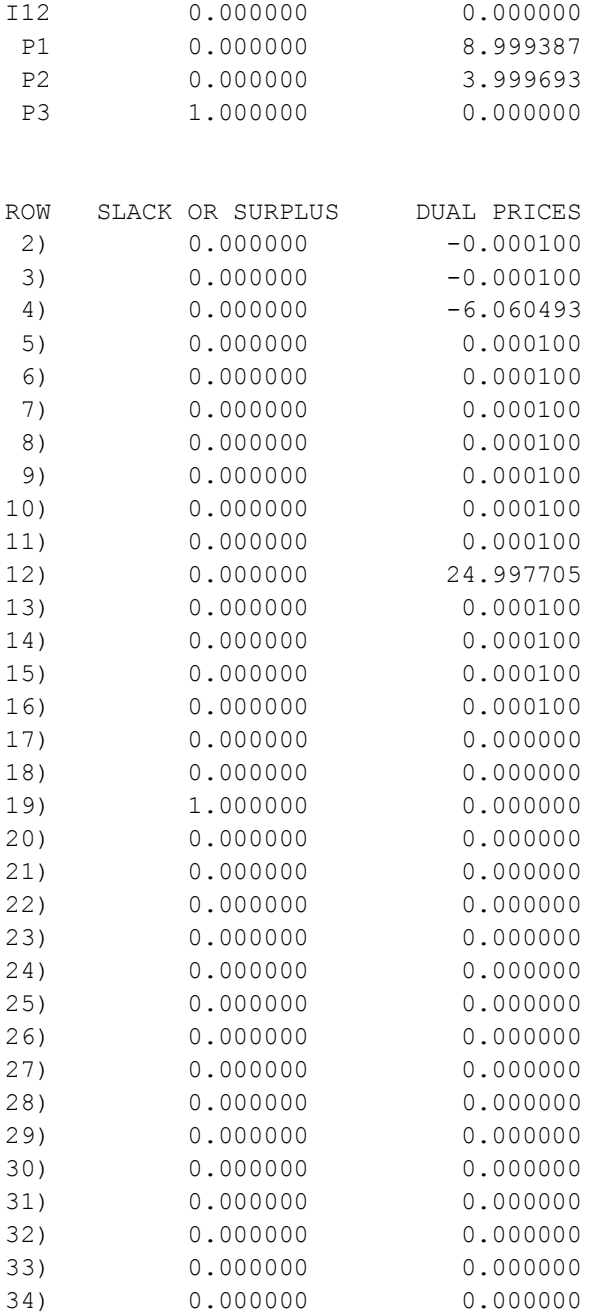

### **REPORT VRS**

#### DMU<sub>1</sub>

LP OPTIMUM FOUND AT STEP 15

OBJECTIVE FUNCTION VALUE

1) 0.9998179

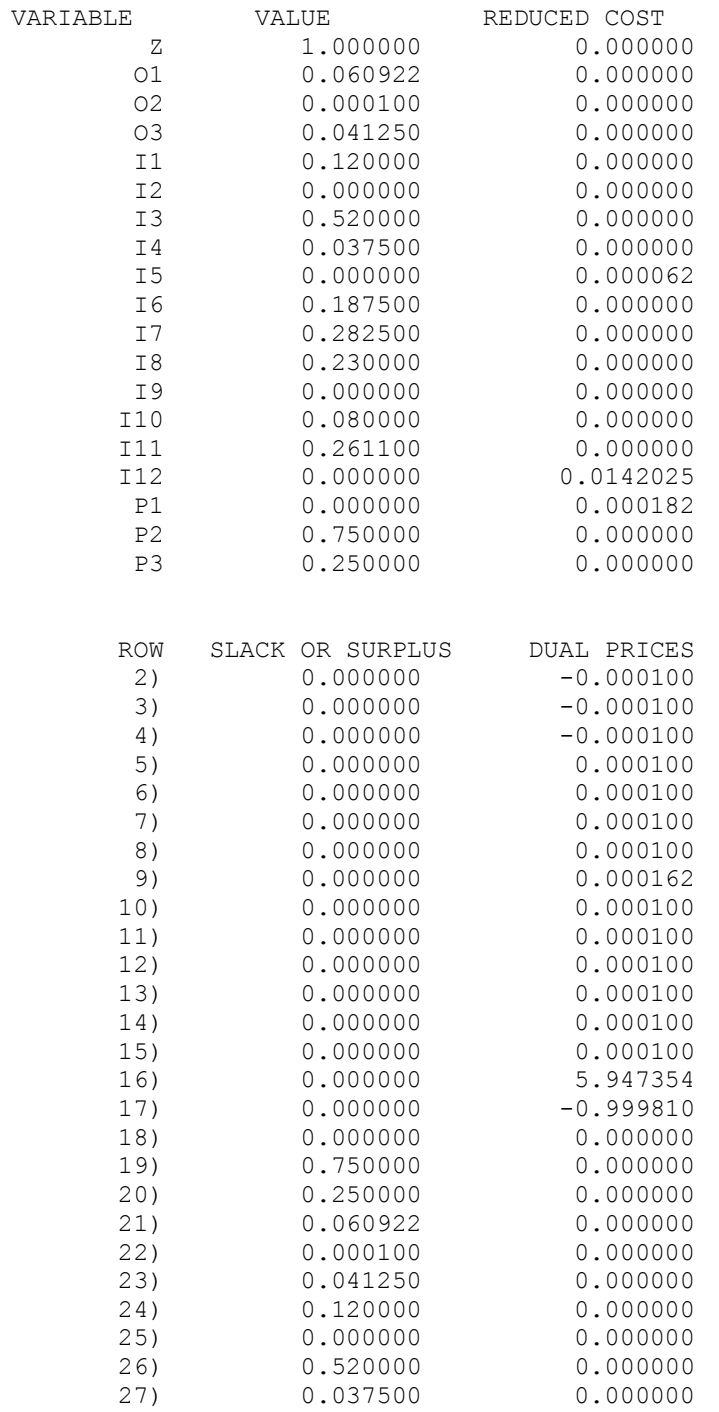

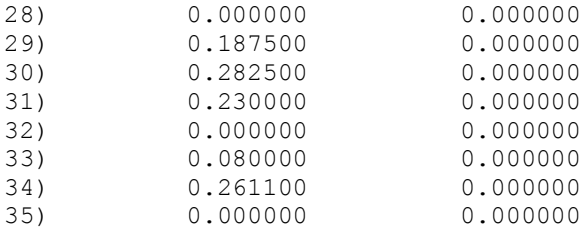

### DMU<sub>2</sub>

LP OPTIMUM FOUND AT STEP 9

OBJECTIVE FUNCTION VALUE

1) 1.000000

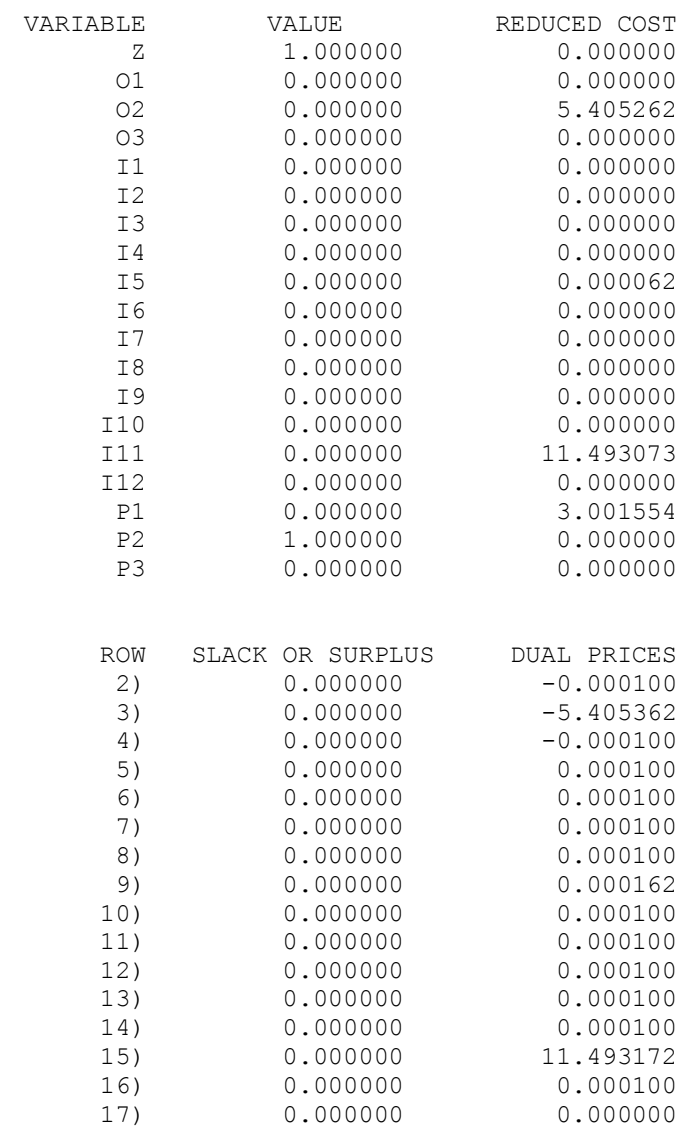

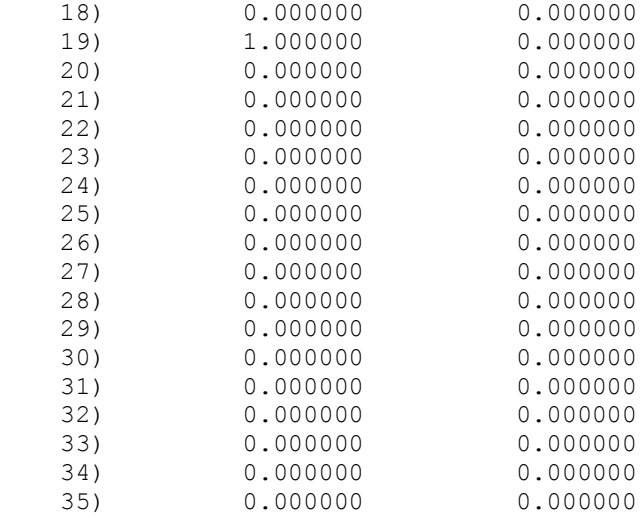

# DMU<sub>3</sub>

LP OPTIMUM FOUND AT STEP 7

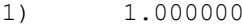

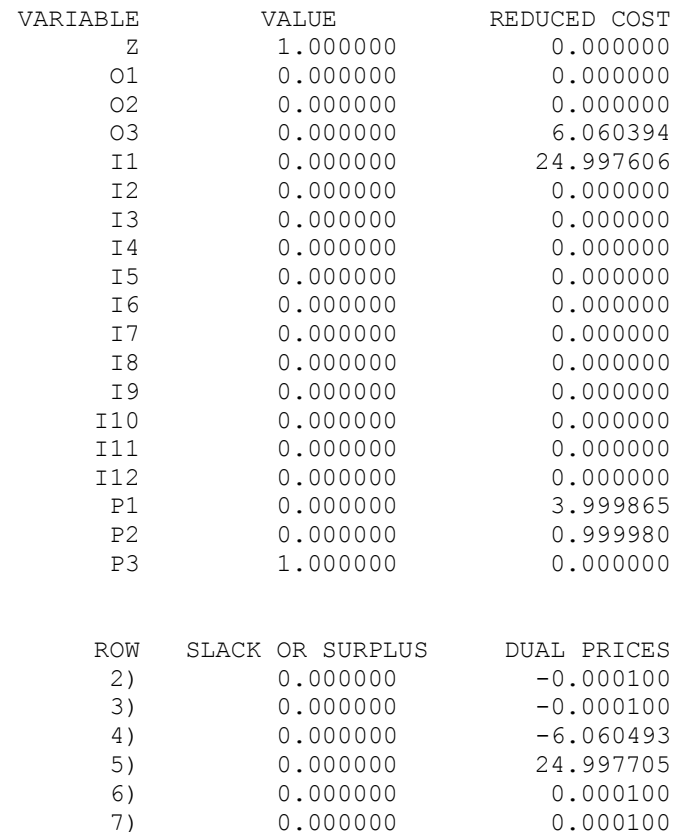

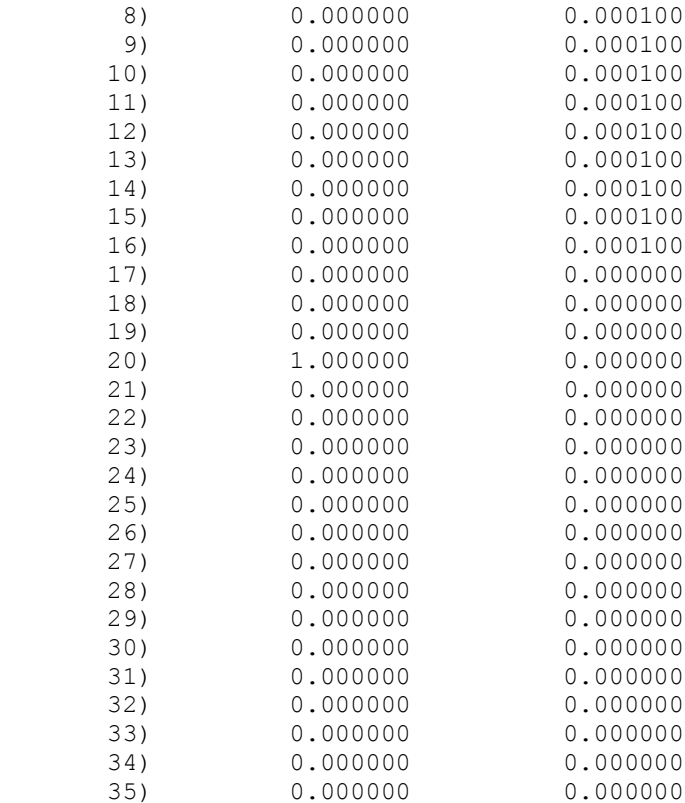

# **Peer Group**

# **Proximity Matrix**

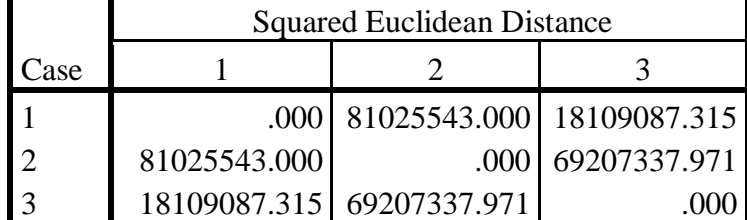

This is a dissimilarity matrix